**UNIVERSIDADE TECNOLÓGICA FEDERAL DO PARANÁ DEPARTAMENTO ACADÊMICO DE ENGENHARIA DE PRODUÇÃO ENGENHARIA DE PRODUÇÃO**

**RODRIGO SALVADOR**

# **DETERMINAÇÃO DA MELHOR CONFIGURAÇÃO DE OCUPAÇÃO DE CARGAS PARA UM SISTEMA DE TRANSPORTE DE CARGAS DE MODO A MINIMIZAR O CUSTO E A PEGADA DE CARBONO**

**TRABALHO DE CONCLUSÃO DE CURSO**

**PONTA GROSSA**

**2017**

**RODRIGO SALVADOR**

# **DETERMINAÇÃO DA MELHOR CONFIGURAÇÃO DE OCUPAÇÃO DE CARGAS PARA UM SISTEMA DE TRANSPORTE DE CARGAS DE MODO A MINIMIZAR O CUSTO E A PEGADA DE CARBONO**

Trabalho de Conclusão de Curso apresentado como requisito parcial à obtenção do título de Bacharel em Engenharia de Produção, do Departamento Acadêmico de Engenharia de Produção, da Universidade Tecnológica Federal do Paraná.

Orientador: Prof. Dr. Cassiano Moro Piekarski

## **PONTA GROSSA**

**2017**

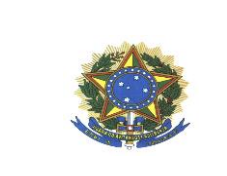

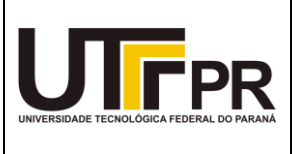

# **TERMO DE APROVAÇÃO DE TCC**

DETERMINAÇÃO DA MELHOR CONFIGURAÇÃO DE OCUPAÇÃO DE CARGAS PARA UM SISTEMA DE TRANSPORTE DE CARGAS DE MODO A MINIMIZAR O CUSTO E A PEGADA DE CARBONO

por

*Rodrigo Salvador*

Este Trabalho de Conclusão de Curso (TCC) foi apresentado em **14 de junho de 2017** como requisito parcial para a obtenção do título de Bacharel em Engenharia de Produção. O candidato foi arguido pela Banca Examinadora composta pelos professores abaixo assinados. Após deliberação, a Banca Examinadora considerou o trabalho aprovado.

\_\_\_\_\_\_\_\_\_\_\_\_\_\_\_\_\_\_\_\_\_\_\_\_\_\_\_\_\_\_\_\_\_\_ **Prof. Dr. Cassiano Moro Piekarski** Prof. Orientador

\_\_\_\_\_\_\_\_\_\_\_\_\_\_\_\_\_\_\_\_\_\_\_\_\_\_\_\_\_\_\_\_\_\_\_ **Prof. Dr. Fábio Neves Puglieri** Membro titular

\_\_\_\_\_\_\_\_\_\_\_\_\_\_\_\_\_\_\_\_\_\_\_\_\_\_\_\_\_\_\_\_\_\_\_ **Prof. Dr. João Carlos Colmenero** Membro titular

- A Folha de Aprovação Assinada encontra-se na Coordenação do Curso -

#### **RESUMO**

SALVADOR, Rodrigo. **Determinação da melhor configuração de ocupação de cargas para um sistema de transporte de cargas de modo a minimizar o custo e a pegada de carbono**. 2017. 92f. Trabalho de Conclusão de Curso (Bacharelado em Engenharia de Produção) - Universidade Tecnológica Federal do Paraná. Ponta Grossa, 2017.

Os desafios enfrentados pela atual economia forçam as organizações a buscarem modos de otimizar seus processos produtivos. O custo é um critério-chave nesse contexto, todavia, não se pode descuidar dos aspectos ambientais. Sistemas de transporte de cargas possuem potencialidades de redução de custo por meio da otimização da utilização da capacidade dos veículos utilizados, característica que pode, ademais, auxiliar na redução da pegada de carbono do mesmo, poupando emissões de CO2. O objetivo do presente trabalho é determinar a melhor configuração de ocupação de cargas para um determinado sistema de transporte de cargas de modo a minimizar o custo e a pegada de carbono. Para o alcance de tal objetivo foi proposto um modelo matemático para otimização multiobjetivo, buscando otimizar três funções-objetivo: a ocupação percentual de cargas, o custo total do sistema e a pegada de carbono relativa média (por paletes). Utilizou-se a ferramenta Avaliação do Ciclo de Vida para determinação da pegada de carbono para uma carga do sistema estudado e foram então realizadas simulações a fim de determinar uma equação que governasse o comportamento da pegada de carbono do sistema. Tal equação foi utilizada para determinação da pegada de carbono dentro do modelo matemático proposto. Foram, ainda, aplicados quatro métodos de otimização multiobjetivo, sendo eles: método de pesos, pesos com normalização, de ε-restrição e híbrido. Para o sistema estudado todos os métodos apresentaram o mesmo resultado ótimo. A restrição de igualdade para atendimento da demanda e a relação da pegada de carbono e do custo do sistema com as variáveis de status das cargas foram identificadas como fatores limitadores na construção de um conjunto de soluções factíveis. Após ajuste da ocupação percentual, foi observado que o método híbrido apresentou a melhor configuração de cargas para o sistema estudado, com valores ótimos para as três funções-objetivo. Para o sistema estudado o resultado ótimo das funções objetivo foram R\$ 35.840 para custo total, 10,73 kgCO<sub>2</sub>-e para pegada de carbono relativa média e de 88,19% para ocupação média em massa.

**Palavras-chave:** Ocupação de Cargas. Transporte de Cargas. Custo. Pegada de Carbono. Avaliação do Ciclo de Vida.

### **ABSTRACT**

SALVADOR, Rodrigo. **Determining the best configuration for load occupation for a cargo load transport system to minimize cost and carbon footprint**. 2017. 92f. Trabalho de Conclusão de Curso (Bacharelado em Engenharia de Produção) - Universidade Tecnológica Federal do Paraná. Ponta Grossa, 2017. Federal University of Technology - Paraná. Ponta Grossa, 2017.

The challenges faced by the current economy force organisations to seek alternatives for optimising their production processes. Cost is a key criterion in this context, however, environmental aspects cannot be disregarded. Cargo load transport systems have a potential of reducing costs through optimising vehicle capacity utilisation, which can, yet, assist in reducing the system's carbon footprint by sparing  $CO<sub>2</sub>$  emissions. The objective of this paper is to determine the best cargo load configuration for a determined cargo load transport system to minimize its cost and carbon footprint. For reaching such objective, it was proposed a mathematical model for multi-objective optimisation, seeking to optimise three objective functions: the percentage load occupation, the system's total cost and the average relative carbon footprint (to pallets). The LCA tool was used to determine the carbon footprint for one load of the system under study, then a series of simulations were conducted to determine the equation governing the behaviour of the carbon footprint of the system. Such equation was used to determine the carbon footprint inside the proposed mathematical model. Yet, four methodos for multi-objective optimization were applied, being them: the weighting method, weighting method with normalisation, ε-constraint and hibrid. For the studied system, all the methods provided the same optimal results. The restriction of equality to meet the demand and the relationship between the cost and the carbon footprint with the load status variables were identified as limiting factors for building a set of feasible solutions. After adjusting the percentage occupation, it was observed that the hibrid method provided the best load configuration for the system under study, with optimal values for all three objective functions. For the studied system, the optimal result for the objective functions was R\$ 35.840 for total cost, 10,73 kgCO<sub>2</sub>-e for average relative carbon footprint and 88,19% for average occupation in mass.

**Keywords:** Cargo Load Occupation. Cargo Load Transport. Cost. Carbon footprint. Life Cycle Assessment.

# **LISTA DE FIGURAS**

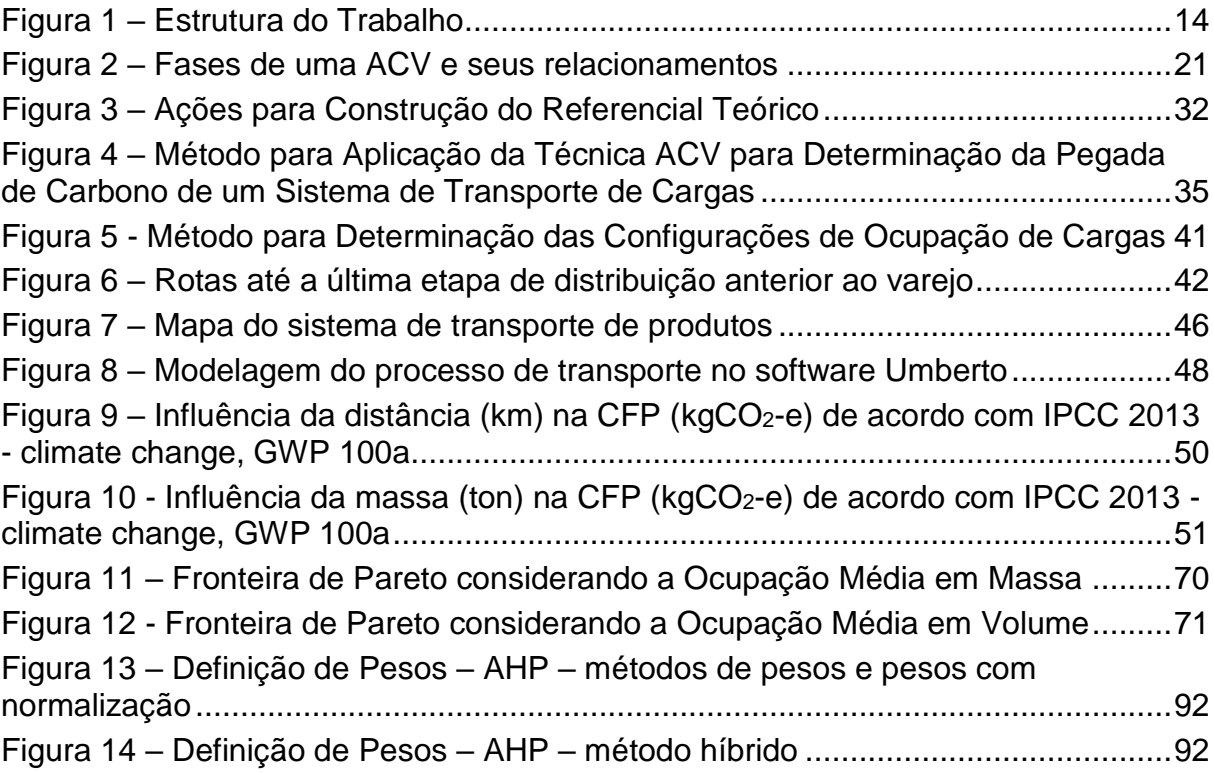

# **LISTA DE TABELAS**

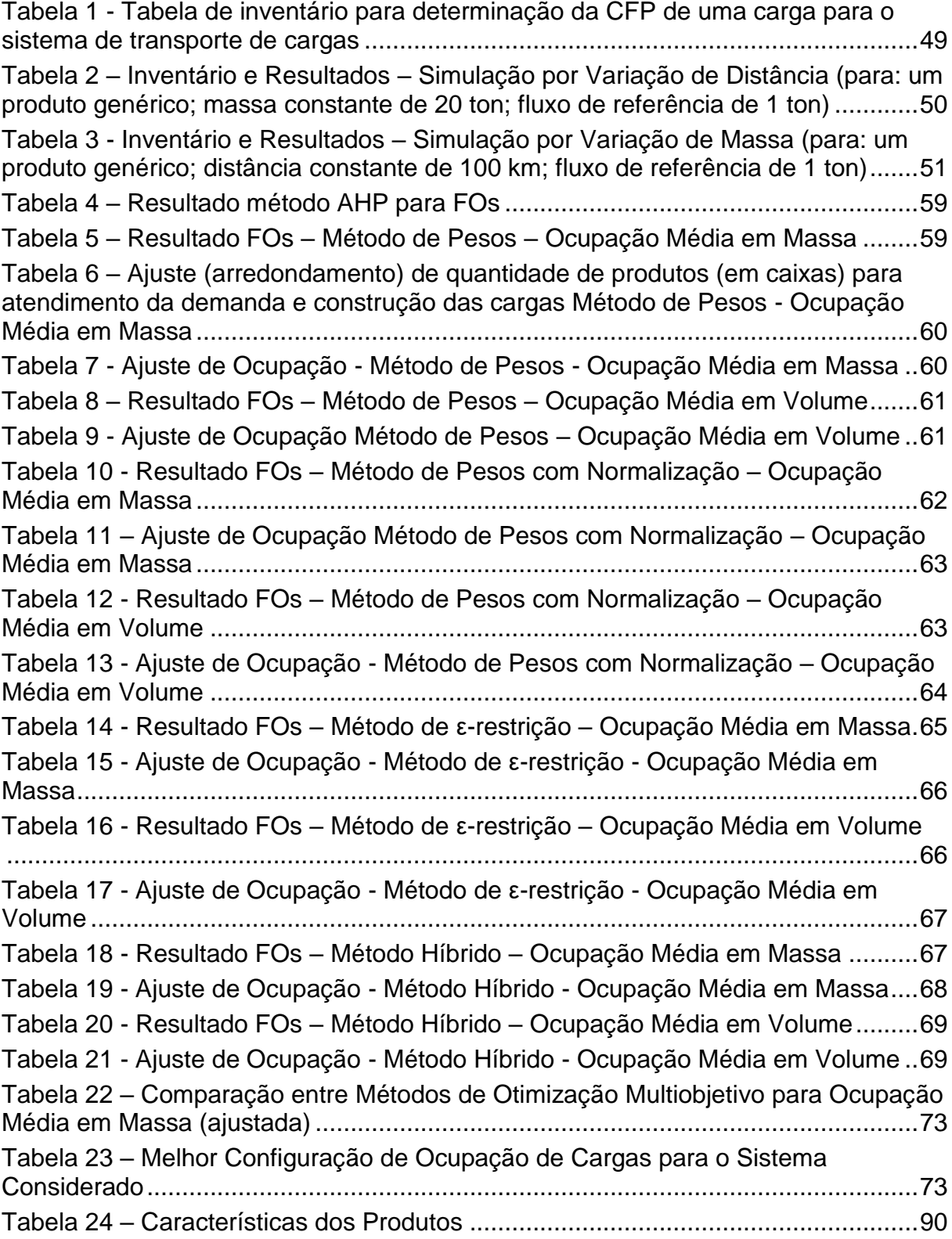

# **LISTA DE QUADROS**

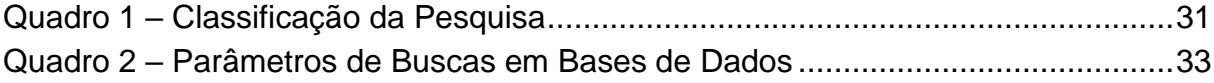

# **LISTA DE ACRÔNIMOS E SIGLAS**

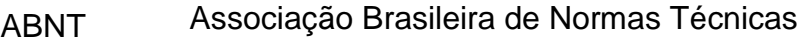

- ACV Avaliação do Ciclo de Vida
- CD Centro de Distribuição
- CFP Pegada de Carbono
- COVNM Composto Orgânico Volátil Não Metânico
- FO Função-Objetivo
- GEE Gás do Efeito Estufa
- GWP *Global Warming Potential*
- IPCC *International Panel on Climate Change*
- ISO *International Organization for Standardization*
- MP Material Particulado
- VPL Valor Presente Líquido

# **LISTA DE SÍMBOLOS**

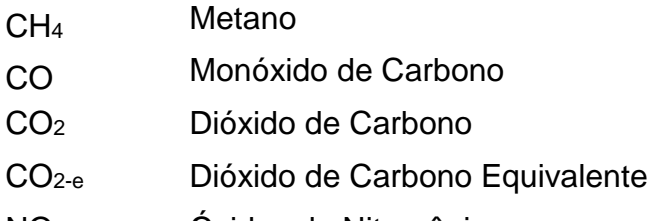

- NO<sup>X</sup> Óxidos de Nitrogênio
- SO<sup>2</sup> Dióxido de Enxofre

# **SUMÁRIO**

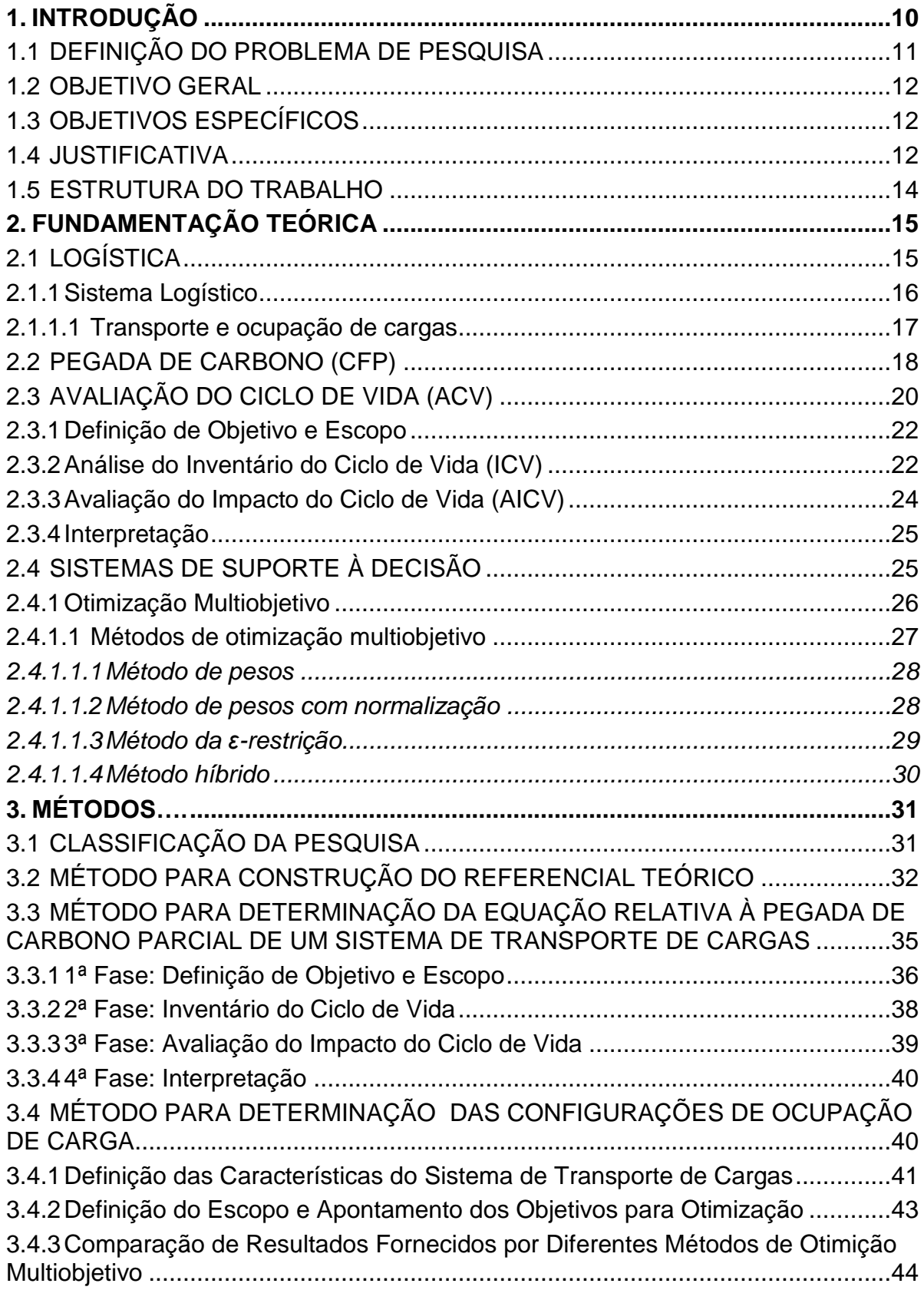

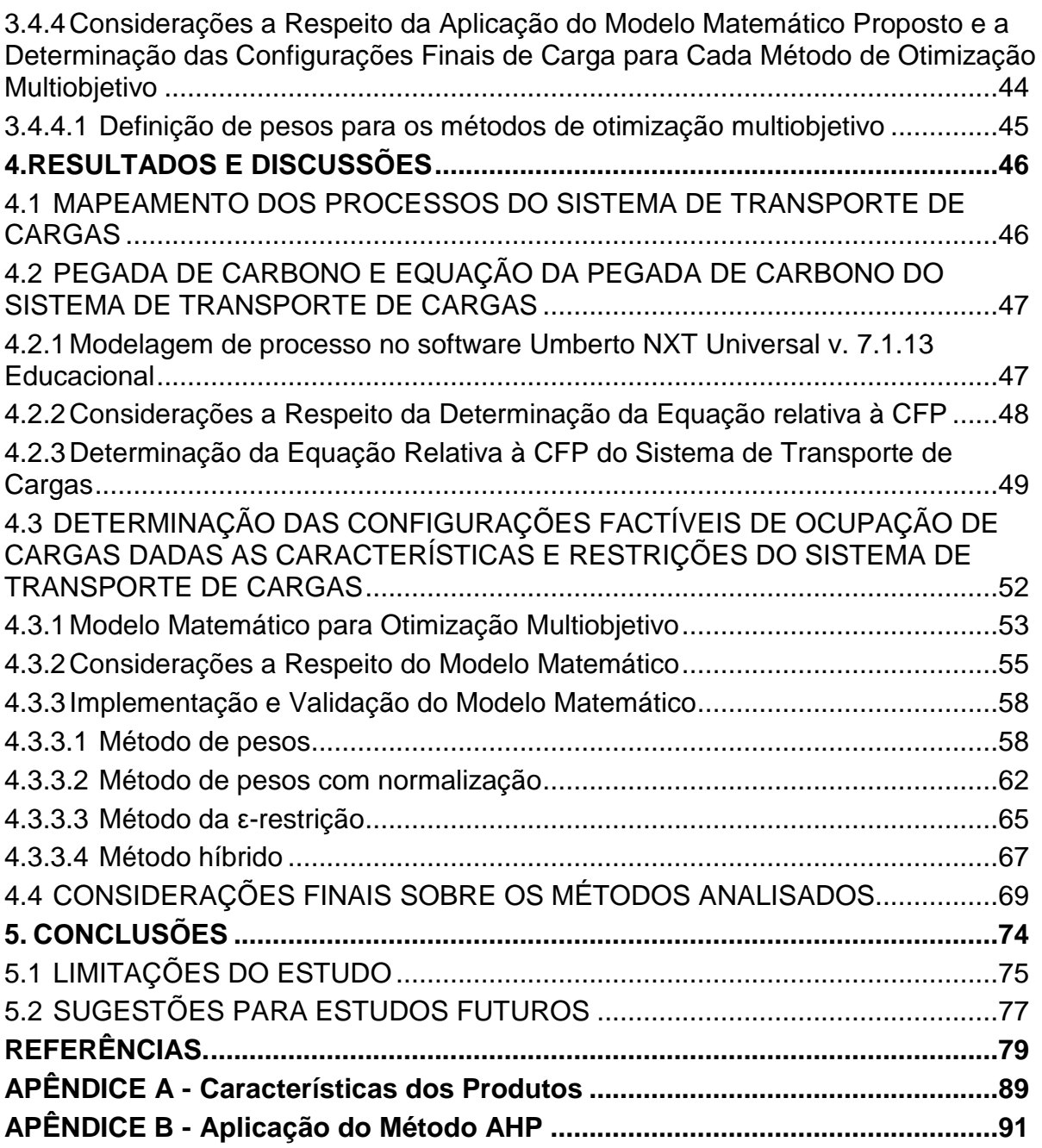

#### <span id="page-12-0"></span>**1. INTRODUÇÃO**

O dinamismo do mercado, as forças competitivas, o desenvolvimento tecnológico e a criação e atualização de requisitos legais fazem com que as organizações vivam em constante mudança. Elas precisam adaptar-se, cada vez mais rápido, às mudanças impostas por forças internas e externas para que possam continuar a desenvolver suas atividades produtivas de forma satisfatória (KOH et al., 2013). Ao redor do globo, novos mercados e demandas surgem constantemente e diversas regulamentações comerciais encorajam o comércio internacional (STEADIESEIFI et al., 2014).

Neste contexto, como pode ser extensamente observado na literatura, o custo é um dos principais fatores de planejamento dentro de uma cadeia produtiva, sendo objeto de estudo em diversas áreas, como o transporte de cargas (STEADIESEIFI et al., 2014), por exemplo, e, podendo até mesmo ser coadjuvante quando o objetivo é a redução de impactos ambientais, como pode ser observado em Ren et al. (2015), em análise conjunta de avaliação do ciclo de vida, custo do ciclo de vida e avaliação do ciclo de vida social para identificar os respectivos critérios de aspectos ambientais, econômicos e sociais com o auxílio de análise multicritério.

Assim, outro fator de influência às atividades produtivas é a sensibilização em relação à sustentabilidade ambiental, atentando às interações da organização com o meio em que está inserida (KANNAN, 2012). Em um sistema logístico, por exemplo, nota-se, *a priori*, as emissões de Gases do Efeito Estufa (GEEs) geradas pelo processamento dos combustíveis pelos meios de transporte utilizados. Tais emissões necessitam de correta gestão, de modo a resultarem no menor impacto possível ao meio (KANNAN, 2012) e caracterizam a pegada de carbono do sistema.

Por outro lado, em alinhamento com o cenário econômico, além da preocupação ambiental é necessário atentar à utilização eficiente dos recursos do sistema. No transporte de cargas, por exemplo, o uso eficiente da capacidade dos veículos é fator importante na gestão do custo e também de impactos. Características como distância, frequência e capacidade dos meios de transporte utilizados também podem afetar de forma direta tanto os custos totais quanto as emissões de GEEs de tais sistemas.

#### <span id="page-13-0"></span>1.1 DEFINIÇÃO DO PROBLEMA DE PESQUISA

Sistemas logísticos são marcados por intensas atividades de movimentação e transporte e cerca de dois terços dos custos logísticos são resultantes dessas atividades (BALLOU, 2006). O transporte de cargas é uma questão-chave para uma movimentação eficiente e para assegurar a disponibilidade de matérias-primas e produtos acabados (CRAINIC, 2003). A demanda do transporte de cargas é resultado de produtores e consumidores que estão geograficamente distantes uns dos outros (STEADIESEIFI et al., 2014) e o transporte de cargas, no Brasil, é majoritariamente realizado por meio rodoviário (HAWKINGS, 2013), o qual apresenta baixa eficiência energética em relação aos demais modais, afetando custos e impactos ambientais.

Uma característica importante do setor de transportes, no que tange ao cuidado ambiental são as emissões de GEEs, resultantes da queima dos combustíveis utilizados, os quais são primordialmente de origem fóssil. Até a última década, de acordo com Chapman (2007), aproximadamente 26% das emissões globais de CO<sup>2</sup> se davam em razão do setor de transportes, sendo, ainda, um dos poucos setores com crescimento de emissões.

No transporte de cargas, um dos fatores de grande importância nos dois aspectos citados (custo e emissões de GEEs) é a utilização eficiente da capacidade dos meios de transporte utilizados, ou seja, a ocupação percentual dos mesmos, de modo que o número e frequência de viagens possa ser minimizado. Na busca de uma solução que melhore ambos os indicadores (custo e emissões de GEEs) é possível propor configurações que maximizem a ocupação de cargas, considerando as respectivas restrições do sistema em estudo.

Ademais, não são encontrados na literatura recente, estudos que considerem a otimização da ocupação tridimensional de cargas no setor de transportes ou que realizem estudos de Avaliação do Ciclo de Vida (ACV) de sistemas logísticos, no contexto brasileiro, buscando especificamente a identificação da pegada de carbono (CFP - *Carbon Footprint*) e propostas de melhorias dos mesmos em relação ao referido sistema, sendo esta aplicação potencialmente inédita até o momento de início desta pesquisa. Assim, define-se o seguinte problema de pesquisa: **Qual é a melhor configuração de ocupação de cargas para um determinado sistema de transporte rodoviário de cargas de modo a minimizar o custo e a pegada de carbono?**

#### <span id="page-14-0"></span>1.2 OBJETIVO GERAL

Determinar a melhor configuração de ocupação de cargas para um determinado sistema de transporte rodoviário de cargas de modo a minimizar o custo e a pegada de carbono.

## <span id="page-14-1"></span>1.3 OBJETIVOS ESPECÍFICOS

- Mapear os processos e identificar os custos do sistema de transporte de cargas;
- Calcular a pegada de carbono para uma operação (carga) do sistema de transporte de cargas;
- Determinar a equação relativa à pegada de carbono do sistema de transporte de cargas;
- Determinar configuração(ões) factível(eis) de ocupação de cargas dadas as características e restrições do sistema de transporte de cargas por meio da implementação de um modelo matemático para otimização multiobjetivo de ocupação de cargas, custo e pegada de carbono.

## <span id="page-14-2"></span>1.4 JUSTIFICATIVA

Com a crise econômica de 2008 as organizações viram a necessidade de utilizar seus recursos de forma mais eficiente para sobreviver às adversidades (STEADIESEIFI et al., 2014). Assim, é claramente necessário o planejamento para um sistema de transporte efetivo, pois a participação do custo de transporte no custo de uma cadeia de suprimentos é significativo (GHIANI; LAPORTE; MUSMANNO, 2013).

O transporte de cargas é um dos principais elementos de um sistema logístico e, segundo Fleury (2000), um dos objetivos da logística é a redução de custos. Com um melhor aproveitamento dos recursos, aumentando a utilização da capacidade dos veículos utilizados no transporte, pode-se reduzir o número de cargas a serem montadas e viagens a serem feitas e o gerencimento destas atividades é peça chave na gestão de custos do sistema (GHIANI; LAPORTE; MUSMANNO, 2013). Além disso, essas ações podem, também, potencializar a redução de emissões (BENJAAFAR; LI; DASKIN, 2012).

Assim como o Brasil (MACHADO-FILHO, 2009), muitos países têm imposto limites de emissão de CO<sub>2</sub> (ZHAO et al., 2016), como os Estados Unidos (FARRELL; SPERLING, 2007), Canadá (STEENHOF; MCINNIS, 2008), Inglaterra (HICKMAN, 2009) e Taiwan (TRAPPEY, 2012). Cui e Li (2015) afirmam, no entanto, que apesar de os registros encontrados na literatura indicarem que muitos países têm mostrado iniciativas para a o controle de emissões de CO<sup>2</sup> no setor de transportes, pouca pesquisa tem sido realizada para avaliar tais esforços.

Corbett et al. (2013) apontam que de acordo com a extensiva revisão de literatura realizada por Seuring e Müller (2008), pegada de carbono, especificamente, tem sido pouco estudada no campo de cadeia de suprimentos. Além do mais, o método mais amplamente utilizado para a determinação da CFP é a ACV (MCDONALD; PATTERSON, 2004), uma reconhecida técnica para determinação de impactos ambientais potenciais de produtos, processos e/ou serviços ao longo de seus ciclos de vida (BOCKEN et al., 2012). Para Seuring (2013), a ACV é a técnica mais comumente usada para avaliação de questões ambientais em cadeias de suprimentos.

Os resultados deste estudo, outrossim, serão de valia para aqueles realizando estudos e/ou aplicações práticas ou desenvolvendo políticas no que tange à CFP de sistemas logísticos, bem como ao estudo de custos e ocupação de veículos no transporte de cargas. Ademais, decisores podem fazer uso dos resultados deste estudo na busca da redução de custos, otimização da ocupação de veículos e redução das emissões de  $CO<sub>2</sub>$  (e demais GEEs) em sistemas de transportes e potencialmente estender tais práticas ao longo da cadeia de suprimentos do sistema de atividades.

#### <span id="page-16-1"></span>1.5 ESTRUTURA DO TRABALHO

É apresentada, na [Figura 1,](#page-16-0) a estrutura utilizada para o desenvolvimento deste estudo.

<span id="page-16-0"></span>**Figura 1 – Estrutura do Trabalho**

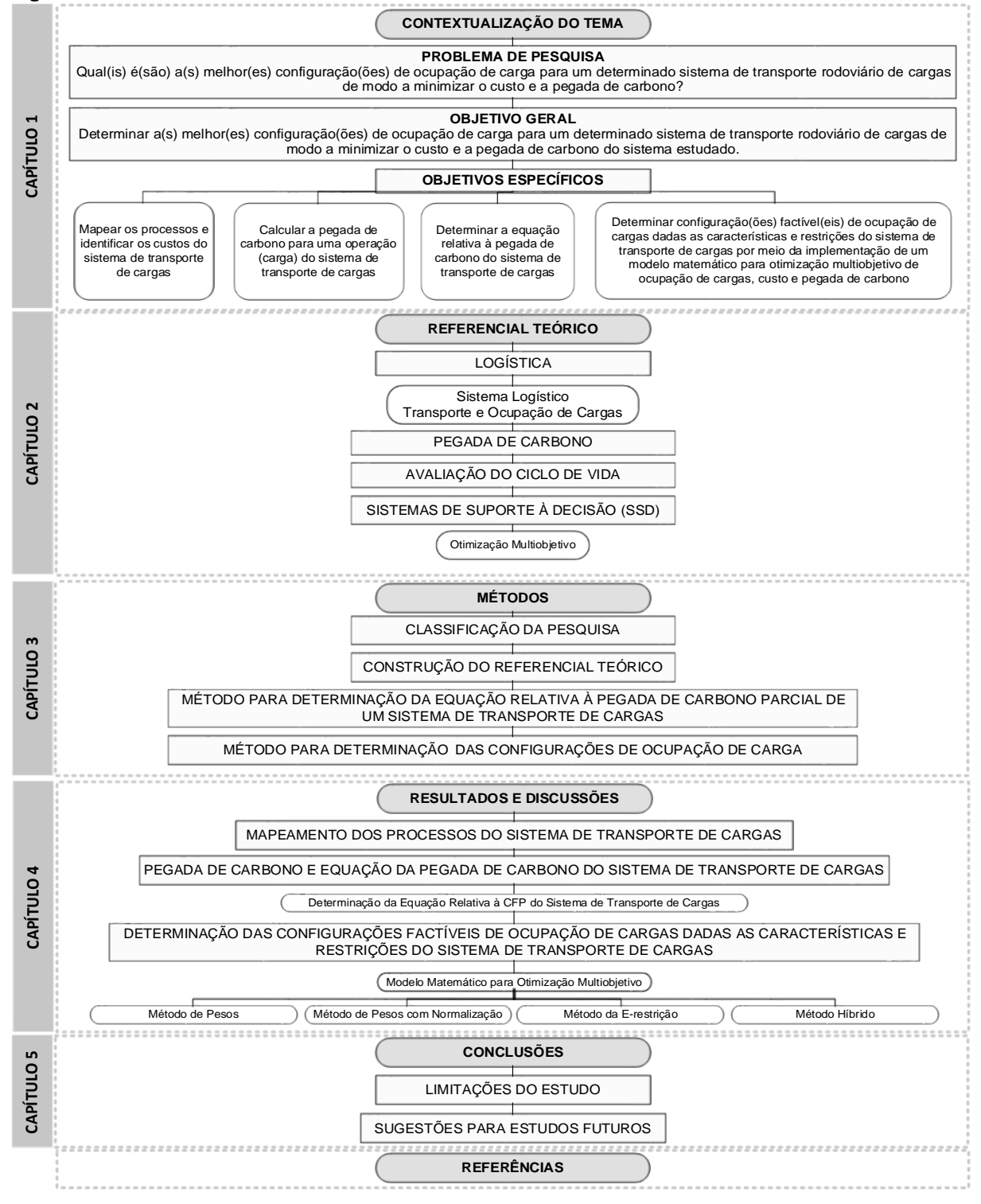

Tendo ilustrado a estrutura do trabalho, a seguinte seção, conforme indicado na [Figura 1,](#page-16-0) dá início à fundamentação teórica.

#### <span id="page-17-0"></span>**2.FUNDAMENTAÇÃO TEÓRICA**

Este capítulo aborda os principais conceitos utilizados no presente estudo, de Sistema Logístico, onde observa-se o Transporte de Cargas, Pegada de Carbono, Avaliação do Ciclo de Vida e Sistemas de Suporte à Decisão, onde encontra-se a Otimização Multiobjetivo, fornecendo a base necessária ao tratamento das questões a serem levantadas na discussão dos resultados e busca da(s) melhor(es) configuração(ões) de ocupação de cargas para o sistema estudado.

#### <span id="page-17-1"></span>2.1 LOGÍSTICA

O conceito de logística surgiu em meio às atividades militares durante o período de guerras e o que se considera como logística hoje teve início nas décadas de 1960 e 1970 (BALLOU, 2006). Segundo Ballou (1993), a logística engloba todas as atividades de movimentação e armazenagem envolvidos no fluxo de produtos desde a aquisição de matéria-prima até a chegada dos mesmos ao consumidor final, oferecendo um nível de serviço adequado e com um custo razoável. Esses fluxos compreendem: estocagem, transporte, controle, intercâmbio de dados e fluxo financeiro (SANTOS; FÉLIX; VIEIRA, 2012, p. 576).

Ainda, cortar custos, agilizar a execução das atividades e buscar melhoria da execução dos serviços ao consumidor são objetivos da logística (FLEURY et al., 2000). Observa-se, portanto, que, holisticamente, o objetivo da logística é realizar as atividades de movimentação de produtos (incluindo as etapas pré e pós-manufatura), de forma rápida, eficaz, eficiente e com o menor custo (em todos os sentidos) para o consumidor final.

Atividades logísticas estão diretamente relacionadas aos sistemas de gestão de cadeias de suprimentos, sendo responsáveis pelo desempenho do sistema referido (MARCHESINI; ALCÂNTARA, 2014). Em realidade, de acordo com Ballou (2006), o conceito evoluído de cadeia de suprimentos que se conhece hoje derivou do conceito e das atividades de logística originados na segunda metade do século XX. A partir de então, tem-se, de forma particular, os sistemas logísticos e suas idiossincrasias, como abordado a seguir.

#### <span id="page-18-0"></span>2.1.1Sistema Logístico

Os sistemas logísticos compreendem todas as atividades que englobam os processos logísticos, desde os meios de transporte até os métodos e ferramentas utilizados na sua gestão. Em sistemas logísticos há várias práticas, métodos e ações adotados de modo a maximizar o desempenho do sistema, tanto para o prestador de serviços quanto para quem recebe o serviço prestado (SILVA; MORAES; MACHADO, 2015).

As características de um determinado sistema logístico são definidas pelo modo como o mesmo é pensado, praticado e gerenciado, dependendo, portanto, dos modais de transporte utilizados, dos métodos de entrega praticados (carga fracionada, *milk run*, utilização ou não de CDs e decisões afins), além das características das relações estabelecidas com fornecedores e clientes (SILVA; MORAES; MACHADO, 2015). A gestão de tais relações, contudo, fica a cargo da administração da cadeia de suprimentos, cujo relacionamento com o gerenciamento logístico é bastante próximo (BALLOU, 2006), principalmente em função do histórico, como tratado na seção 2.1.

Com a movimentação de produtos, ou o transporte de cargas, sendo uma das principais características dos sistemas logísticos, o seu desempenho econômico e ambiental é de extrema importância na determinação de ações para gestão correta de custos e eliminação, redução e/ou mitigação de impactos relacionados ao aquecimento global e à mudança climática. A questão ambiental se agrava, ainda, pela razão de o rodoviário ser o principal transporte utilizado no Brasil e por veículos apresentarem maiores impactos relativos à categoria de aquecimento global na fase de uso (HAWKINGS, 2013). Além do mais, o transporte rodoviário é responsável por uma parcela significativa das emissões antropogênicas de carbono (HE, CHEN, 2013).

Um exemplo no contexto supracitado é a avaliação da eficiência na utilização da capacidade dos veículos e a frequência de entregas em uma cadeia de suprimentos, assim, lê-se: a definição do cronograma do sistema logístico em exercício. O gerenciamento de tais atividades logísticas é crucial para o controle de custos (STEADIESEIFI et al., 2014),

além de ser tão significante para a mitigação das emissões de CO<sup>2</sup> quanto à eficiência energética dos veículos utilizados para realizar tais entregas (BENJAAFAR; LI; DASKIN, 2012).

Na literatura nota-se, contudo, que o foco de estudos envolvendo CFPs tem sido em reuso e reciclagem de produtos e avaliação do ciclo de vida, havendo uma lacuna no que concerne à gestão de operações (BENJAAFAR; LI; DASKIN, 2012). Ademais, tanto em relação aos custos quanto ao gerenciamento de emissões de GEEs no transporte de cargas, grande parte dos estudos encontrados na literatura do período 2012 a 2017 nas bases de dados utilizadas para a construção deste estudo (ver seção 3.2) mantêm foco no projeto de redes de suprimentos não havendo investigação das possibilidades de otimização na contrução das próprias cargas.

#### <span id="page-19-0"></span>2.1.1.1 Transporte e ocupação de cargas

O transporte de cargas é uma das principais características do planejamento logístico, o qual tem focado principalmente em modos de reduzir custos e aumentar rentabilidade (GHIANI; LAPORTE; MUSMANNO, 2013). A maioria dos estudos considerando a gestão de custos no transporte de cargas trata de modais de transporte (STEADIESEIFI et al., 2014), roteirização (STEADIESEIFI et al., 2014) e redes de distribuição *hub-and-spoke* (CHEN et al., 2014), além de estudos com carros de passageiros (NOORI et al., 2016).

É moroso encontrar abordagens do problema de ocupação de cargas na literatura do período 2012 a 2017 nas bases de dados utilizadas para a construção deste estudo (ver seção 3.2). Respen e Zufferey (2017), utilizando um problema real enfrentado pela montadora Renault, realizaram a comparação dos resultados de diferentes algoritmos para um problema de minimização da dimensão (comprimento e largura) ocupada por itens, separados por classes, a serem transportados em caminhões.

Estudos de natureza similar à abordada neste trabalho podem ser observados, ainda, em Hopper e Turton, (2001), Lodi et al. (2002b), Ntene e van Vuuren (2009) e Riff et al. (2009), considerando "problemas de embalagem". Tais estudos, no entanto, consideram apenas duas dimensões, assim como Respen e Zufferey (2017), diferindo do presente trabalho. Lodi et al. (2002a) aborda o problema de embalagem em três dimensões, contudo, considera apenas a disposição de materiais no local de destino e não a otimização da ocupação.

Situação similar à literatura de ocupação de cargas é encontrada no tratamento de emissões. Muitos estudos consideram, por exemplo, o uso de diferentes tecnologias (STEENHOF; MCINNIS, 2008), diferenças entre modais (CHESTER; HORVATH, 2009) e os tipos de combustíveis (BLESL et al., 2007) a serem utilizados.

Com relação aos impactos de sistemas de transporte de cargas, o transporte de cargas no Reino Unido, por exemplo, é responsável por 22% das emissões de CO<sub>2</sub> do setor de transportes (DEMIR; BEKTAS; LAPORTE, 2014), dos quais 92% são causados pelo transporte rodoviário (MCKINNON, 2010). É complexo afirmar que em outros países o perfil de emissão no setor de transportes difere grandemente. Assim, como o referido setor se apresenta como um dos maiores contribuidores de emissões de GEEs, o mesmo desempenha um papel importante na busca pela redução de tais emissões (TIGHT, 2005).

A característica ideal no transporte de cargas é a utilização da capacidade máxima do veículo, maximizando a alocação de materiais e reduzindo o "espaço desperdiçado" (HOPPER; TURTON, 2001). No caso de caminhões, quando é utilizada a capacidade total de carga do caminhão, o transporte é caracterizado como *Full Truck Load* (FTL) (DÍAZ-MADROÑERO; MULA, 2014). Por outro lado, quando a capacidade do caminhão não é alcançada é considerado como *Less Than Truckload* (LTL) (CHEN et al., 2014). Esta característica afeta tanto o custo total do transporte como a característica de emissões em uma figura global do conjunto de cargas do sistema.

#### <span id="page-20-0"></span>2.2 PEGADA DE CARBONO (CFP)

A pegada de carbono tem sido um dos modos de avaliação da sustentabilidade ambiental em diversas áreas, como a indústria de moda (CHOI et al., 2013), agricultura (FRANKS; HADINGHAM, 2012; NETO; DIAS; MACHADO, 2012; SANYÉ-MENGUAL et al., 2012) e principalmente de transportes (ONAT; KUCUKVAR; TATRI, 2014; ROSE et al., 2013; SHARMA et al., 2013), uma vez que emissões de carbono, se não receberem a devida atenção, podem levar a mudanças ainda mais drásticas no clima mundial (BENJAAFAR; LI; DASKIN, 2012).

Segundo ABNT (2015, p. 2) CFP é a "soma de emissões de gás do efeito estufa e remoções em um sistema de produto, expressa em CO2-e (CO<sup>2</sup> equivalente) e com base em uma avaliação do ciclo de vida, usando a categoria de impacto exclusiva de mudança climática". De modo mais simples, Galli et al. (2012) afirmam que CFP é a medida do total de GEEs que são direta ou indiretamente causados por uma determinada atividade ou que são acumulados ao longo dos estágios do ciclo de vida de um produto.

Já a pegada de carbono parcial, considerada no presente trabalho, refere-se à "soma de emissões de gás do efeito estufa e remoções de um ou mais processos selecionado(s) de um sistema de produto, expressa em CO<sub>2</sub>-e e com base nos estágios ou processos pertinentes dentro do ciclo de vida" (ABNT, 2015, p. 2).

CO2-e é a unidade utilizada para comparação da intensidade de radiação de um GEE<sup>1</sup> ao CO<sub>2</sub>. Para o cálculo da CFP são levados em consideração todos os GEEs. Para outros gases (que não o CO2) são utilizados fatores de caracterização (ver seção 2.3.3).

A mensuração do impacto relativo à pegada de carbono é realizada em termos de potencial de aquecimento global (GWP) que é o "fator que descreve a intensidade da irradiação de uma unidade de massa de um dado gás de efeito estufa, relativa a uma unidade de dióxido de carbono equivalente durante um dado período de tempo" (ABNT, 2015, p. 4), de acordo com o conceito do potencial de aquecimento global de 100 anos especificado pelo IPCC (*International Panel on Climate Change*) (IPCC, 2001). Ainda, de acordo com a norma ISO TS 14067 (ABNT, 2015), as fontes de GEEs, responsáveis pela liberação dos mesmos na atmosfera, e os processos de captação, responsáveis por retirá-los da atmosfera, podem ser de origem natural e antropogênica, sendo as emissões antropogênicas aquelas resultantes de ações humanas.

As organizações são expostas a pressões cada vez maiores quanto à redução das emissões de GEEs e, por sua vez, têm reagido às mesmas para garantir adequação aos requisitos legais (BENJAAFAR; LI; DASKIN, 2012).

1

<sup>1</sup> "componente gasoso da atmosfera, tanto natural quanto antropogênico, que absorve e emite radiação de comprimentos de onda, específicos dentro do espectro de radiação infravermelha emitido pela superfície da Terra,pela atmosfera e pelas nuvens" (ABNT, 2015, p. 4).

Segundo os mesmos autores, a grande maioria das ações praticadas pelas organizações, todavia, têm foco nos processos físicos envolvidos, como a substituição de equipamentos energeticamente ineficientes, reengenharia de produtos e embalagens, busca de fontes de energia menos poluentes ou estabelecimento de programas de economia de energia. Apesar de tais ações serem inegavelmente valiosas na redução de emissões, as organizações tendem a negligenciar fontes de emissões potencialmente significantes, como políticas operacionais e práticas de negócios, que são fatores determinantes nas características dos sistemas.

Para que se possa determinar de forma adequada a real pegada de carbono de um sistema é necessário fazer uso de ferramentas próprias para este fim, como a ACV, conforme abordado a seguir.

#### <span id="page-22-0"></span>2.3 AVALIAÇÃO DO CICLO DE VIDA (ACV)

ACV é um método/ferramenta de avaliação dos impactos ambientais associados a um produto, processo ou atividade (CHAABANE; RAMUDHIN; PAQUET, 2012). Por meio da identificação e quantificação dos materiais e energia utilizados no processo de produção e os resíduos dispostos no meio ela fornece informações que possibilitam a avaliação e implementação de oportunidades do desempenho ambiental do sistema em estudo (CHAABANE; RAMUDHIN; PAQUET, 2012). Um dos principais objetivos da ACV é permitir a tomada de decisão informada (ABNT 2006a).

Um estudo de ACV pode levar em conta todas as fases do ciclo de vida do produto, desde a extração dos recursos naturais, para beneficiamento, processo de manufatura, transporte e distribuição, reuso, manutenção, reciclagem e disposição final (CHAABANE; RAMUDHIN; PAQUET, 2012) (abordagem "do berço ao túmulo" (ABNT, 2009a, p. 5)). A determinação das fronteiras do estudo, entretanto, dependerão das particularidades do sistema a ser considerado e as limitações quanto à obtenção de dados, aspectos temporais, econômicos e políticos.

Dentre as muitas abordagens possíveis para avaliação dos impactos ambientais de processos e organizações, a ACV parece a mais promissora, uma vez que muitas empresas e governos vêem a ACV como um valioso modo de medir, comunicar e, assim, melhorar a sustentabilidade de produtos (FREIDBERG, 2013). A realização de uma ACV compreende 4 fases, as quais são ilustradas na [Figura 2.](#page-23-0)

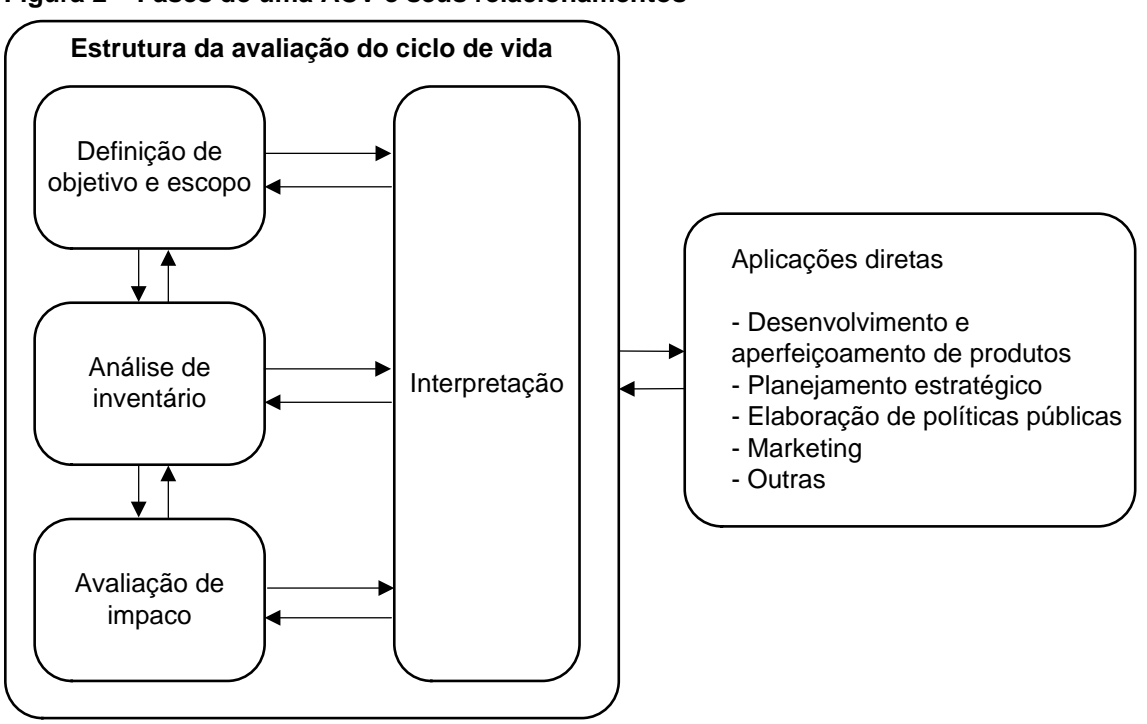

<span id="page-23-0"></span>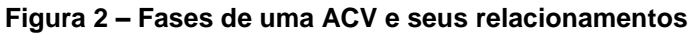

Pode-se perceber que as fases são interativas e mudanças em uma podem causar alterações em outras, além de que todas estão atreladas à interpretação e, como expresso pela norma, os resultados de impactos alcançados com a ACV são potenciais, podendo não ser absolutos ou precisos (ABNT 2009a). As interpretações devem ser realizadas de acordo com as particularidades do sistema sob estudo.

A seguir (seções 2.3.1 a 2.3.4) é apresentada uma breve descrição de cada uma das fases ilustradas na [Figura 2.](#page-23-0)

**Fonte: ABNT (2009a)**

#### <span id="page-24-0"></span>2.3.1Definição de Objetivo e Escopo

O primeiro passo para a realização de um estudo de ACV é a "definição de objetivo e escopo", onde ocorre a delimitação do sistema sob estudo (BARE, 2010; BENEDETTO; KLEMES, 2009). São definidos uma unidade funcional e o fluxo de referência. A definição de uma unidade funcional serve para proporcionamento das entradas e saídas a uma determinada quantidade de produto considerada, servindo, também como base para futuras potenciais comparações entre estudos de ACV. O fluxo de referência, por sua vez, é de extrema importância no momento da modelagem e realização dos cálculos dos impactos por categoria, pois consiste na "quantidade do produto necessária para que o produto exerça a função na quantidade estabelecida pela unidade funcional" (ABNT 2009b, p. 5).

Ocorre, também, a delimitação das fronteiras do estudo, as quais ditarão os limites de sua abrangência. Podem ser, também, estabelecidos os indicadores de Inventário do Ciclo de Vida (ICV) que serão utilizados na fase de inventário e as categorias de impactos que serão consideradas na fase de Avaliação do Impacto do Ciclo de Vida (AICV).

Considera-se, ainda, o método de ACV utilizado no desenvolvimento do estudo. O método atribucional, sendo o mais tradicionalmente utilizado, assume uma economia estática e utiliza médias da indústria na modelagem (FREIDBERG, 2013). Já o método consequencial tenta levar em conta os efeitos indiretos mediados pelo mercado, como quando o aumento da demanda de um produto leva a uma mudança nas fontes de energia ou nas regiões de produção (FREIDBERG, 2013).

Tendo definidos os elementos supracitados, a próxima etapa da ACV é a construção do inventário.

<span id="page-24-1"></span>2.3.2Análise do Inventário do Ciclo de Vida (ICV)

O segundo passo, "análise do inventário", consiste na coleta de todos os dados referentes ao sistema sob estudo, com as características e particularidades apresentadas na fase de objetivo e escopo. São contabilizadas todas as entradas (como consumo de energia, água e matérias-primas) e saídas (como produtos, coprodutos, resíduos e emissões) do sistema (CABEZA et al., 2014).

Para cálculos dos impactos são necessários dados das entradas, processamentos e saídas do sistema que compreende o ciclo de vida do produto, da extração de matérias-primas à disposição final dos elementos de saída (FREIDBERG, 2013). É, ainda, necessária a realização de balanços de massa e energia, de modo a evitar inconsistências e o aumento de incerteza do sistema. Para tal, a ABNT NBR ISO 14044 apresenta um procedimento para realização da análise do inventário (ABNT, 2009b).

Os dados coletados podem ser de fonte primária (preferencialmente) ou secundária. Caso dados de fontes primária não estejam disponíveis, pode-se fazer uso de bases de dados confiáveis como exemplos as bases de dados Ecoinvent e KPC Ecodata (ROY et al., 2009). Outrossim, a agregação desses dados e os procedimentos de cálculo podem ser realizados por meio da utilização de *softwares* utilizados em ACV, tais quais o Umberto, SimaPro, GaBi, OpenLCA, Team e LCA.

Nesta etapa ocorrem, também, os procedimentos de alocação, quando necessários. Esses procedimentos consistem na distribuição da carga de impacto atribuída a um determinado fluxo, entre os seus produtos. Isso ocorre quando há formação de co-produtos e deve atender aos requisitos propostos pela ABNT NBR ISO 14044 (ABNT, 2009b).

O problema de alocação também é bastante discutido, sendo um dos mais antigos debates em ACV, pois alguns defendem que a alocação por massa ou propriedades físicas é a abordagem mais científica e correta, enquanto outros afirmam que a alocação por valor econômico é a mais acertada uma vez que muitos processos econômicos ocorrem apenas em razão da demanda pelos co-produtos mais valiosos (FREIDBERG, 2013).

Como útlimo elemento, a norma propõe o refinamento das fronteiras do estudo, que como comentado anteriormente pode resultar em exclusão ou adição de etapas do ciclo de vida ou mesmo alterações quanto aos requisitos de dados. Revelase, portanto, a interatividade entre as fases, inerente à ACV (LUZ; FRANCISCO; PIEKARSKI, 2015). Segue-se, então, para a terceira fase, a de avaliação dos impactos.

#### <span id="page-26-0"></span>2.3.3 Avaliação do Impacto do Ciclo de Vida (AICV)

Nesta terceira fase os impactos são qualificados e quantificados. Ferramentas de *software* podem ser utilizadas para realização dos cálculos, agregação de dados, simulação de cenários e condução de análises de sensibilidade (CABEZA et al., 2014). A qualificação dos impactos ocorre com a definição das categorias de impacto a serem utilizadas, ao passo que a classificação é dada pela identificação dos elementos que contribuem para os impactos de cada categoria (ABN, 2009b).

Quanto aos cálculos dos resultados, cada categoria apresenta uma unidade de medida para o impacto relacionado e para que todos os elementos sejam representados de forma homogênea são utilizados fatores de caracterização<sup>2</sup>. Para a categoria de potencial de aquecimento global (GWP), por exemplo, as medidas são expressas em massa de CO<sup>2</sup> (ABNT, 2015). Para outros gases, que não o CO2, são utilizados fatores de caracterização que resultarão em massa de CO<sub>2</sub>-e (GALLI et al., 2012). Para realizar tais conversões utiliza-se a  $Eq. (1)$  (MATTHEWS; HENDRICKSON; MATTHEWS, 2014).

$$
IR_C = \sum_{s}^{n} FC_{CS} \times m_s \qquad Eq. (1)
$$

 $IR<sub>c</sub>$  = Indicador de Resultado para a categoria de Impacto  $c$ ;

 $FC =$  Fator de caracterização que conecta a intervenção  $s$  com a categoria de impacto  $c$ ;

 $m<sub>s</sub>$  Quantificação da intervenção s (ex.: a massa da substância s emitida);  $n=$  total de intervenções.

A partir de então, tem-se a base necessária para realizar as tomadas de decisão apropriadas de modo a reduzir os impactos do sistema, pois, de acordo com Freiderberg (2013), descobrir como os números mudam/melhoram é mais importante do que de quanto esta diferença é. Curran (1993) afirma ser esta fase a responsável por identificar oportunidades para reduções quanto à utilização de matérias-primas, redução de emissões ambientais e de energia.

1

<sup>2</sup> "fator derivado de um modelo de caracterização que é aplicado para converter o resultado da análise do inventário do ciclo de vida na unidade comum do indicador de categoria" (ABNT, 2009b, p. 5).

#### <span id="page-27-0"></span>2.3.4 Interpretação

A última fase é a "interpretação", onde é apresentada uma visão geral em relação às conclusões, limitações e recomendações que podem ser obtidas por meio do estudo de ACV. A partir desses dados, a tomada de decisão é guiada pelo alinhamento dos resultados obtidos de modo a alcançar a redução dos impactos e a definição do planejamento de possíveis melhorias (BASSON; PIETRE, 2007; ROY et al., 2009; COLLADO-RUIZ; OSTAD-AHMAD-GHORABI, 2010).

É colocado o alcance dos objetivos e expostas as considerações referentes às conclusões alcançadas pela análise dos impactos, traçando planos e identificando como os produtos possam ser melhorados (FREIDBERG, 2013). Podem ser, ainda, apresentadas as dificuldades enfrentadas ao longo do estudo e sugestões para futuros estudos e aplicações práticas (BOCKEN; ALLWOOD; KING, 2012; RUSSO et al., 2011).

#### <span id="page-27-1"></span>2.4 SISTEMAS DE SUPORTE À DECISÃO

Sistemas de Suporte à Decisão (DSS – *Decision Support System*) são ferramentas que a partir de entradas pelos usuários interagem com bases de dados por meio de algoritmos desenvolvidos para solução de problemas (POWER, 2008).

De acordo com Power (2008), podem ser identificados diferentes tipos de DSSs, de acordo com o principal aspecto orientador do processo de decisão. Dentre os quais podem ser citados os seguintes:

• orientados por modelos: requerem uma quantidade limitada de dados em razão das características intrínsecas do sistema, utilizados para avaliar dados quantitativos em uma estrutura sob-medida que pode ser adaptada a requisitos externos. Utilizada para planejamento financeiro, tomada de decisão multicritério e decisões de orientação espacial, como modelagens logísticas e de distribuição.

- orientados por dados: é dada ênfase ao uso de bases de dados, sendo as operações de armazenamento e manipulação de dados as mais relevantes, podendo haver aplicações *online* e *offline*.
- orientados por comunicação: utilizado para explorar as capacidades de comunicação do sistema.
- orientados por documento: utilizado para recuperação de documentos, especialmente em grandes organizações, para dar suporte à tomada e decisão (uso de bases de dados globais).
- orientados por conhecimento: são específicos, sistemas sob-medida utilizados em um determinado domínio e desenvolvidos para uma pessoa ou um grupo em particular.

Neste contexto, há diversos métodos para resolução de problemas e tomada de decisão. Um dos mais conhecidos e discutidos na literatura é o de tomada de decisão multi-critério (MCDM – *Multi Criteria Decision-Making*). O método trabalha com uma classe geral de problemas que envolve múltiplos atributos, objetivos e metas (ZELENY, 1982), onde tomada de decisão multiatributo e multiobjetivo são subclasses que tratam de abordagens mais específicas (POHEKAR; RAMACHANDRAN, 2004). A tomada de decisão multicritério considera múltiplos critérios que podem ser conflitantes que precisam ser considerados no processo de tomada de decisão (AHY; SERACY, 2015) e tem sido utilizada para diversos fins.

O DSS considerado no presente trabalho é orientado por modelo e dentro da tomada de decisão multicritério faz-se uso da otimização multiobjetivo.

#### <span id="page-28-0"></span>2.4.1Otimização Multiobjetivo

Otimização com múltiplos objetivos não possui uma única solução ótima, mas sim resulta em um conjunto de soluções que pode ser chamada de "conjunto Pareto" por Villfred Pareto (1848–1923), que foi quem primeiro o estudou (MATTIUSSI; ROSANO; SIMEONI, 2014). Portanto, técnicas de otimização multiobjetivo definem um conjunto de soluções não-dominadas que representa os ótimos de um dado problema (MATTIUSSI; ROSANO; SIMEONI, 2014).

Os autores ainda ilustram o conceito de dominação no seguinte exemplo: uma alternativa "a" é não-dominada por "b" se "a" é melhor do que "b" em pelo menos um objetivo e não é pior do que "b" para todos os objetivos.

De acordo com Mattiussi, Rosano e Simeoni (2014) análises multiobjetivo têm sido usadas no projeto de componentes de produtos, contudo a pesquisa é limitada quando se trata da consideração de impactos ambientais do processo.

Vince et al. (2008), por exemplo, utilizaram a otimização multiobjetivo na avaliação do projeto de instalação de uma planta de osmose reversa para produção de água dessalinizada, considerando critérios econômicos e ambientais. Já Harkin et al. (2012) utilizaram otimização multiobjetivo no projeto de sistemas de captura de CO<sup>2</sup> instalados em centrais de carvão; os autores levaram em conta a porcentagem de CO<sup>2</sup> capturado (maximizado) e a energia utilizada no processo (minimizada), avaliando os resultados como função dos parâmetros de entrada.

Mattiussi, Rosano e Simeoni (2014) definiram um modelo considerando critérios econômicos e ambientais no projeto de uma planta de cogeração a gás integrada com soluções fotovoltaicas, maximizando o valor presente líquido (VPL) e maximizando a redução de impactos à saúde humana, considerando emissões de poluentes locais como  $NO<sub>X</sub>$ , CO, SO<sub>2</sub>, COVNMs e MPs.

Adicionalmente, assim como utilizado por Liu et al. (2014), muitos estudos com otimização multiobjetivo utilizam a fronteira de Pareto na tomada de decisão. Como colocado por (ALARCON-RODRIGUEZ et al., 2010), identificar a fronteira de Pareto significa também minimizar o tempo total de elaboração e ao mesmo tempo encontrar um conjunto de soluções difuso, acurado e diverso.

Para a otimização multiobjetivo podem, ainda, ser utilizados métodos que facilitam as interações entre variáveis, de acordo com as características do problema. Assim, os quatro métodos de otimização multiobjetivo mais comumente encontrados na literatura recente utilizada para a construção do presente trabalho são abordados a seguir.

<span id="page-29-0"></span>2.4.1.1Métodos de otimização multiobjetivo

A otimização multiobjetivo pode ocorrer de diversas formas. A seguir são apresentados quatro dos métodos discutidos na literatura recente.

<span id="page-30-0"></span>Diversos métodos podem ser aplicados na solução de problemas multiobjetivo. Um dos mais simples é transformar um problema multiobjetivo em um problema uniobjetivo pela aplicação de pesos relativos a critérios aplicáveis (KRAVANJA; CUCEK, 2013; ZHANG; YANG, 2001). Todavia, mesmo com a utilização de métodos objetivos pode não ser possível eliminar a subjetividade presente no estabelecimento de pesos aos objetivos do modelo (KRAVANJA; CUCEK, 2013), além de a efetividade dos pesos adotados não ser levada em conta (ZHANG; YANG, 2001). Assim o problema multiobjetivo é simplificado na forma da  $Eq. (2)$  (DEMIR; BEKTAS; LAPORTE, 2014).

$$
Minimization = \sum_{i=1}^{k} w_i f_i(x) \qquad Eq. (2)
$$

Sujeito a

$$
x \in S \qquad \qquad Eq. (3)
$$

Onde S é a população do sistema de possibilidades.

No uso do método de pesos, como definido por Demir et al. (2014) assumese que os coeficientes w são não-negativos para todo  $i = 1, ..., k$ . Os pesos são normalizados de modo que  $\sum_{i=1}^k w_i = 1$ . Assim, tem-se um problema uniobjetivo.

#### <span id="page-30-1"></span>*2.4.1.1.2 Método de pesos com normalização*

Sendo uma extensão do método de pesos, no método de pesos com normalização as FOs são normalizadas de modo que assumam valores entre 0 e 1 (GRODZEVICH; ROMANKO, 2006). Essa normalização é dada pelo uso da diferença entre o os valores do melhor (utopia) e pior (nadir) pontos para a FO, o que fornece o intervalo de valores em que a FO varia dentro da fronteira de Pareto (DEMIR et al, 2014). Assim, o problema de otimização multiobjetivo, para um problema de minimização, assume a forma da  $Eq. (4)$ .

$$
\sum_{i=1}^{k} w_i (f_i(x) - z_i^U) / (z_i^N - z_i^U) \qquad Eq. (4)
$$

Sujeito a:

$$
x \in S \qquad \qquad Eq. (5)
$$

Onde  $z^U$  é o ponto ótimo (utopia), ou seja, o melhor valor que a FO pode assumir e,  $z^N$  é o pior valor (ou ponto nadir) que a FO pode assumir. O ponto ótimo pode ser calculado por meio da  $Eq. (6)$ .

$$
z_i^U = f_i(x^{[i]}) \qquad \qquad Eq. (6)
$$

Onde,

$$
z_i = \arg min_x \{f_i(x) : x \in S\}
$$
 Eq. (7)

O ponto nadir, que corresponde ao pior valor assumido pela FO e fornece o valor superior (para um problema de minimização) da fronteira de Pareto, pode ser calculado pela  $Eq. (8)$ .

$$
z_i^N = \max_{i \le j \le k} f_i(x^{[j]}), \forall i = 1, ..., k \qquad Eq. (8)
$$

Esses pontos podem ser encontrados, basicamente, calculando-se o pior e melhor valores para cada FO.

#### <span id="page-31-0"></span>*2.4.1.1.3 Método da ε-restrição*

Outro método comumente utilizado para a solução de problemas multiobjetivo é o da ε-restrição (DEMIR; BEKTAS; LAPORTE, 2014), onde apenas um dos objetivos é otimizado, enquanto os demais são mantidos como restrições tendo um valor ε como limite superior (GARCIA; YOU, 2014). Todavia, pela utilização deste método é possível que nem todas as soluções estejam dentro do conjunto de soluções eficientes de Pareto (MAVROTAS, 2009).

Assim, o problema a ser resolvido, como definido por Demir, Bektas e Laporte (2014), assume a forma da  $Eq. (9)$  (p.30):

Minimization = 
$$
f_l(x)
$$
  $Eq.(9)$ 

Sujeito a

$$
f_j(x) \le \varepsilon_j \ \forall j = 1, \dots, k; j \neq 1 \qquad \qquad Eq. (10)
$$

$$
x \in S \qquad \qquad Eq. (11)
$$

De modo a gerar tantas soluções ótimas de Pareto quanto possíveis, o lado direito da equação de restrição ( $Eq. (10)$ ) é gradualmente alterado em pequenas quantias e o problema é resolvido novamente sempre que  $\varepsilon_i$  é alterado (DEMIR; BEKTAS; LAPORTE, 2014).

Segundo Mavrotas (2009), esse método fornece várias vantagens em relação a métodos similares como o de pesos. Algumas das vantagens são: o método da εrestrição é capaz de produzir soluções não extremistas eficientes e o tempo computacional é menor.

#### <span id="page-32-0"></span>*2.4.1.1.4 Método híbrido*

Esse modelo combina o método de pesos com normalização e o da ε-restrição (DEMIR; BEKTAS; LAPORTE, 2014). O nome "híbrido" foi sugerido por Chankong e Haimes (1983). O modelo assume a forma apresentada na  $Eq. (12)$ .

$$
Minimization = \sum_{i=1}^{k} w_i (f_i(x) - z_i^U) \qquad Eq. (12)
$$

Sujeito a

$$
f_j(x) \le \varepsilon_j \ \forall j = 1, \dots, k \qquad \qquad Eq. (13)
$$

$$
x \in S \qquad \qquad Eq. (14)
$$

Onde

$$
w_i \ge 0 \ \forall (i) = 1, \dots, k \qquad \qquad Eq. (15)
$$

Tendo sido expostos todo o contexto teórico acerca do tema abordado neste trabalho, a seção a seguir trata dos métodos utilizados.

#### <span id="page-33-1"></span>**3.MÉTODOS**

Este capítulo tem o objetivo de apresentar a abordagem metodológica utilizada na realização do presente estudo. As seções seguintes apresentarão a classificação metodológica, os métodos utilizados para a construção do referencial teórico, bem como para a determinação da pegada de carbono do sistema de transporte de cargas, da equação para pegada de carbono, do desenvolvimento do modelo matemático proposto para a busca das configurações de ocupação de carga para o sistema estudado e sua aplicação ao referido sistema.

# <span id="page-33-2"></span>3.1 CLASSIFICAÇÃO DA PESQUISA

Como proposto por Gil (1991), o presente estudo é classificado da forma apresentada no Quadro 1.

| Critério                         | Classificação          | Razão                                                                               |  |  |  |
|----------------------------------|------------------------|-------------------------------------------------------------------------------------|--|--|--|
| Abordagem                        | Quantitativo           | Faz uso de dados quantificáveis                                                     |  |  |  |
| Natureza                         | Aplicado               | Visa gerar solução para um problema específico                                      |  |  |  |
| Objetivos                        | Exploratório           | Objetiva a familiarização com um problema                                           |  |  |  |
|                                  | Descritivo             | Envolve a coleta de dados de forma padronizada                                      |  |  |  |
| <b>Procedimentos</b><br>Técnicos | Pesquisa bibliográfica | É elaborado a partir de material já publicado                                       |  |  |  |
|                                  | Pesquisa documental    | Envolve dados externos sem tratamento analítico                                     |  |  |  |
|                                  | Pesquisa experimental  | Considera um objeto de estudo e as variáveis que o<br>influenciam                   |  |  |  |
|                                  | Levantamento           | Envolve a interrogação direta dos envolvidos                                        |  |  |  |
|                                  | Estudo de caso         | Consiste de um estudo profundo de um objeto,<br>permitindo o seu amplo conhecimento |  |  |  |

<span id="page-33-0"></span>**Quadro 1 – Classificação da Pesquisa**

**Fonte: Baseado em Gil (1991)**

Levando em conta as abordagens expostas no Quadro 1, as seções seguintes tratam dos passos para a condução do estudo, a começar pela construção do referencial teórico.

## <span id="page-34-1"></span>3.2 MÉTODO PARA CONSTRUÇÃO DO REFERENCIAL TEÓRICO

Para a construção do referencial teórico, fez-se uso de um conjunto de ações de modo a resultar em um portfólio de maior completeza possível. Para melhor entendimento a [Figura 3](#page-34-0) ilustra a sequência de ações para a construção do mesmo.

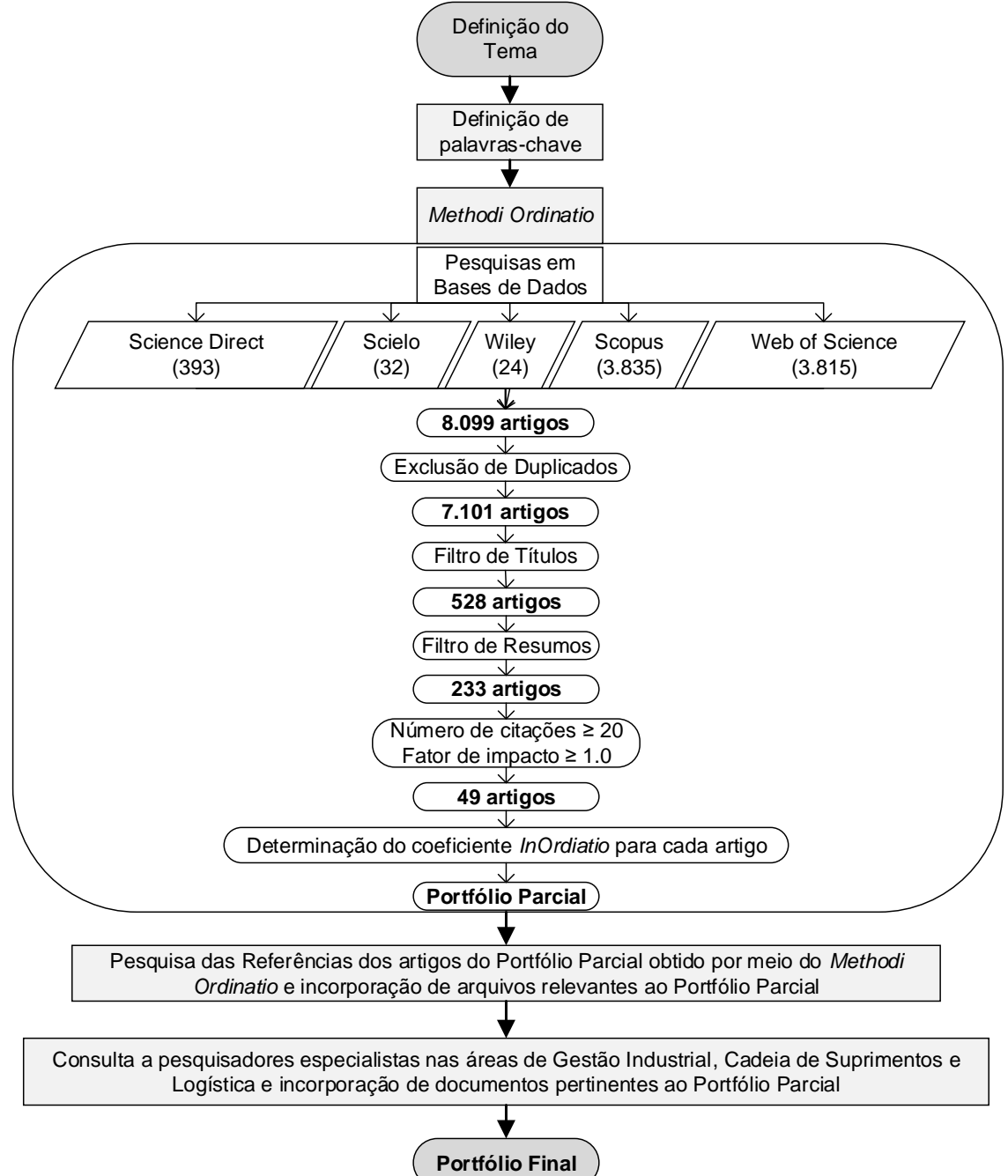

<span id="page-34-0"></span>**Figura 3 – Ações para Construção do Referencial Teórico**

A princípio foi utilizado o *Methodi Ordinatio* (PAGANI; KOVALESKI; RESENDE, 2015) para construção do portfólio bibliográfico, seguindo-se todas as etapas propostas pelo mesmo. Para a construção do portfólio bruto foram utilizadas as bases de dados Scielo, Sience Direct, Scopus, Web of Science e Wiley, com os parâmetros indicados no Quadro 2.

| Base de Dados           | Scielo                           | <b>Science Direct</b>                  | Scopus                                    | Web of<br>Science | Wiley                                     |
|-------------------------|----------------------------------|----------------------------------------|-------------------------------------------|-------------------|-------------------------------------------|
| Método                  | Regional                         | Não aplicável                          | Não<br>aplicável                          | Não<br>aplicável  | Não<br>Aplicável                          |
| <b>Busca (campo(s))</b> | Todos os<br>índices              | Título, resumo<br>e palavras-<br>chave | Título,<br>resumo e<br>palavras-<br>chave | Tópico            | Título,<br>resumo e<br>palavras-<br>chave |
| Tipo de documento       | Artigo e<br>Artigo de<br>revisão | Periódico                              | Artigo                                    | Artigo            | Periódico                                 |

<span id="page-35-0"></span>**Quadro 2 – Parâmetros de Buscas em Bases de Dados**

Para todas as bases a mesma combinação de palavras-chave (em inglês) foi utilizada. Foram utilizados operadores booleanos e símbolos de truncamento, como segue:

Conjunto 1: "*carbon footprint*" OR (LCA OR "*Life Cycle Assessment*" OR "*Life Cycle Analysis"* OR LCIA OR "*Life Cycle Inventory*" OR "*Life Cycle Inventory Analysis*") AND (*logistics* OR "*logistic system*" OR *distribution* OR "*distribution system*\*" OR *supply* OR "*supply chain*" OR *transport*\* OR *transportation* OR "*transportation system*\*" OR "*transport\* system*\*" OR "*system\* transport*\*" OR "*system\* transportation*").

Conjunto 2: (((((*multi-objective* OR ("*multi objective*")) AND (*program*\* OR *analys*\*)) OR (("*multi-criteri*\*" OR "*multi criteri*\*") AND *analys*\*) OR MCDA OR ((*linear* OR *nonlinear*) *program*\*)) AND (*truck* OR "*truck load*" OR ((*logistics* OR *distribution* OR *transport*\*) AND *system*\*) OR *supply* OR "*supply chain*" OR *transport*\* OR "*system\* transport*\*" OR (*green* AND (*logistic*\* OR *supply*))) AND ("*carbon footprint*" OR (LCA OR "*Life Cycle Assessment*" OR "*Life Cycle Analysis*" OR LCIA OR "*Life Cycle Inventory*" OR "*Life Cycle Inventory Analysis*"))) OR ((*truck* OR *freight*) AND *load*) OR ((*truck* OR *freight*) AND *occupation*) OR ((*load* OR *truck* OR *freight*) AND *occupation*) OR ((truck OR *freight*) AND "*occupation tax*") OR VCU OR "*vehicle capacity utilization*".
A busca do Conjunto 1 foi realizada para o período 2012 a 2016 (incluindo artigos aceitos para publicação em 2017) e para o Conjunto 2 de 2013 a 2017. Visando manter sempre os últimos 5 anos de pesquisa. A busca para o Conjunto 1 ocorreu no segundo semestre de 2016 para a construção do pré-projeto deste trabalho e a busca do Conjunto 2 ocorreu no primeiro semestre de 2017.

No total, a buscas resultaram em 32 documentos da base Scielo, 393 da Science Direct, 3.835 da Scopus, 3.815 da Web of Science e 24 da Wiley. Do total de 8.099 artigos foram excluídos os duplicados, restando 7.101 documentos. Foram então realizados filtros de conteúdo. O primeiro filtro foi realizado analisando-se os títulos dos artigos, descartando os que não tinham relação com o tema, restando 528 artigos. O segundo filtro foi realizado pela leitura dos resumos dos 528 artigos e novamente descartando os que não apresentavam relação com o tema, restando 233 artigos. Para estes buscou-se o número de citações e o fator de impacto do periódico em que foi publicado. Foram descartados os artigos que contavam com menos de 20 citações e cujos periódicos apresentavam um fator de impacto menor do que 1, restando 49 artigos, os quais compuseram o portfólio final. Para os artigos do portfólio final foi calculado o *InOrdinatio* (para implicações a respeito do cálculo do coeficiente *InOrdinatio* ver Pagani, Kovaleski e Resende (2015)).

Após a delimitação do portólio final obtido por meio do *Methodi Ordinatio* foram verificadas as referências dos 49 documentos e buscados os artigos que se mostravam pertinentes ao tema para posterior análise, visto que poderiam levar à trabalhos essenciais da área uma vez que a construção do portfólio pelo *Methodi Ordinatio* foi realizada atentando-se para o estado da arte dos temas, fazendo uso das publicações dos anos de 2012 a 2017.

Ademais, para maior completeza, por meio de indicações de pesquisadores especialistas das áreas de Gestão Industrial, Cadeia de Suprimentos e Logística, novas fontes foram incluídas, abrangendo artigos, relatórios, leis e endereços eletrônicos contendo informações relevantes ao tema abordado neste trabalho.

## 3.3 MÉTODO PARA DETERMINAÇÃO DA EQUAÇÃO RELATIVA À PEGADA DE CARBONO PARCIAL DE UM SISTEMA DE TRANSPORTE DE CARGAS

Para determinação da equação da pegada de carbono foi necessário seguir os passos regulares para determinação da pegada de carbono de qualquer sistema e então identificar os fatores que influenciam tal métrica. Para isso, foram levadas em conta as particularidades do sistema de transporte de cargas e os requisitos e sugestões propostos pelas normas de Avaliação do Ciclo de Vida (ABNT NBR ISO 14040:2009 e ABNT NBR ISO 14044:2009) e de Pegada de Carbono (ABNT ISO/TS 14067:2015).

A determinação da pegada de carbono seguiu os princípios da técnica ACV. Portanto, foram aplicados os passos sugeridos pela mesma (ver seção 2.3). Assim, foi seguida a sequência proposta na [Figura 4.](#page-37-0)

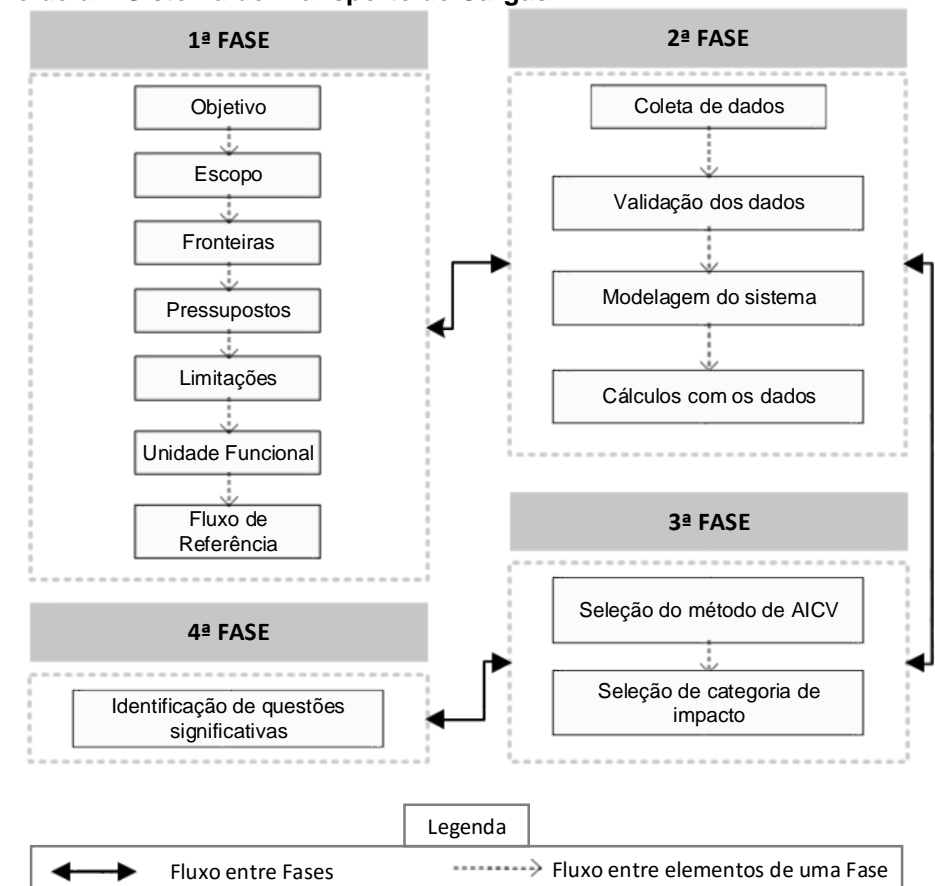

<span id="page-37-0"></span>**Figura 4 – Método para Aplicação da Técnica ACV para Determinação da Pegada de Carbono de um Sistema de Transporte de Cargas**

**Fonte: Elaborado com base em ABNT (2009a, 2009b)**

Como definido pelos parâmetros das normas ISO 14040 e ISO 14044 , as fases e os passos definidos na [Figura 4](#page-37-0) mostram a sequência necessária a ser seguida para a condução da pesquisa. Foi necessário, primeiramente, identificar as características do sistema e definir os objetivos do estudo. A segunda fase possuiu foco na coleta de dados. Na terceira fase foi realizada a qualificação e quantificação dos impactos. A quarta e última fase compreendeu as conclusões traçadas a partir dos resultados obtidos. Ainda, há interatividade entre as fases, portanto sempre que necessário é possível retornar às fases anteriores para revisão e alteração das características do estudo, adição ou exclusão de elementos/dados, de acordo com o refinamento dos objetivos e escopo do estudo ao longo da aplicação. As etapas e os passos referidos são expostos nas seções a seguir.

3.3.1 1ª Fase: Definição de Objetivo e Escopo

#### **Objetivo**

Para o presente trabalho considerou-se apenas o processo de transporte de cargas, sendo, portanto, o objetivo da aplicação da ACV, a determinação de uma equação referente à pegada de carbono parcial de um sistema de transporte de cargas.

#### **Escopo**

Foi considerado apenas um processo da fase de distribuição de uma cadeia de suprimentos, ou seja, o transporte de produtos acabados de um centro de distribuição (CD) até um cliente (*broker* – ver seção 3.4.1).

### **Fronteiras**

A fronteira inicial do estudo é a expedição do produto realizada no CD e a fronteira final é a chegada do produto no cliente *broker* (ver seção 3.4.1), sendo considerado, portanto, apenas o transporte de produtos acabados, conforme ilustrado na [Figura 7](#page-48-0) (ver seção 4.1). Dentro da ACV, a fronteira utilizada neste estudo pode ser considerada uma adaptação de "*gate-to-grave*", pois considera o transporte do produto acabado apenas depois de sua saída do CD até a fase de uso. Todavia, o processo utilizado (*lorry* , com o tipo *Result* – ver Pressupostos) considera os impactos desde a extração dos recursos naturais até o processo de transporte em si.

#### **Pressupostos**

No que tange aos parâmetros utilizados na condução da ACV, para a definição do escopo utilizou-se a ACV baseada em processos, uma vez que são definidas de forma apropriada as informações relevantes da cadeia de suprimentos e fatores regionais (ZHAO et al., 2016) e não havendo agregação de setores industriais no processo (HENDRICKSON et al., 2006). Foi utilizada a ACV atribucional, pois como afirma Muniz (2012), apesar da possibilidade de baixa acurácia, possui alta precisão, diferindo da ACV consequencial, com alta acurácia, porém baixa precisão. Como método de alocação foi utilizado o *cut-off*, assim todos os impactos são atribuídos ao processo que as gera, não penalizando outras entradas (ECOINVENT, 2017a).

Em relação ao sistema, para a modelagem de processos utilizando a base de dados *ecoinvent v.3.3*, considerou-se o uso de uma frota padronizada de caminhões, com padrões de emissão *Euro5*. Utilizou-se para a modelagem dos processos a Geografia *RoW* (*Rest of the World*), apesar de poder não representar de forma fiel a realidade brasileira, visto que dados de inventário para o cenário brasileiro não estão disponíveis na base de dados. A escolha se baseou no fato de a geografia *RoW* ser uma cópia exata da geografia *Global*, porém com ajuste de incerteza (ECOINVENT, 2017b). Outrossim, foi utilizado o tipo *Result* para processo, pois considera as trocas ambientais agregadas e os impactos do sistema de produto relacionado a um produto específico de uma atividade específica (WEIDEMA et al., 2013).

É assumido que o veículo que percorre a rota considerada parte da origem carregado chegando até o destino e, então, retorna do destino até a origem vazio, percorrendo, portanto o trajeto duas vezes, fazendo necessário considerar a quilometragem dobrada da origem até o destino na modelagem do sistema.

#### **Limitações**

Uma das limitações a ser levantada é o uso de dados secundários, em função da utilização de bases de dados com processos que podem não representar de forma fiel os processos sob o cenário brasileiro.

#### **Unidade Funcional**

A unidade funcional adotada foi de 1ton (uma tonelada) de produto acabado transportada por uma distância de 1.514 km (757 km ida + 757 km volta), pois o veículo realiza a viagem da origem até o destino com a carga e retorna do destino até a origem vazio, sendo necessário contabilizar o percurso total para a correta contagem dos impactos.

### **Fluxo de Referência**

O fluxo de referência foi de 1ton de produto acabado.

3.3.2 2ª Fase: Inventário do Ciclo de Vida

Os dados para o inventário foram coletados de informações de relatórios gerenciais e seguiu-se os passos identificados a seguir.

### **Coleta de Dados**

Os dados utilizados no inventário foram de fonte secundária. A obtenção primária foi realizada por profissionais que atuam diretamente na gestão do sistema de transporte de cargas estudado. Esses dados são disponibilizados em relatórios internos da organização na qual o referido sistema se encontra.

Assim, tem-se como entradas do sistema a massa a ser transportada, a distância a ser percorrida no trajeto, o tipo de transporte e veículo a ser utilizado. Os mesmos podem ser observados na [Tabela 1](#page-51-0) (seção 4.2.3), contendo os dados do inventário do ciclo de vida.

### **Validação de Dados**

Os dados foram submetidos a um processo de validação qualitativa em colaboração com os responsáveis por sua publicação na organização onde o sistema estudado se encontra.

#### **Modelagem do Sistema**

Para correto entendimento do sistema considerado o mesmo foi ilustrado na [Figura 7](#page-48-0) (ver seção 4.2.1).

O processo de transporte foi modelado com auxílio do *software* Umberto NXT Universal v. 7.1.13 Educacional (ver [Figura 8\)](#page-50-0). Ainda, quando da modelagem do sistema no *software* Umberto, com o uso da base de dados *ecoinvent v3.3*, na definição dos processos foram utilizados os critérios a seguir:

- Método de alocação: *cut-off* (ver seção 3.3.1 **Pressupostos**);
- Geografia: *RoW* (ver seção 3.3.1 **Pressupostos**);
- Tipo: *Result* (ver seção 3.3.1 **Pressupostos**).

## **Cálculos com os Dados**

Para obter um perfil de cargas dentro escopo considerado, da saída do depósito do fabricante até o cliente *broker*, foi utilizada a distância da rota (origem até destino) e a capacidade do veículo utilizado, levando em conta os pressupostos apresentados na seção 3.3.1. Os dados de inventário para a determinação da CFP para cada carga podem ser observados na [Tabela 1](#page-51-0) (p. 49) (seção 4.2.3).

3.3.3 3ª Fase: Avaliação do Impacto do Ciclo de Vida

## **Escolha do Método de AICV**

O método utilizado para a determinação da pegada de carbono foi o *IPCC 2013 - climate change, GWP 100a*. A escolha do método se baseou em alguns fatores, como:

- O método foi desenvolvido pelo Painel Intergovernamental de Mudanças Climáticas (*Intergovernmental Panel on Climate Change* - IPCC);
- O Painel fornece direções para inventários de GEEs (IPCC, 2006a, 2006b, 2006c, 2006d);
- O Painel é percebido como o corpo internacional líder no que diz respeito à avaliação de mudanças climáticas (EDENHOFER; SEYBOTH, 2013);
- Os conceitos pregados pelo IPCC quanto a cálculos de emissões de GEEs são utilizados como referência na área (MASULLO, 2017; BERNARDI et al., 2012; CHAABANE et al., 2012; NETO; DIAS; MACHADO, 2012; TANAKA et al., 2012);
- O Painel é responsável por previsões em relação ao clima mundial baseado nos princípios e cálculos desenvolvidos e pregados pelo mesmo (GOULDSON; SULLIVAN, 2013; FRANKS; HADINGHAM, 2012; IPCC, 2008);
- A utilização do método IPCC, mesmo desde suas versões anteriores (HAMA-AZIZ, 2016), vem sendo extensivamente encontrado na literatura, primordialmente com o uso da hierarquia de 100 anos (por exemplo: YANG et al., 2017; FRANKS; HADINGHAM, 2012; LAURENT et al., 2012; ROSE et al., 2013; ABRAHÃO, CARVALHO; CAUSAPÉ, 2017) para cálculo de emissões de GEEs em diversos tipos de sistemas.

### **Escolha da Categoria de Impacto**

Seguindo o objetivo do estudo, a categoria de impacto considerada no estudo é a de potencial de aquecimento global (GWP), como especificado na seção 2.2., fornecendo, assim, a base para determinação da equação da pegada de carbono para o sistema de transporte de cargas e a CFP do escopo considerado.

## 3.3.4 4ª Fase: Interpretação

Dadas as características do sistema estudado foram identificados os fatores de influência sobre a CFP do mesmo, as quais foram contabilizadas na equação da CFP para o sistema sob estudo. Para isso foram analisados os comportamentos de massa e distância sobre a CFP e realizadas simulações com ambos os indicadores de modo a determinar a tendência de cada um na CFP do sistema. A [Tabela 2](#page-52-0) (p. 50) e [a Tabela 3](#page-53-0) (p. 51) (seção 4.2.3) mostram os dados para as simulações mencionadas, bem como os resultados de impacto para as mesmas.

## 3.4 MÉTODO PARA DETERMINAÇÃO DAS CONFIGURAÇÕES DE OCUPAÇÃO DE CARGA

Para determinação das configurações factíveis de ocupação de carga fez-se uso da otimização multiobjetivo por meio do desenvolvimento de um modelo matemático que fosse capaz de fornecer os resultados buscados, considerando as características do sistema de transporte de cargas e os objetivos desejados. Para o alcance do proposto seguiu-se os passos ilustrados na [Figura 5](#page-43-0) (p.41).

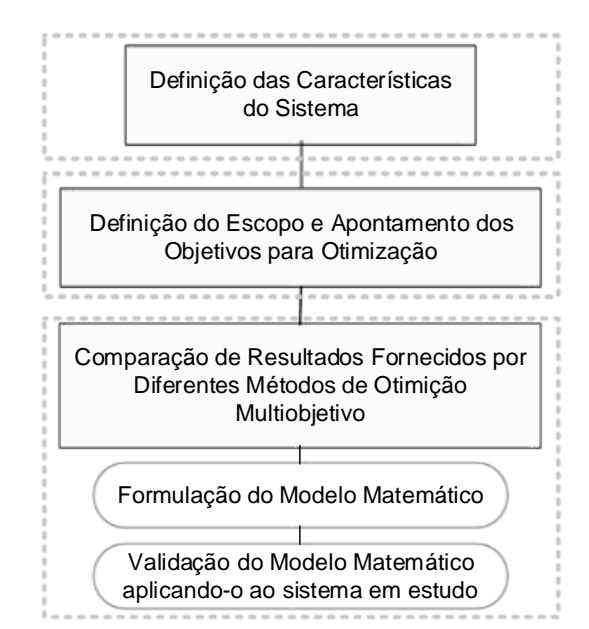

<span id="page-43-0"></span>**Ocupação de Cargas**

**Figura 5 - Método para Determinação das Configurações de** 

Como pode ser observado na Figura 5, foi necessário primeiramente definir as características do sistema. Em seguida foi definido o escopo e apontados os objetivos para otimização. Foi, então, construído o modelo matemático e aplicados os métodos de otimização multiobjetivo.

#### 3.4.1 Definição das Características do Sistema de Transporte de Cargas

O sistema considerado neste estuso é parte do sistema de transporte de uma multinacional do ramo de alimentos e bebidas. Para o sistema considerado há dois tipos de cargas que diferem em sua formação e execução, cargas T1 e T2. O transporte de todas as cargas é realizado por empresa terceira, não utilizando, a empresa onde o estudo foi realizado, veículos próprios para tal. Todavia, há certa padronização na frota contratada. Todos os veículos que realizam transporte de cargas T1 têm capacidade efetiva em massa de 24 ton e em volume de 75 $m<sup>3</sup>$ .

As cargas T1 padrão são formadas por múltiplos de paletes, não havendo porções menores do que essas (como camadas, caixas ou unidades de produtos). Nesses casos, o contrato e o pagamento são realizados por veículo, ou seja, a empresa solicita um veículo com capacidade de 24 ton ou 75 m $3$  e paga pelo uso do veículo, não pela capacidade utilizada. Sendo assim, qualquer utilização que seja inferior à capacidade total do veículo representa desperdício.

As cargas T2 podem ser formadas por qualquer combinação entre paletes, camadas ou caixas de produtos. Nesse caso o contrato e o pagamento são realizados de acordo com a massa a ser transportada. A empresa contratada para realizar o transporte pode o fazer do modo como achar mais vantajoso desde que respeitados os requisitos de qualidade e tempo de entrega. Ou seja, os produtos podem ser transportados em um ou mais veículos, podendo fazer uso de operações como *crossdocking*, ponto de transbordo, *milk run*, ou qualquer outro método.

<span id="page-44-0"></span>O transporte de cargas pode ocorrer em diferentes configurações de origem e destino, conforme ilustrado na [Figura 6.](#page-44-0)

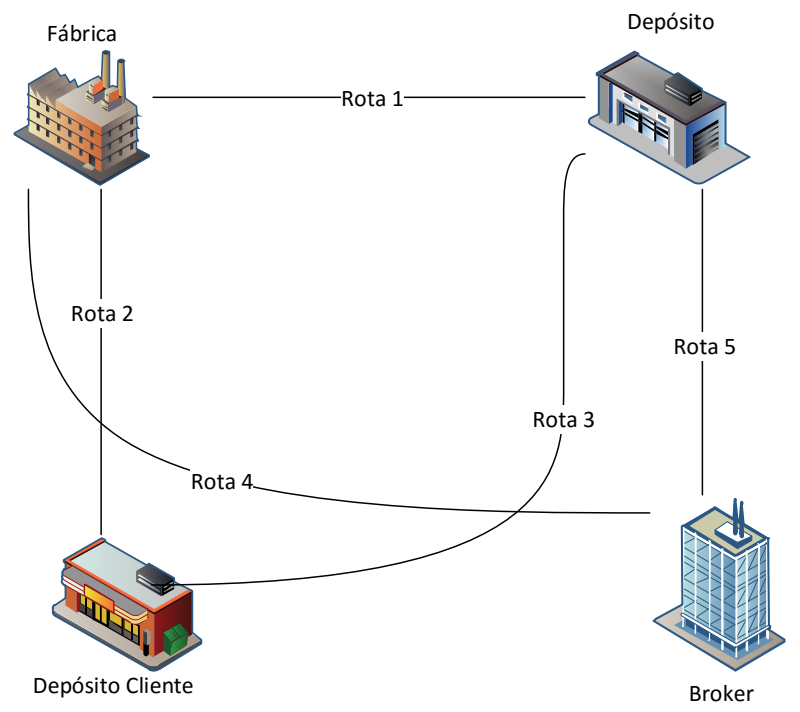

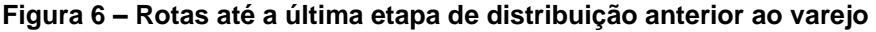

- Rota 1: da fábrica ao depósito da empresa fabricante;
- Rota 2: da fábrica direto ao depósito do cliente;
- Rota 3: do depósito da empresa fabricante ao depósito do cliente;
- Rota 4: da fábrica ao cliente *broker*;
- Rota 5: do depósito da empresa fabricante ao cliente *broker*.

Todas essas rotas podem ser utilizadas para realizar a distribuição de produtos até a etapa anterior à venda direta ao consumidor final. A Rota utilizada no escopo deste estudo é a Rota 5: do depósito da empresa fabricante ao cliente *broker*.

#### 3.4.2 Definição do Escopo e Apontamento dos Objetivos para Otimização

Todas as rotas apresentadas na seção 3.4.1 podem ser objeto de otimização, contudo, por haver restrições quanto à formação de cargas e de estrutura de palates para alguns clientes, além de restrições legais, a rota que constitui o objeto de estudo do presente trabalho é a Rota 5: do depósito da empresa fabricante ao cliente *broker*.

Os ganhos com a otimização da ocupação de cargas T2 podem ser maiores do que para cargas T1, contudo, por ser demasiadamente difícil rastrear tais operações, por serem do controle de terceiros, as cargas T2 estão fora do escopo deste estudo. Para o escopo do presente estudo, propõe-se o uso de uma carga aqui tratada como H, híbrida entre T1 e T2. Propôs-se a formação de cargas do tipo H, utilizando como base o conceito de cargas T1 e buscando aproveitar a ociosidade das mesmas com outras porções de produtos, como camadas ou caixas, desde que os produtos estejam disponíveis no CD de origem da carga e não comprometam os padrões de qualidade e segurança pregados pelo fabricante. O atendimento de tais restrições, todavia, devem ser verificados no momento da montagem da carga (ver seção 5.2). A base da carga H seria formada por paletes inteiros e as porções seriam dispostas no restante do espaço.

Outrossim, utilizando o sistema de T1 a empresa detém a possibilidade de gerenciamento destas cargas, contratando o caminhão e sendo responsável pela montagem da carga, portanto, sendo dela o ônus de baixa taxa de ocupação e consequente aumento de custo e impactos. O potencial de atribuir características de T2 às cargas T1 (aproveitando a ociosidade do veículo com porções de paletes), pode trazer benefícios tanto econômicos quanto ambientais.

No presente estudo, considerando a Rota 5 (ver [Figura 6](#page-44-0) – p. 42), observouse a possibilidade de utilizar cargas H. O cliente *broker* pode ser caracterizado como um agente terceiro da empresa fabricante, que negocia com varejos pequenos e com demanda baixa e diversa. Atendendo à demanda dos clientes *broker*, para um período considerado, buscou-se, portanto, avaliar as possibilidades de construir cargas H.

O trajeto considerado para a Rota 5 possui a distância de 757 km, da origem (CD do fabricante) até o destino (cliente *broker*) e assume-se que o veículo retorna vazio do destino para a origem, portanto é necessário considerar a distância do trajeto duas vezes (1.514 km). Ademais, o custo de uma viagem (da origem até o destino, já considerando o retorno vazio) para o trajeto mencionado é de R\$ 5.120,00.

Quando a taxa de ocupação é baixa, os custos aumentam, pois quanto maior for a taxa de ocupação mais produtos são transportados e menos operações de carga precisam ser feitas para o atendimento de uma determinada demanda. Como o contrato e o pagamento são realizados por carga, quanto menor o número de cargas, menor o custo. Para a pegada de carbono, lógica paralela é utilizada. Quanto mais viagens um caminhão tiver que fazer maior será a emissão total do sistema.

Assim, os objetivos a serem otimizados são:

- Maximização da taxa de ocupação de cargas;
- Minimização do custo total no transporte de cargas;
- Minimização da pegada de carbono no transporte de cargas.

Esses objetivos foram o ponto de partida para a formulação do modelo matemático apresentado na seção 4.3.1.

## 3.4.3 Comparação de Resultados Fornecidos por Diferentes Métodos de Otimição Multiobjetivo

Visando buscar a melhor configuração para ocupação de cargas no sistema considerado fez-se uso dos quatro métodos apresentados nas seções 2.4.1.1.1 a 2.4.1.1.4. Assim, cada um dos métodos foi aplicado ao modelo matemático proposto e avaliadas as possibilidades. O *software* Lingo versão acadêmica foi utilizado para aplicação do modelo matemático.

3.4.4 Considerações a Respeito da Aplicação do Modelo Matemático Proposto e a Determinação das Configurações Finais de Carga para Cada Método de Otimização Multiobjetivo

No sistema foram considerados os 15 produtos com maior demanda média mensal (com base na demanda do trimestre anterior à realização do estudo), que juntos representam 51,64% da demanda média mensal (em ton) para o cliente considerado.

Conforme as características do sistema de transporte de cargas e das limitações encontradas para a realização do estudo (ver seção 5.1) foram necessárias algumas adaptações aos resultados fornecidos pela aplicação de cada método de otimização multiobjetivo ao modelo matemático proposto.

Os resultados obtidos forneceram o número (não necessariamente inteiro) de paletes de cada produto a serem alocados em cada carga. Foi necessário, então, realizar o ajuste (arredondamento) do número de paletes a serem alocados em determinada carga. Assim, como o número de paletes foi ajustado, foi necessário ajustar os valores de ocupação, pois a quantidade alocada em cada carga foi alterada. Para o ajuste da ocupação percentual de cada carga foi levado em consideração as novas quantidades de paletes, para cada produto, alocadas em cada uma das cargas e a soma das quantidades (tanto em massa como em volume) foram divididas pela capacidade (na respectiva métrica) do veículo.

Os cálculos e observações necessários aos ajustes mencionados são apresentados na seção 4.3.2 e foram realizados com auxílio do *software* Excel. É necessário ressaltar, contudo, que o arredondamento ocorre após o retorno das quantidades alocadas fornecidas pelo modelo, portanto, os resultados ajustados podem não representar o resultado final ótimo e tal operação foi necessária devido à limitação quanto ao uso de variáveis inteiras (ver seção 5.1).

3.4.4.1 Definição de pesos para os métodos de otimização multiobjetivo

Para a definição dos pesos utilizados para as FOs na aplicação dos métodos de otimização multiobjetivo (métodos de pesos, pesos com normalização e híbrido), foi utilizado o modo distributivo do método *Analytical Hierarchy Process* (AHP), proposto por Saaty (1980). Esse método tem sido amplamente utilizado na tomada de decisão multi-análise (*Multi-Analysis Decision Making* - MADM), particularmente em questões de sustentabilidade, como reportado por Chatzimouratidis e Pilavachi (2009), Nagesha e Balachandra (2006) e Krajnc e Glavič (2005). O método permite a inclusão de critérios qualitativos e quantitativos na avaliação e envolve três estágios: estruturação do problema (comparação pareada), agregação e resultados (MATTIUSSI; ROSANO; SIMEONI, 2014).

AHP é uma técnica estruturada para organização e análise de decisões multiobjetivo com relativo grau de complexidade (SAATY, 1990). É amplamente utilizada para simplificar a estruturar decisões complexas (SARKIS, 1998), como o problema aqui tratado. O Apêndice B apresenta os dados da aplicação do método, realizado com auxílio da ferramenta disponibilizada por BPM (2017).

# **4 RESULTADOS E DISCUSSÕES 4. RESULTADOS E DISCUSSÕES**

Este capítulo apresenta os resultados obtidos no presente estudo. A seção a seguir (4.1) apresenta o mapeamento simplificado dos processos do sistema de transporte de cargas. Em seguida é desenvolvida a equação para determinação da CFP do sistema (seção 4.2) e então apresentado o modelo de otimização multiobjetivo e sua validação ocorre com o sistema aqui considerado, atingindo uma configuração de ocupação de cargas factível e considerada localmente ótima.

## 4.1 MAPEAMENTO DOS PROCESSOS DO SISTEMA DE TRANSPORTE DE CARGAS

<span id="page-48-0"></span>Considerando o uso da Rota 5 (ver [Figura 6](#page-44-0) – p. 42), para que os produtos cheguem ao consumidor final, esses passam pelo sistema mapeado na [Figura 7.](#page-48-0)

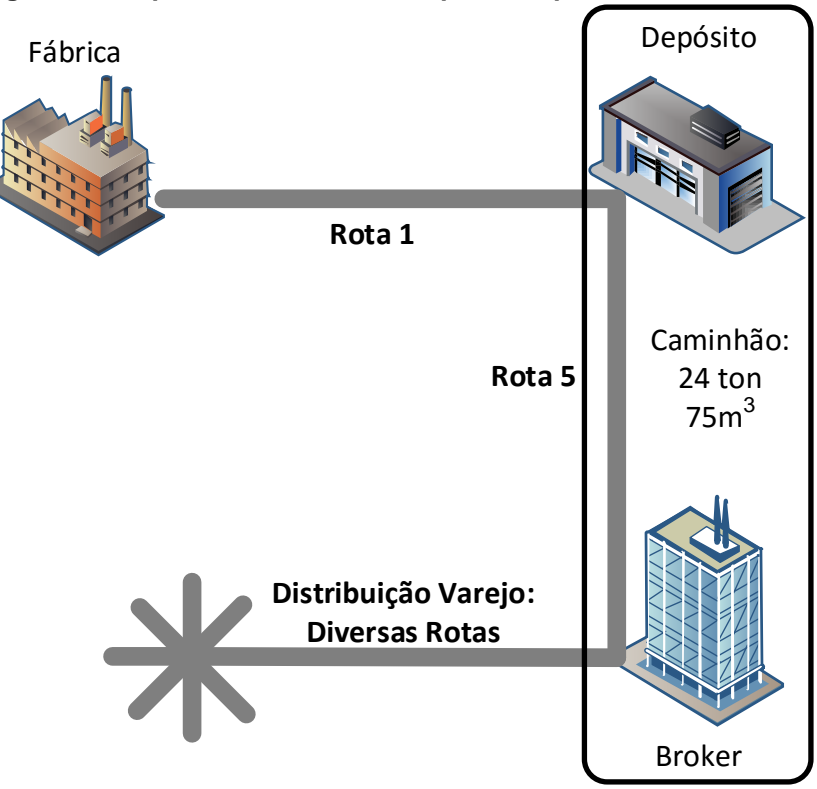

**Figura 7 – Mapa do sistema de transporte de produtos**

Os produtos são levados da fábrica até o depósito da empresa fabricante, de onde saem para o cliente *broker* (rota em destaque na [Figura 7](#page-48-0) – p. 46), que é quem realiza a negociação dos produtos com os pequenos varejos. O processo em destaque é realizado por meio da utilização de uma frota padronizada de caminhões com capacidade para transportar 24 toneladas ou 75  $m<sup>3</sup>$ .

Conforme já discutido na seção 3.4.1, os custos do sistema são relativos ao transporte das cargas (formadas por produtos da empresa fabricante), onde há um custo fixo para uma determinada rota (origem, destino). Portanto, o custo total do sistema considerado será diretamente proporcional ao número de viagens necessárias ao atendimento da demanda do cliente *broker*.

Aa características da CFP do sistema são dadas na seção a seguir.

## 4.2 PEGADA DE CARBONO E EQUAÇÃO DA PEGADA DE CARBONO DO SISTEMA DE TRANSPORTE DE CARGAS

Para determinação da CFP de uma carga e da equação relativa à CFP do sistema de transporte de cargas foi utilizada a técnica ACV considerando o método de avaliação *IPCC 2013 - climate change, GWP 100a* e a categoria de impacto *potencial de aquecimento global* (GWP) com a unidade funcional de 1 ton de produto acabado em uma rota de 1.514 km (757 km ida + 757 km volta) e um fluxo de referência de 1 ton de produto acabado.

## 4.2.1 Modelagem de processo no *software* Umberto NXT Universal v. 7.1.13 Educacional

Para que fosse possível a determinação da CFP do sistema de cargas de modo a ser possível a determinação da mesma dentro do modelo matemático apresentado na seção 4.3, foi realizada a modelagem do processo de transporte no *software* Umberto, conforme ilustrado na [Figura 8](#page-50-0) (p. 48) e foram realizadas simulações (seção 4.2.3) de modo a avaliar o comportamento das emissões para o sistema considerado.

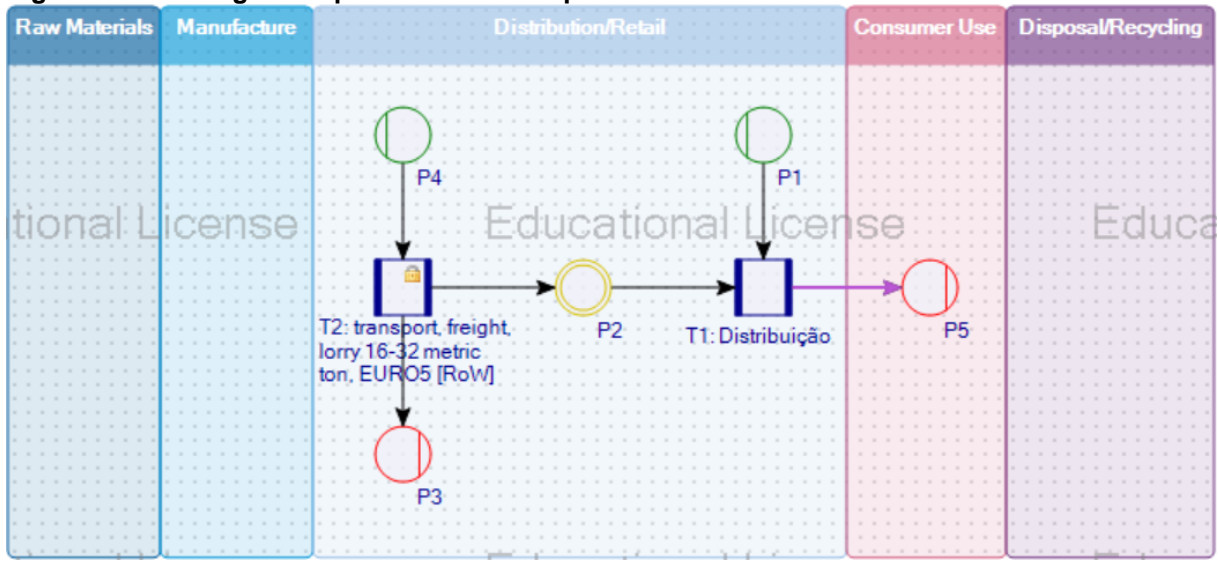

<span id="page-50-0"></span>**Figura 8 – Modelagem do processo de transporte no** *software* **Umberto**

A partir dessa modelagem o *software* realiza balanços de massa e energia, se necessários. Foram, então, realizadas simulações para determinar a equação relativa à CFP do sistema de transporte de cargas considerado.

4.2.2 Considerações a Respeito da Determinação da Equação relativa à CFP

A determinação de tal equação foi necessária devido à mudança da pegada de carbono do sistema em função da quantidade de cargas utilizadas, pois a mesma varia de acordo com a quilometragem percorrida, que dependerá das características de ocupação e demanda, conforme evidenciado na seção 4.2.3. Comportamento parecido pode ser observado para a deteminação do custo.

Ainda, deve-se levar em consideração os pressupostos e limitações considerados para o cálculo da CFP para o determinado sistema, conforme evidenciado na seção 3.3.1.

### 4.2.3 Determinação da Equação Relativa à CFP do Sistema de Transporte de Cargas

Foram realizadas simulações com variação de distância e variação de massa, para identificar os fatores de influência na CFP do sistema. Para ambos, foram utilizados intervalos de valores dentro de um intervalo normal para o sistema considerado e dois valores extrapolados para verificar se o comportamento identificado das variáveis não era apenas local.

Na construção do inventário para a determinação da CFP de uma carga foram necessários dados de massa (ton) dos produtos a serem transportados e a distância (km) percorrida na rota do transporte. Os dados do inventário, bem como os resultados de emissões para cada uma das simulações são apresentados, respectivamente, nas [Tabela 1,](#page-51-0) [Tabela 2](#page-52-0) (p. 50) e [Tabela 3](#page-53-0) (p.51).

| wareporto ao oargao |                                                 | Entradas                                                                           |                                                      |            |         |                           | Saídas     |         |
|---------------------|-------------------------------------------------|------------------------------------------------------------------------------------|------------------------------------------------------|------------|---------|---------------------------|------------|---------|
| Processo            | Nome                                            | no Inventário<br>Identificação                                                     | ಕಿ<br>Dados<br>Base                                  | Quantidade | Unidade | Nome                      | Quantidade | Unidade |
|                     | Produto<br>acabado                              | produto<br>acabado                                                                 | Material<br>Intermediário<br>Criado para<br>o Modelo | 24         | ton     | Produto                   |            |         |
| Distribuição        | Transporte<br>de<br><b>Produtos</b><br>Acabados | transport,<br>freight,<br>lorry 16-32<br>metric ton,<br>EURO <sub>5</sub><br>[RoW] | Ecoinvent<br>(v3.3)                                  | 36.336     | t.km    | entregue<br>ao<br>Cliente | 24         | ton     |

<span id="page-51-0"></span>**Tabela 1 - Tabela de inventário para determinação da CFP de uma carga para o sistema de transporte de cargas**

Os dados apresentados na tabela de inventário [\(Tabela 1\)](#page-51-0) são relativos a uma carga para o sistema considerado. Para uma carga de 24 toneladas transportada na rota mencionada a CFP é de 258,11 kgCO<sub>2</sub>-e.

Na Tabela 2 pode-se observar os dados utilizados para realizar a simulação dos valores da CFP do sistema com variações nos valores de distância, mantido um valor constante de massa.

| Massa<br>(ton) | Distância<br>(km) | ton.km  | IPCC 2013 - climate<br>change, GWP 100a<br>$(kqCO2-e)$ |
|----------------|-------------------|---------|--------------------------------------------------------|
| 20             | 100               | 2.000   | 17,05                                                  |
| 20             | 200               | 4.000   | 34,10                                                  |
| 20             | 300               | 6.000   | 51,15                                                  |
| 20             | 400               | 8.000   | 68,19                                                  |
| 20             | 500               | 10.000  | 85,24                                                  |
| 20             | 1.000             | 20.000  | 170,48                                                 |
| 20             | 5.000             | 100.000 | 852,42                                                 |
| 20             | 10.000            | 200.000 | 1.704,84                                               |

<span id="page-52-0"></span>**Tabela 2 – Inventário e Resultados – Simulação por Variação de Distância (para: um produto genérico; massa constante de 20 ton; fluxo de referência de 1 ton)**

Analisando os dados da [Tabela 2](#page-52-0) e por meio da ilustração dos mesmos na [Figura 9,](#page-52-1) pode-se perceber que a distância afeta a CFP de forma diretamente proporcional.

<span id="page-52-1"></span>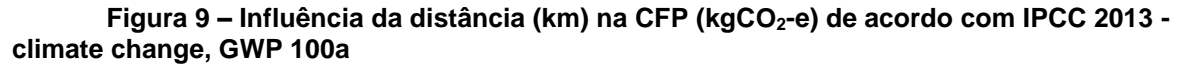

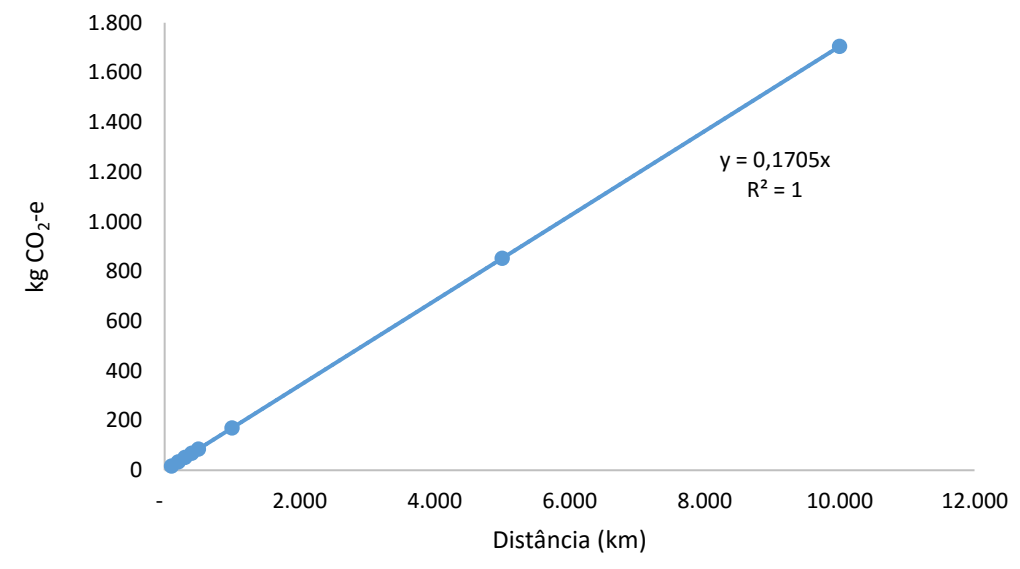

IPCC 2013 - climate change, GWP 100a Linear (IPCC 2013 - climate change, GWP 100a)

A CFP cresce na mesma proporção que o aumento da distância percorrida para uma massa constante. Pode-se, ainda, observar que o coeficiente de correlação (R<sup>2</sup> ) é igual a 1, ou seja, os dados apresentam corelação perfeita. Conclui-se, portanto, que a distância é uma variável que precisa ser levada em conta na determinação da CFP do sistema considerado.

Paralelamente, analisou-se a influência da massa na CFP do sistema. De maneira similar à realizada para distância, nesse caso considerou-se um valor constante para distância e valores variáveis para massa. Os resultados podem ser observados na [Tabela 3](#page-53-0) e na [Figura 10.](#page-53-1)

51

| Massa<br>(ton) | Distância<br>(km) | ton.km | IPCC 2013 - climate<br>change, GWP 100a<br>$(kqCO2-e)$ |
|----------------|-------------------|--------|--------------------------------------------------------|
| 5              | 100               | 500    | 17,05                                                  |
| 10             | 100               | 1.000  | 17,05                                                  |
| 15             | 100               | 1.500  | 17,05                                                  |
| 20             | 100               | 2.000  | 17,05                                                  |
| 25             | 100               | 2.500  | 17,05                                                  |
| 50             | 100               | 5.000  | 17,05                                                  |
| 100            | 100               | 10.000 | 17,05                                                  |
| 500            | 100               | 50.000 | 17,05                                                  |

<span id="page-53-0"></span>**Tabela 3 - Inventário e Resultados – Simulação por Variação de Massa (para: um produto genérico; distância constante de 100 km; fluxo de referência de 1 ton)**

Como pode-se observar na [Tabela 3,](#page-53-0) variando a massa mas mantendo uma distância constante, o valor da CFP não se altera. Os resultados são ilustrados na [Figura 10.](#page-53-1)

<span id="page-53-1"></span>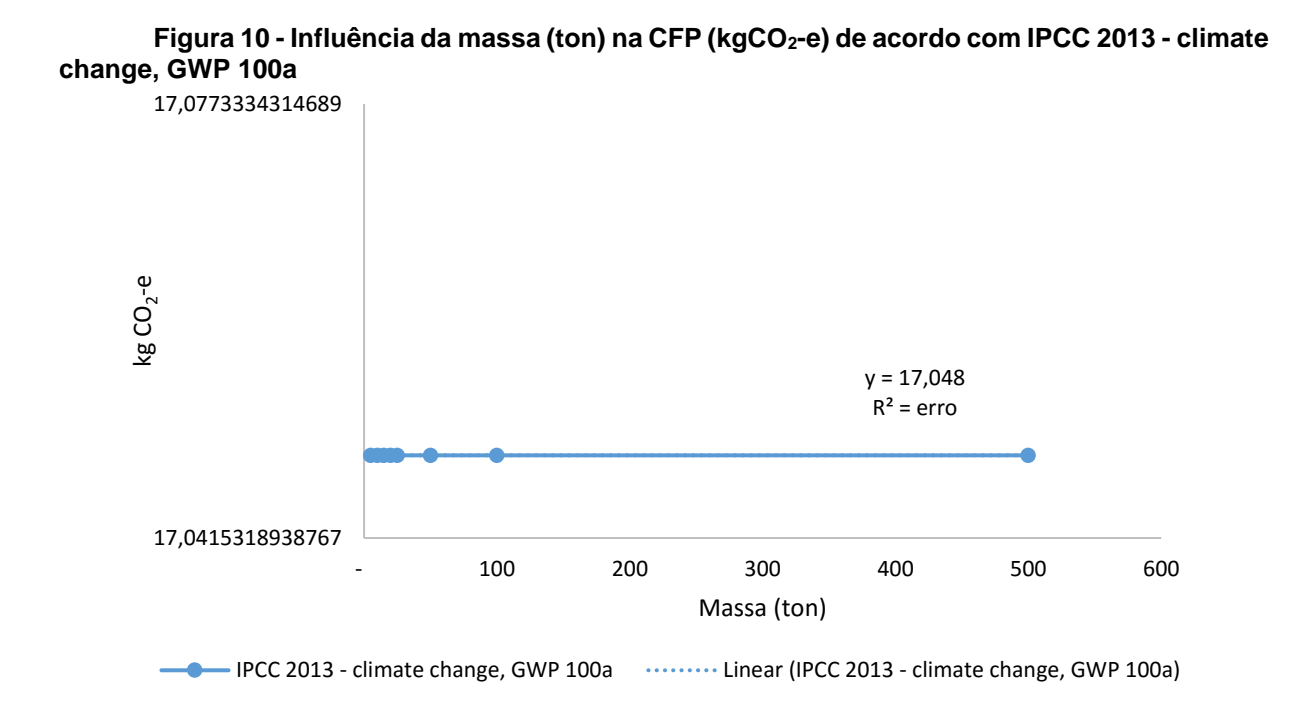

Por meio da [Figura 10](#page-53-1) (p. 51) pode-se perceber que a variação da massa não tem influência sobre a CFP do sistema. Ainda, o coeficiente de ajuste  $(R^2)$  apresenta erro, indicando não haver correlação entre a massa e a CFP. Conclui-se, portanto, que a massa não é uma variável que precisa ser levada em conta na determinação da CFP do sistema considerado.

Desta forma tendo a distância e a massa como entradas para a determinação da CFP, com a massa não apresentando correlação com a CFP, apenas a distância percorrida deve ser considerada na determinação da equação da CFP. Como indicado na [Figura 9,](#page-52-1) o comportamento da CFP do sistema é regido pela  $Eq. (16)$ .

$$
y = 0.170483512343705x
$$
 Eq. (16)

Onde,

 $y = F$  (kg  $CO_2eq$ )  $x =$  distância total percorrida (km)

Reescrevendo a Eq. (16), tem-se a Eq. (17):

\n
$$
F = 0.1705 \times (distância total percorrida (km))
$$
\n
$$
Eq. (17)
$$

É necessário, todavia, considerar que em uma aplicação prática pode ser possível observar que um veículo realizando um determinado trajeto carregado e vazio pode apresentar diferenças no consumo de combustível e, portanto, na emissão de GEEs. Ademais, os processos utilizados da base de dados *ecoinvent v3.3* podem não condizer com a realidade brasileira/regional.

## 4.3 DETERMINAÇÃO DAS CONFIGURAÇÕES FACTÍVEIS DE OCUPAÇÃO DE CARGAS DADAS AS CARACTERÍSTICAS E RESTRIÇÕES DO SISTEMA DE TRANSPORTE DE CARGAS

Para que fosse possível encontrar configurações factíveis de ocupação de cargas para o sistema considerado buscando a otimização de ocupação, custo e pegada de carbono foi proposto o modelo matemático apresentado na seção a seguir (4.2.3), cuja validação ocorreu por meio da aplicação do mesmo ao caso tratado neste trabalho.

## 4.3.1 Modelo Matemático para Otimização Multiobjetivo

Para desenvolvimento do modelo foram levadas em consideração as características do problema de pesquisa aqui tratado (ver seções 3.4.1 a 3.4.4). Dados os passos descritos no item 3.4 [\(Figura 5](#page-43-0) – p. 41) propôs-se o modelo matemático apresentado a seguir.

Parâmetros do modelo:

- $P_i$ : Conjunto de produtos;
- $K_i$ : Conjunto de cargas;
- $M^+_i$   $\;$  :  $\;$  Massa (ton) do produto  $i$
- $V_i$  : Volume (m<sup>3</sup>) do produto  $i$
- $D_i$  : Demanda (ton) do produto  $i$
- $W_i$ : Valor absoluto de ocupação da carga *i* em relação à capacidade em massa (ton) do veículo
- $L_i$ : Valor absoluto de ocupação da carga  $j$  em relação à capacidade em volume (m<sup>3</sup>) do veículo
- $F_i$ : Pegada de carbono (kgCO<sub>2</sub>-e) da carga *i*
- $C_i$ : Custo (R\$) relativo ao transporte da carga j
- $S_i$ : Variável binária que indica a necessidade ou não do uso da carga j
- $0_i$ : Capacidade máxima em massa (ton) do veículo
- $B_j$  : Capacidade máxima em volume (m<sup>3</sup>) do veículo
- $G_i$ : Valor absoluto máximo de ocupação a ser considerado para o veículo
- $n$ : Tamanho do conjunto de produtos
- $\boldsymbol{r}$ Tamanho do conjunto de cargas: número de veículos disponíveis para atendimento do sistema no período considerado
- $Z$ : Escalar auxiliar para definição condicional do uso da carga j

## Variáveis de decisão:

- $Q_{ii}$ : Quantidade do produto i alocado na carga j
- $S_j$ :  $_{0}$   $\,$  se a carga  $j$  não for usada
	- 1 se a carga *j* for usada

O modelo de programação matemática multiobjetivo portanto, é:

Objetivos:

$$
Max = Ocupacao_Media
$$
 Eq. (18)

$$
Min = Custo\_Total \qquad Eq. (19)
$$

$$
Min = CFP\_Relative\_Media
$$
 Eq. (20)

Onde:

Ocupacao\_Media = 
$$
\frac{\sum_{j=1}^{r} (A_j)}{\sum_{j=1}^{r} (S_j)}
$$
 Eq. (21)

$$
Custo\_Total = \sum_{j=1}^{r} (C_j \times S_j) \qquad Eq. (22)
$$

$$
CFP_{\text{.}}Relativa_{\text{.}} Media = \frac{\sum_{j=1}^{r} (F_j \times S_j)}{\sum_{j=1}^{r} \sum_{i=1}^{n} Q_{ij}} \qquad Eq. (23)
$$

 $A_j = \mathit{W_j},$  se considerada ocupação do veículo em massa.  $A_j = \ L_j$ , se considerada ocupação do veículo em volume.

$$
ocupacao\_massa_j = \frac{\sum_{i=1}^{n} (M_i \times Q_{ij})}{O_j} \qquad Eq. (24)
$$

$$
ocupacao\_volume_j = \frac{\sum_{i=1}^{n} (V_i \times Q_{ij})}{B_j} \qquad Eq. (25)
$$

s.a.:

$$
\sum_{j=1}^{r} \sum_{i=1}^{n} \left( \left( Q_{ij} \times M_i \right) \le O_j \right) \qquad \qquad Eq. (26)
$$

$$
\sum_{j=1}^{r} \sum_{i=1}^{n} \left( \left( Q_{ij} \times V_i \right) \leq B_j \right) \qquad \qquad Eq. (27)
$$

s.a.:

$$
\sum_{j=1}^{r} ((W_j) \leq G_j) \qquad \qquad Eq. (28)
$$

$$
\sum_{j=1}^r \left( (L_j) \leq G_j \right) \qquad \qquad Eq. (29)
$$

$$
\sum_{j=1}^{r} \sum_{i=1}^{n} \Big( \Big( Q_{ij} - (Z \times S_j) \Big) \le 0 \Big) \qquad \qquad Eq. (30)
$$

$$
\sum_{i=1}^{n} \sum_{j=1}^{r} (Q_{ij} = D_i) \qquad Eq. (31)
$$

$$
S_j \in \{0,1\} \qquad \qquad Eq. (32)
$$

Tendo sido exposto o modelo matemático proposto para determinação das configurações de carga, a seção a seguir apresenta algumas considerações a respeito do mesmo.

#### 4.3.2 Considerações a Respeito do Modelo Matemático

As variáveis consideradas neste estudo foram as quantidades (em unidades de palates para cada produto) a serem alocadas  $(Q)$  dos produtos i em determinadas cargas *j* e os status dessas cargas *j* ( $S_j$ ), onde para status=0 a carga não é utilizada, portanto o custo e as emissões (tanto totais  $(F_j)$  quanto relativas (CFP\_Relativa\_Media)) relacionados àquela viagem não são contabilizados e, o oposto para status=1. Ou seja, se ao menos uma porção de um determinado produto for alocada para uma determinada carga, esta carga será utilizada e, portanto, o impacto e os custos da mesma serão contabilizados. Se a quantidade alocada à carga for igual a zero a carga não é utilizada e, portanto, não haverá custo nem impacto para aquela determinada carga.

A  $Eq. (30)$  é responsável por auxiliar na definição do status de uma determinada carga  $K_j$ . Definiu-se  $Z = 99999$ , para que seja respeitada a restrição imposta na  $Eq. (30)$ . Se alguma quantidade de algum produto for alocada na carga  $K_j,$ o status da mesma passa a ser igual a 1, satisfazendo, portanto, a restrição. Se a quantidade alocada na carga  $K_j$  for igual a 0, então o único modo de satisfazer a restrição é se  $K_j$  for igual a 0. Para tanto foi utilizado o escalar mencionado para  $Z$ , pois deveria ser maior do que qualquer quantidade possível de ser alocada em uma determinada carga, caso contrário a  $Eq. (30)$  estaria falha e só seria possível alocar em cada uma das cargas um número de paletes menor ou igual ao valor do escalar.

A determinação da ocupação média pode ser realizada tanto em relação à massa quanto ao volume, dos produtos para as cargas, portanto a  $Eq. (21)$  pode considerar tanto  $W_j$  quanto  $L_j$ , dependendo do que se deseja otimizar e/ou analisar.

As variáveis  $q_{ij}$  não foram restringidas como inteiras por limitações quanto ao uso de variáveis (ver seção 5.1), portanto, após a determinação das quantidades alocadas em cada carga foi necessário realizar um ajuste (arredondamento) das quantidades de paletes, visando, ainda, atender à demanda, ajustando os números de caixas para o próximo número inteiro superior.

Os resultados obtidos forneceram o número de paletes de cada produto em cada carga. Foi, então, determinado o número de caixas a serem alocadas em determinada carga, multiplicando-se o número de caixas necessárias à formação de um palete do produto pelo número de paletes para aquela carga, obtendo-se, portanto, o número total de caixas do produto na carga. Seguiu-se, então, com o arredondamento deste número, obtendo um número inteiro de caixas do produto a serem alocadas na carga, considerando o próximo número inteiro superior de modo a não prejudicar o atendimento da demanda de produtos.

Assim, como o número de caixas foi alterado, a porção de paletes (número não necessariamente inteiro) recebeu um novo valor (transformando novamente o número de caixas em paletes). Deste modo foi necessário ajustar os valores de ocupação, pois a quantidade alocada em cada carga foi alterada.

Determinou-se a quantidade ajustada de paletes de cada produto em cada carga, por meio da  $Eq. (33)$ .

$$
T_{ij} = \left( roundup(Q_{ij} \times E_i) \right) / E_i
$$
 Eq. (33)

Onde:

 $roundup$  é a função utilizada para obter o inteiro superior imediato;

 $E_i$  é a quantidade de caixas do produto i para a formação de um palete do mesmo produto.

Por meio da  $Eq. (33)$ , multiplicando a quantidade de paletes produto i pelo número padrão de caixas necessárias à formação de um palete, obtém-se o número total de caixas a ser transportada. Assim, roundup busca o inteiro superior imediato do número de caixas, fazendo com que o número de caixas a ser transportado seja inteiro (não são transportadas porções de caixas) e a divisão deste número novamente pelo número de caixas para a formação de um palete do produto  $i$  retorna a quantidade (ajustada) em paletes a ser transportada no veículo.

A  $Eq. (33)$  foi aplicada para cada produto em cada uma das cargas, de modo a determinar a quantidade ajustada de produtos a compor as cargas. Um exemplo do resultado desta aplicação é apresentado na [Tabela 6,](#page-62-0) contudo, na tabela não foi realizada novamente a divisão da quantidade arredondada pelo número de caixas por palete do produto, para que pudesse ser mostrada a quantidade ajustada em caixas.

Para ajuste da ocupação em massa utilizou-se a  $Eq. (34)$ .

$$
\sum_{j=1}^{c} \left( T_{ij} \times M_i \right) / O_j \qquad \qquad Eq. (34)
$$

Onde,

 $M_i$  é a massa em toneladas de um palete do produto i.

Para ajuste da ocupação em volume foi utilizada a Eq. (35).

$$
\sum_{j=1}^{c} \left( T_{ij} \times V_i \right) \Big/ B_j \qquad \qquad Eq. (35)
$$

Onde,

 $V_i$  é o volume em m<sup>3</sup> de um palete do produto i.

Os dados referentes a cada um dos produtos considerados neste estudo, de massa (ton) e volume  $(m^3)$  de um palete do produto, demanda média mensal (ton) e número de caixas por palete (unidades) de produto podem ser verificados no Apêndice A.

## 4.3.3 Implementação e Validação do Modelo Matemático

Como abordado anteriormente para atingir o objetivo geral deste trabalho foi proposto o modelo matemático apresentado na seção 4.3.2. A partir do mesmo foram utilizados diferentes métodos de otimização multiobjetivo (descritos na seção 2.4.1.1) de acordo com o proposto na seção 3.4.3 de Métodos.

A escolha do uso de diferentes métodos para aplicação do modelo proposto se deu pelo potencial de obtenção de diferentes resultados para o problema apresentado e então a utilização do método com melhor desempenho para o sistema sob estudo.

Uma observação a ser feita na aplicação de todos os métodos mencionados é que há duas FOs a serem minimizadas (CFP\_Relativa\_Media e Custo\_Total) e uma a ser maximizada ( $Ocupace_0_Media$ ). Portanto, para a utilização de um único objetivo, tendo, assim, apenas uma FO, com a aplicação de pesos, definiu-se pela minimização do inverso da  $0cupacao Media$ , tendo, então a minimização de  $(1/Ocupacao Media)$ , jutamente com a minimização das outras duas FOs.

Ainda, para o período considerado (um mês), contou-se com 10 veículos para atendimento da demanda na rota sob estudo, portanto  $r = 10$ .

4.3.3.1 Método de pesos

Para a aplicação do método de pesos foi utilizado o método AHP (ver Apêndice B). Aplicando-se o método AHP (ver Saaty (1980)) para definir os pesos de cada uma das FOs, juntamente com analistas de operação do sistema sob estudo obteve-se o resultado apresentado na [Tabela 4](#page-61-0) (p. 59).

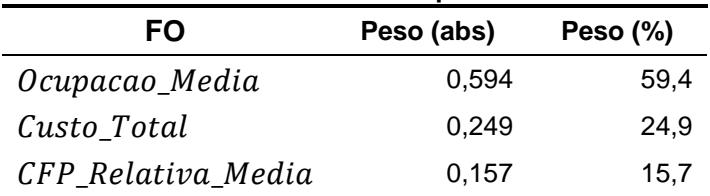

<span id="page-61-0"></span>**Tabela 4 – Resultado método AHP para FOs**

Dados os pesos das FOs, aplicou-se então, o modelo matemático proposto fazendo uso do método de pesos. Considerando a ocupação média em massa, obteve-se os resultados apresentados nas tabelas: [Tabela 5,](#page-61-1) [Tabela 6](#page-62-0) (p. 60) e [Tabela](#page-62-1)  [7](#page-62-1) (p. 60).

<span id="page-61-1"></span>

| Tabela 5 – Resultado FOs – Método de Pesos – Ocupação Média em Massa |                  |                |  |  |  |
|----------------------------------------------------------------------|------------------|----------------|--|--|--|
| FΟ                                                                   | <b>Resultado</b> | <b>Unidade</b> |  |  |  |
| Ocupacao_Media                                                       | 87.94            | ℅              |  |  |  |
| Custo Total                                                          | 35.840,00        | R\$            |  |  |  |
| CFP Relativa Media                                                   | 10.73            | $kqCO2 - e$    |  |  |  |
|                                                                      |                  |                |  |  |  |

Com a utilização do método de pesos foram utilizadas 7 cargas para o transporte dos produtos, o que pode ser verificado na [Tabela 6,](#page-62-0) uma vez que as cargas com status = 1, ou seja, que foram utilizadas, possuem ocupação percentual maior do que zero. A utilização de 7 cargas resultou em custo total igual a R\$ 35.840,00 e uma CFP relativa média (considerando a ocupação média em massa) de 10,73 kgCO<sub>2</sub>-e, ou seja, para o sistema considerado, ao transporte de cada palete é atribuído a referida emissão de dióxido de carbono equivalente, sendo feita a alocação do impacto pela massa média de um palete em relação à massa total transportada. O impacto total do sistema, contudo, permanece o mesmo, podendo ser calculado pela  $Eq. (17)$ . Assim, CFP total do sistema para a configuração obtida a partir do modelo matemático proposto com auxílio do método de pesos foi de 1.806,78 kgCO<sub>2</sub>-e.

Com o ajuste da quantidade de produtos (ver seção 3.4), buscando atender à demanda, obteve-se o resultado mostrado na [Tabela 6](#page-62-0) (p. 60).

<span id="page-62-0"></span>**Tabela 6 – Ajuste (arredondamento) de quantidade de produtos (em caixas) para atendimento da demanda e construção das cargas Método de Pesos - Ocupação Média em Massa**

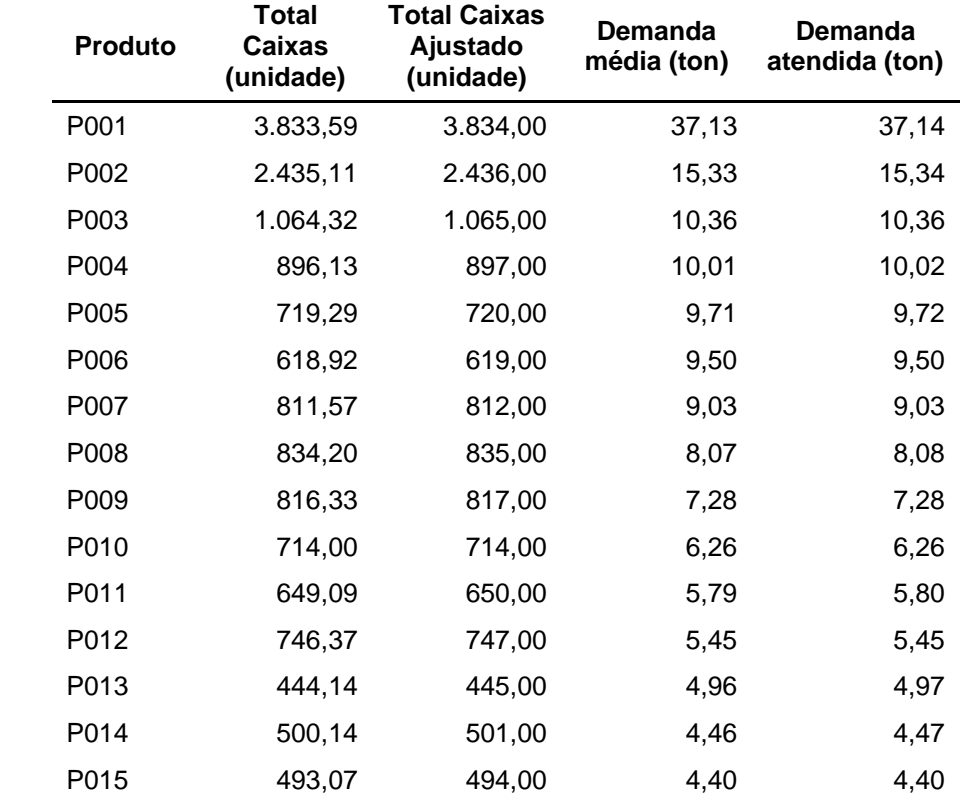

Após o ajuste da quantidade de produtos, ajustou-se a ocupação, obtendo, assim, uma ocupação média em massa (ajustada) de 88,12%, de acordo com a [Tabela 7.](#page-62-1)

| Carga          | Ocupação<br><b>Modelo</b> | Ocupação Ajustada |
|----------------|---------------------------|-------------------|
| Carga 1        | 100,00%                   | 100,04%           |
| Carga 2        | 100,00%                   | 100,16%           |
| Carga 3        | 100,00%                   | 100,25%           |
| Carga 4        | 100,00%                   | 100,26%           |
| Carga 5        | 0,00%                     | 0,00%             |
| Carga 6        | 100,00%                   | 100,29%           |
| Carga 7        | 0,00%                     | 0,00%             |
| Carga 8        | 15,55%                    | 15,72%            |
| Carga 9        | 100,00%                   | 100,13%           |
| Carga 10       | 0,00%                     | 0,00%             |
| Ocupação_Média | 87,94%                    | 88,12%            |

<span id="page-62-1"></span>**Tabela 7 - Ajuste de Ocupação - Método de Pesos - Ocupação Média em Massa**

<span id="page-63-0"></span>Os mesmos procedimentos foram realizados considerando a ocupação média em volume. Assim, obteve-se os resultados mostrados na [Tabela 8.](#page-63-0)

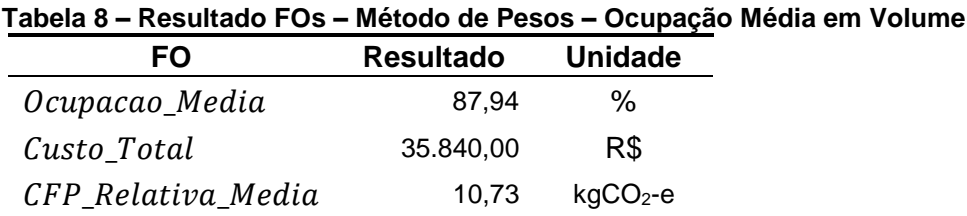

Foram utilizadas, novamente, 7 cargas para o transporte dos produtos. Com o ajuste da quantidade de produtos, buscando atender à demanda, obteve-se o mesmo resultado mostrado na [Tabela 6.](#page-62-0) Com o atendimento da restrição de igualdade para a quantidade demandada utilizando tanto a ocupação média em massa quanto em volume a quantidade total a ser transportada continua a mesma, portanto, a quantidade total de paletes, mesmo podendo ocorrer alocações diferentes entre as cargas disponíveis, é a mesma. Assim, a quantidade ajustada também continua a mesma. A ocupação, no entanto, é necessário que seja ajustada, pois como mencionado, a alocação de quantidades de paletes (ou porções do mesmo) nas cargas disponíveis, pode diferir.

Após o ajuste da quantidade de produtos, ajustou-se a ocupação, obtendo, assim, uma ocupação média em volume (ajustada) de 73,57%, de acordo com a [Tabela 9.](#page-63-1)

<span id="page-63-1"></span>

| Carga          | Ocupação | Ocupação Ajustada |  |
|----------------|----------|-------------------|--|
| Carga 1        | 0,00%    | 0,00%             |  |
| Carga 2        | 36,19%   | 36,30%            |  |
| Carga 3        | 0,00%    | 0,00%             |  |
| Carga 4        | 82,50%   | 82,80%            |  |
| Carga 5        | 0,00%    | 0,00%             |  |
| Carga 6        | 82,22%   | 82,48%            |  |
| Carga 7        | 81,11%   | 81,30%            |  |
| Carga 8        | 68,59%   | 68,70%            |  |
| Carga 9        | 91,26%   | 91,37%            |  |
| Carga 10       | 71,94%   | 72,01%            |  |
| Ocupação_Média | 73,40%   | 73,57%            |  |

**Tabela 9 - Ajuste de Ocupação Método de Pesos – Ocupação Média em Volume**

Para ambos os casos é possível perceber que a ocupação ajustada resultou em uma ocupação maior do que 100% em algumas cargas. Neste sentido há duas considerações a serem feitas. A capacidade tanto em massa quanto em volume de cada caminhão é determinada conforme abordado na seção 3.4, portanto pequenas variações ainda podem ser comportadas. Ademais, nem todas as cargas são utilizadas com uma ocupação de 100%, portanto, é possível alocar, em uma abordagem prática, produtos de uma carga com ocupação maior do que 100% para outra com uma ocupação menor.

Nota-se, todavia, que os produtos considerados possuem em geral uma densidade maior do que 1, pois a massa é o aspecto limitador de ocupação, visto que para a ocupação em volume a ocupação média varia entre 36,19% e 91,26% com a aplicação do método de pesos para o sistema considerado e a ocupação em massa atinge 100% na maioria das cargas utilizadas.

Assim, pode-se observar que para aplicações futuras, para os produtos aqui tratados, na consideração de apenas um aspecto limitador de ocupação é mais vantajoso considerar a massa do que o volume dos mesmos.

### 4.3.3.2 Método de pesos com normalização

Para aplicação do método de pesos com normalização foram utilizados os mesmos pesos obtidos por meio do método AHP apresentados na [Tabela 4.](#page-61-0) Seguiuse, então, com o cálculo dos pontos Utopia e Nadir para cada uma das FOs de modo a buscar a normalização das mesmas, de acordo com o método apresentado na seção 2.4.1.1.2. Para a aplicação do método de pesos com normalização para ocupação média em massa foram obtidos os valores apresentados na [Tabela 10.](#page-64-0)

<span id="page-64-0"></span>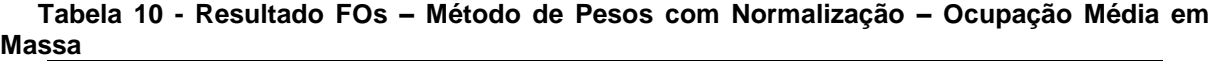

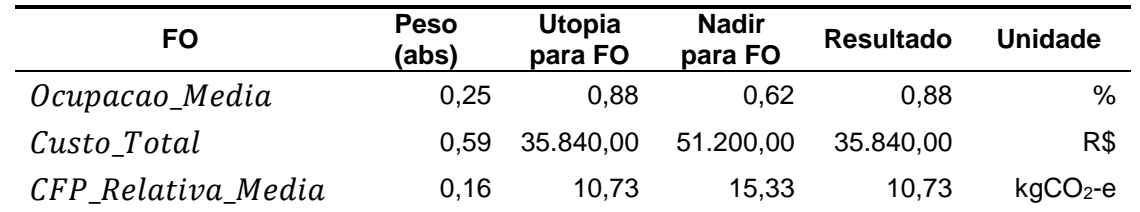

Assim como para o método de pesos, foram utilizadas 7 cargas para o transporte dos produtos e os mesmos valores para a FO considerando a ocupação média em massa. Com o ajuste da quantidade de produtos, buscando atender à demanda, obteve-se o mesmo resultado apresentado na [Tabela 6,](#page-62-0) do método de pesos, pelo motivo já mencionado anteriormente.

Após o ajuste da quantidade de produtos, ajustou-se a ocupação, obtendo, assim, uma ocupação média em massa (ajustada) de 88,17%, de acordo com a [Tabela 11.](#page-65-0)

| Ocupação media em massa |                |          |                   |
|-------------------------|----------------|----------|-------------------|
|                         | Carga          | Ocupação | Ocupação Ajustada |
|                         | Carga 1        | 100,00%  | 100,05%           |
|                         | Carga 2        | 100,00%  | 100,23%           |
|                         | Carga 3        | 68,59%   | 68,91%            |
|                         | Carga 4        | 64,95%   | 65,27%            |
|                         | Carga 5        | 82,01%   | 82,27%            |
|                         | Carga 6        | 100,00%  | 100,27%           |
|                         | Carga 7        | 0,00%    | 0,00%             |
|                         | Carga 8        | 0,00%    | 0,00%             |
|                         | Carga 9        | 100,00%  | 100,18%           |
|                         | Carga 10       | 0,00%    | 0,00%             |
|                         | Ocupação_Média | 87,94%   | 88,17%            |

<span id="page-65-0"></span>**Tabela 11 – Ajuste de Ocupação Método de Pesos com Normalização – Ocupação Média em Massa**

Os mesmos procedimentos foram realizados considerando a ocupação média em volume. Assim, obteve-se os resultados mostrados na [Tabela 12.](#page-65-1)

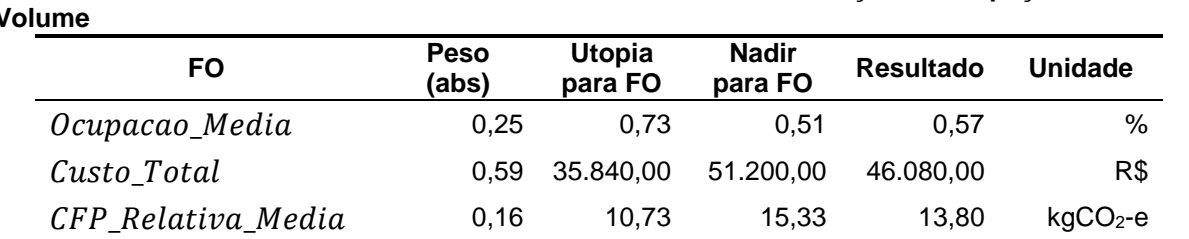

<span id="page-65-1"></span>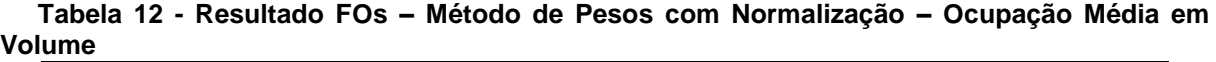

Para o método de pesos com normalização, considerando a ocupação média em volume foram utilizadas 9 cargas, diferindo dos resultados encontrados até o momento para ambos os métodos (pesos e pesos com normalização) considerando a ocupação média em massa e para o método de pesos com normalização considerando a ocupação média em volume.

Tem-se, portanto, um custo total de R\$ 46.080,00 para o sistema considerado, bem como uma CFP relativa média de 15,33 kgCO2-e, com a emissão total do sistema sendo de 2.323,01 kgCO<sub>2</sub>-e. É necessário ressaltar, contudo, que o resultado fornecido pelo *software* Lingo é um ótimo local, podendo haver outras configurações factíveis dentro das fronteiras do sistema e que podem ser potencialmente melhores do que a solução encontrada.

Com esse resultado, todavia, a quantidade de produtos transportada continua a mesma (devido à restrição de igualdade no atendimento da demanda). Assim, a quantidade ajustada continua a mesma apresentada na [Tabela 6.](#page-62-0) Seguiu-se, então para o ajuste de ocupação, obtendo, assim, uma ocupação média em volume (ajustada) de 57,37%, de acordo com a [Tabela 13.](#page-66-0)

| Carga          | Ocupação | Ocupação Ajustada |
|----------------|----------|-------------------|
| Carga 1        | 87,09%   | 87,18%            |
| Carga 2        | 45,13%   | 45,41%            |
| Carga 3        | 56,89%   | 57,25%            |
| Carga 4        | 58,33%   | 58,71%            |
| Carga 5        | 60,94%   | 61,27%            |
| Carga 6        | 57,81%   | 58,16%            |
| Carga 7        | 66,37%   | 66,68%            |
| Carga 8        | 40,63%   | 40,85%            |
| Carga 9        | 40,61%   | 40,80%            |
| Carga 10       | 0,00%    | 0,00%             |
| Ocupação_Média | 57,09%   | 57,37%            |

<span id="page-66-0"></span>**Tabela 13 - Ajuste de Ocupação - Método de Pesos com Normalização – Ocupação Média em Volume**

Esta configuração pode, portanto, ser descartada, uma vez que resultado melhor já foi encontrado com o método de pesos, considerando a ocupação média em volume.

As mesmas considerações foram aplicadas ao método da ε-restrição.

Para o método da ε-restrição foi definido como FO principal a ocupação média e o custo total e a CFP relativa média foram tratados como restrições, atribuindo, assim, um limite superior (ε) às duas últimas. Os resultados e os valores-limite para as FOs são mostrados na [Tabela 14.](#page-67-0)

|                    |                  | www.compan     |
|--------------------|------------------|----------------|
| FO                 | <b>Resultado</b> | <b>Unidade</b> |
| Ocupacao_Media     | 87.94            | $\%$           |
| Custo_Total        | 35.840,00        | R\$            |
| CFP_Relativa_Media | 10,73            | $kgCO2 - e$    |
|                    | ε-restrição      |                |
| CFP_Relativa_Media | $\leq 15,33$     | $kgCO2 - e$    |
| Custo_Total        | $\leq 51.200,00$ | R\$            |

<span id="page-67-0"></span>**Tabela 14 - Resultado FOs – Método de ε-restrição – Ocupação Média em Massa**

A FO Ocupação Média foi escolhida para otimização neste modelo por ser a FO que possui potencialmente maior possibilidade de variação dadas as características do sistema, visto que custo e CFP estão ligadas ao status das cargas, que é binário. Os valores de restrição utilizados para as FOs de custo e CFP foram inicialmente os valores dos pontos "Nadir" calculados com o auxílio do método de pesos com normalização. As alterações dos valores de ε para custo e CFP se deram a partir da primeira otimização com valores constantes na [Tabela 14.](#page-67-0) Todavia, com os resultados obtidos, qualquer redução dos valores para ambos (custo e CFP), abaixo dos valores encontrados com a otimização, tornaram o a solução não factível, portanto a solução apresentada na [Tabela 14](#page-67-0) foi considerada ótima para a aplicação do método de ε-restrição considerando a ocupação média em massa. Tais valores são os mesmos já encontrados nos métodos de pesos e pesos com normalização considerando a ocupação média em massa.

O ajuste da quantidade de produtos se deu da mesma forma apresentada na [Tabela 6.](#page-62-0) Após o ajuste da quantidade de produtos, ajustou-se a ocupação, obtendo, assim, uma ocupação média em massa (ajustada) de 88,16%, de acordo com a [Tabela 15](#page-68-0) (p.66).

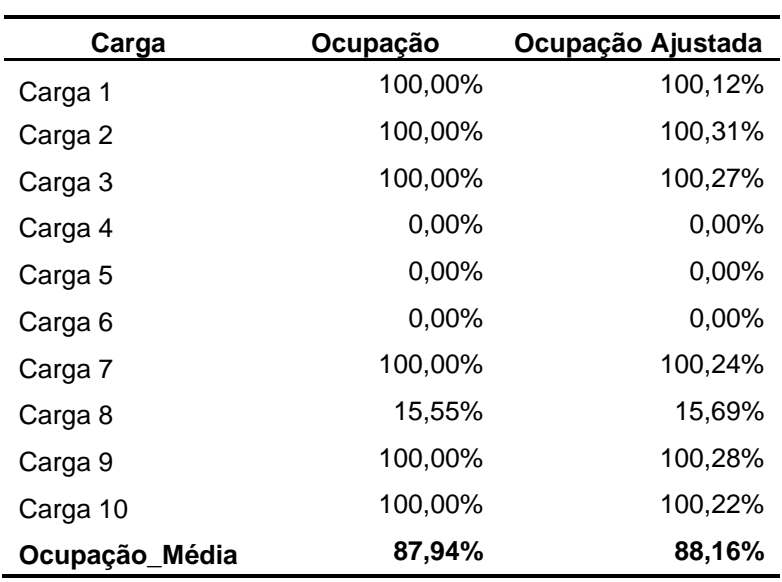

<span id="page-68-0"></span>**Massa**

<span id="page-68-1"></span>**Volume**

**Tabela 15 - Ajuste de Ocupação - Método de ε-restrição - Ocupação Média em** 

Os mesmos procedimentos foram realizados considerando a ocupação média em volume. Assim, obteve-se os resultados mostrados na [Tabela 16.](#page-68-1)

| FO                 | <b>Resultado</b> | Unidade     |
|--------------------|------------------|-------------|
| Ocupacao_Media     | 73.40            | ℅           |
| Custo Total        | 35.840,00        | R\$         |
| CFP_Relativa_Media | 10.73            | $kgCO2 - e$ |
|                    | ε-restrição      |             |
| CFP Relativa Media | $\leq 15,33$     | $kgCO2 - e$ |
| Custo_Total        | $\leq 51.200,00$ | R\$         |

**Tabela 16 - Resultado FOs – Método de ε-restrição – Ocupação Média em** 

Considerando a ocupação média em volume foram encontrados os mesmos resultados para ocupação média em massa. Ainda, a mesma consideração para o uso dos valores de ε para as FOs de custo e CFP é feita. Após o alcance dos resultados apresentados na [Tabela 16,](#page-68-1) para qualquer redução abaixo dos valores encontrados com a otimização, nos valores de ε, a solução não era factível. O ajuste da quantidade de produtos, ainda, se deu da mesma forma apresentada na [Tabela 6.](#page-62-0) Seguiu-se, então, para o ajuste da ocupação, onde observou-se uma ocupação média em volume (ajustada) de 73,61%, conforme apresentado na [Tabela 17](#page-69-0) (p.67).

| Carga          | Ocupação | Ocupação Ajustada |
|----------------|----------|-------------------|
| Carga 1        | 89,04%   | 89,14%            |
| Carga 2        | 79,85%   | 80,03%            |
| Carga 3        | 78,67%   | 78,97%            |
| Carga 4        | 71,90%   | 72,07%            |
| Carga 5        | 0,00%    | 0,00%             |
| Carga 6        | 30,59%   | 30,79%            |
| Carga 7        | 82,44%   | 82,75%            |
| Carga 8        | 81,31%   | 81,51%            |
| Carga 9        | 0,00%    | 0,00%             |
| Carga 10       | 0,00%    | 0,00%             |
| Ocupação_Média | 73,40%   | 73,61%            |

**Tabela 17 - Ajuste de Ocupação - Método de ε-restrição - Ocupação Média em** 

As mesmas considerações foram aplicadas ao método Híbrido.

### 4.3.3.4 Método híbrido

<span id="page-69-0"></span>**Volume**

Para o método híbrido foi definido como FOs principais a ocupação média e o custo total e, a CFP relativa média foi tratada como restrição, atribuindo, assim, um limite superior (ε) à mesma. Os resultados e os valores-limite para as FOs são mostrados na [Tabela 18.](#page-69-1)

| Tabela To - Resultado TOS — Metodo Tilbrido — Ocupação Media em Massa |            |                          |           |                |  |  |
|-----------------------------------------------------------------------|------------|--------------------------|-----------|----------------|--|--|
| FO                                                                    | Peso (abs) | Utopia para FO Resultado |           | <b>Unidade</b> |  |  |
| Ocupacao_Media                                                        | 0,75       | 87.94                    | 87.94     | %              |  |  |
| Custo Total                                                           | 0.25       | 35.840,00                | 35.840,00 | R\$            |  |  |
| CFP_Relativa_Media                                                    | ۰          |                          | 10.73     | $kgCO2-e$      |  |  |
| ε-restrição                                                           |            |                          |           |                |  |  |
| CFP Relativa Media                                                    | ≤ 15,33    |                          |           |                |  |  |

<span id="page-69-1"></span>**Tabela 18 - Resultado FOs – Método Híbrido – Ocupação Média em Massa**

A FO Ocupação Média foi escolhida para otimização neste modelo por ser a FO que possui potencialmente maior possibilidade de variação dadas as características do sistema, visto que custo e CFP estão ligadas ao status das cargas, que é binário, e a FO Custo Total por ter sido a que recebeu maior peso na aplicação do método AHP em conjunto com analistas que trabalham no gerenciamento do sistema de transporte de cargas analisado.

Os valores de restrição utilizados para a FO CFP relativa média foi inicialmente o valor do ponto "Nadir" calculado com o auxílio do método de pesos com normalização. As alterações do valor de ε para CFP se deram a partir da primeira otimização com valores constantes na [Tabela 18.](#page-69-1) Todavia, com os resultados obtidos, qualquer redução do valor abaixo do obtido com a otimização, tornou a solução não factível. Portanto a solução apresentada na [Tabela 18](#page-69-1) foi considerada ótima para a aplicação do método híbrido considerando a ocupação média em massa. Tais valores são os mesmos já encontrados nos métodos de pesos, pesos com normalização e de ε-restrição considerando a ocupação média em massa.

O ajuste da quantidade de produtos se deu da mesma forma apresentada na [Tabela 6.](#page-62-0) Após o ajuste da quantidade de produtos, ajustou-se a ocupação, obtendo, assim, uma ocupação média em massa (ajustada) de 88,19%, de acordo com a [Tabela 19.](#page-70-0)

| Carga          | Ocupação | Ocupação Ajustada |
|----------------|----------|-------------------|
| Carga 1        | 0,00%    | 0,00%             |
| Carga 2        | 100,00%  | 100,21%           |
| Carga 3        | 100,00%  | 100,26%           |
| Carga 4        | 100,00%  | 100,37%           |
| Carga 5        | 65,49%   | 65,82%            |
| Carga 6        | 0,00%    | 0,00%             |
| Carga 7        | 57,60%   | 57,84%            |
| Carga 8        | 100,00%  | 100,19%           |
| Carga 9        | 92,46%   | 92,63%            |
| Carga 10       | 0,00%    | 0,00%             |
| Ocupação_Média | 87,94%   | 88,19%            |

<span id="page-70-0"></span>**Tabela 19 - Ajuste de Ocupação - Método Híbrido - Ocupação Média em Massa**

Os mesmos procedimentos foram realizados considerando a ocupação média em volume. Assim, obteve-se os resultados mostrados na [Tabela 20](#page-71-0) (p.69).

| FO                 | Peso (abs) | Utopia para FO | <b>Resultado</b> | <b>Unidade</b> |  |  |  |
|--------------------|------------|----------------|------------------|----------------|--|--|--|
| Ocupacao_Media     | 0.75       | 73.40          | 73.40            | %              |  |  |  |
| Custo Total        | 0.25       | 35.840,00      | 35.840.00        | R\$            |  |  |  |
| CFP_Relativa_Media | ٠          |                | 10.73            | $kgCO2 - e$    |  |  |  |
| ε-restrição        |            |                |                  |                |  |  |  |
| CFP_Relativa_Media | ≤ 10,73    |                | $kgCO2 - e$      |                |  |  |  |

<span id="page-71-0"></span>**Tabela 20 - Resultado FOs – Método Híbrido – Ocupação Média em Volume**

O ajuste da quantidade de produtos, ainda, se deu da mesma forma apresentada na [Tabela 6.](#page-62-0) Seguiu-se, então, para o ajuste da ocupação, onde observou-se uma ocupação média em volume (ajustada) de 73,59%, conforme apresentado na [Tabela 21.](#page-71-1)

| i abela z i - Ajuste de Ocupação - Metodo Hibrido - Ocupação Media em |          |                   |  |  |  |  |
|-----------------------------------------------------------------------|----------|-------------------|--|--|--|--|
| Carga                                                                 | Ocupação | Ocupação Ajustada |  |  |  |  |
| Carga 1                                                               | 74,04%   | 74,11%            |  |  |  |  |
| Carga 2                                                               | 100,00%  | 100,18%           |  |  |  |  |
| Carga 3                                                               | 56,22%   | 56,49%            |  |  |  |  |
| Carga 4                                                               | 0,00%    | 0,00%             |  |  |  |  |
| Carga 5                                                               | 58,61%   | 58,87%            |  |  |  |  |
| Carga 6                                                               | 0,00%    | 0,00%             |  |  |  |  |
| Carga 7                                                               | 74,54%   | 74,80%            |  |  |  |  |
| Carga 8                                                               | 64,37%   | 64,51%            |  |  |  |  |
| Carga 9                                                               | 86,02%   | 86,19%            |  |  |  |  |
| Carga 10                                                              | 0,00%    | 0,00%             |  |  |  |  |
| Ocupação_Média                                                        | 73,40%   | 73,59%            |  |  |  |  |

<span id="page-71-1"></span>**Tabela 21 - Ajuste de Ocupação - Método Híbrido - Ocupação Média em Volume**

Tendo sido aplicado o modelo matemático aos 4 métodos mencionados, a seção a seguir traça as considerações finais a respeito do uso dos mesmos.

# 4.4 CONSIDERAÇÕES FINAIS SOBRE OS MÉTODOS ANALISADOS

Para os 4 métodos utilizados, a fronteira de possibilidades, dentro dos valores permitidos pelas restrições do sistema, ou a fronteira de Pareto, foi a mesma. A diferença ocorreu apenas na consideração da ocupação média em massa ou em volume.
A [Figura 11](#page-72-0) mostra a fronteira de Pareto considerando a ocupação média em massa. A [Figura 12](#page-73-0) (p.71) mostra a fronteira de Pareto considerando a ocupação média em volume.

<span id="page-72-0"></span>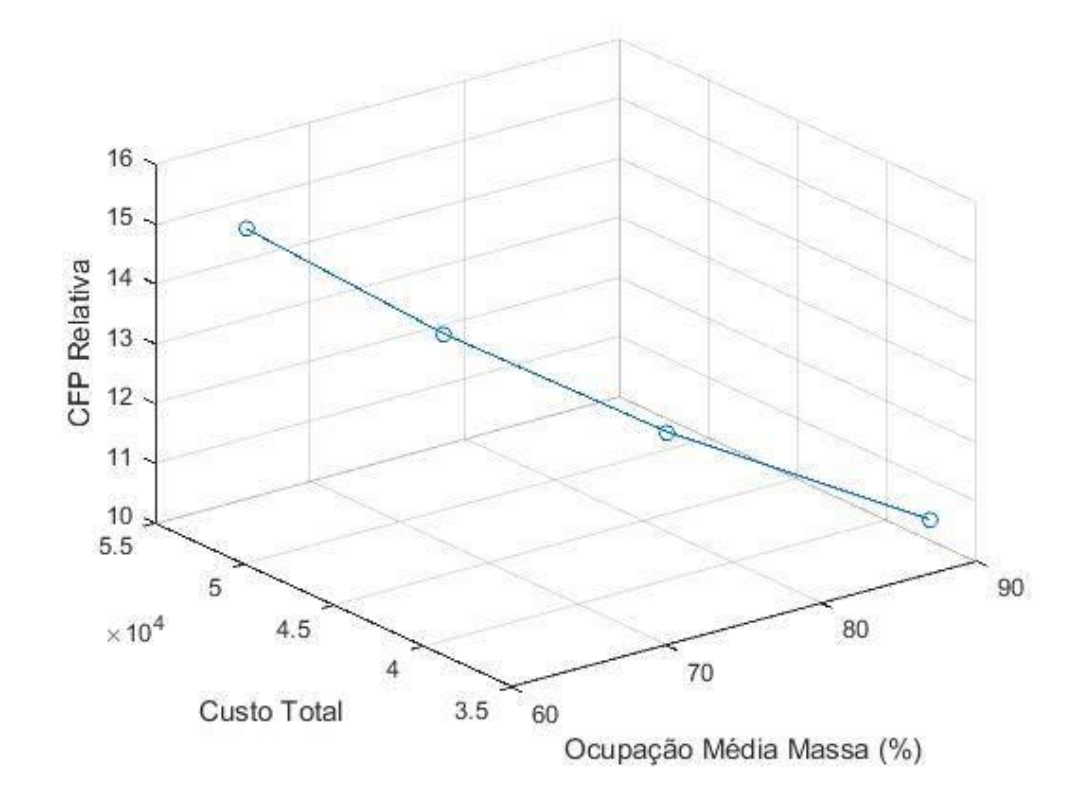

**Figura 11 – Fronteira de Pareto considerando a Ocupação Média em Massa**

É possível perceber que o conjunto de soluções é composto por 4 pontos, pois a dimensão mais flexível é a ocupação média, as outras duas estando atreladas à variável de status da carga acabam fazendo com que o conjunto de soluções tenha apenas vários pontos esparsos, seguindo uma tendência regida pela ocupação média, que resulta na curva observada na [Figura 11.](#page-72-0) Ainda, de acordo com os métodos de εrestrição e híbrido, pode-se observar os pontos utopia e nadir de cada uma das FOs, que são, respectivamente, o melhor e pior valores para as FOs, dadas as restrições do sistema. Os 4 pontos observados são referentes ao uso de 7, 8, 9 e 10 cargas, respectivamente. O mesmo pode ser observado quando se faz uso da ocupação média em volume, de acordo com o ilustrado na [Figura 12](#page-73-0) (p.71).

<span id="page-73-0"></span>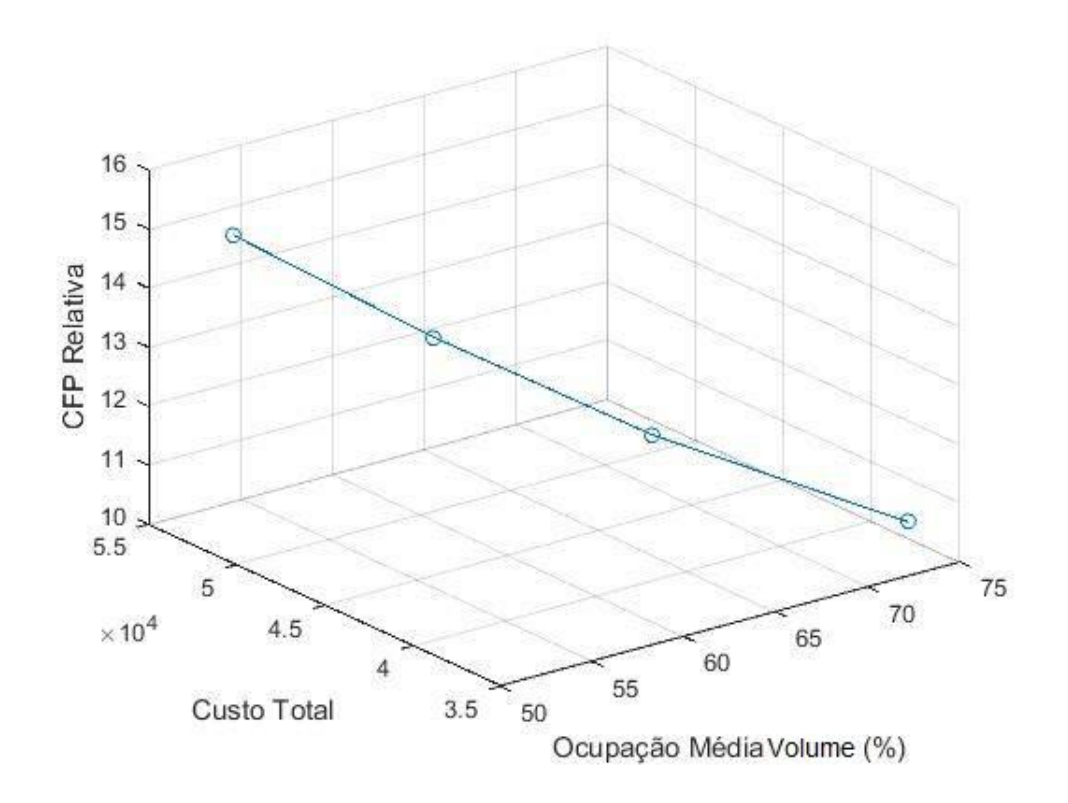

**Figura 12 - Fronteira de Pareto considerando a Ocupação Média em Volume**

A única dimensão da fronteira de Pareto que sofre alteração é a de ocupação média, de acordo com a alocação da demanda total de produtos em diferentes quantidades de cargas. Ainda assim, a alteração é apenas em proporção, pois o comportamento das variáveis continua o mesmo.

A necessidade do atendimento da demanda se mostrou como aspecto limitador na definição das configurações de carga. Os produtos a serem transportados são resultados de pedidos já processados realizados pelos clientes, portanto, as quantidades não podem sofrer alteração. Assim, foi necessário utilizar a restrição de igualdade na quantidade a ser transportada de cada produto. Tal fato justifica a coincidência na formação de cargas pelos diferentes métodos, uma vez que a quantidade final de produtos deveria ser a mesma.

As características do sistema também contribuíram para que as características finais com diferentes métodos coincidissem. A utilização de cargas H atribuíram ao sistema, neste caso, a característica de T1 quanto ao uso de veículos, sendo assim contratado um veículo com uma rota e valores de frete predefinidos. Portanto, a CFP e o custo total do sistema dependeriam apenas da quantidade de veículos utilizados, que por sua vez dependeria da demanda dos produtos e das caracteísticas de ocupação de cada veículo.

Para cargas T2, com a possibilidade do uso de diferentes veículos, com capacidades diferentes, carascterísticas de emissões diferentes, e por distâncias diferentes (no caso da utilização de mais de um veículo e realização de operações como *cross-docking* ou similares), as configurações de carga para cada rota potencialmente difeririam.

Para os produtos considerados no sistema estudado, por terem uma densidade maior do que 1 é vantajoso, ou necessário, considerar a ocupação por massa. Para produtos com densidade menor do que 1 é vantajoso considerar a ocupação em volume. Assim, a massa foi fator limitante nas características de ocupação.

A CFP tanto total quanto relativa, por estarem relacionadas, foram dependentes da quantidade de cargas utilizadas, assim como o custo total do sistema, por ser determinado em função da utilização ou não do veículo para uma determinada rota com valores predeterminados em função de origem, destino e distância.

A consideração de características de cargas T2, com a utilização de diferentes veículos, com perfis de emissão diferentes, utilizados por distâncias variáveis dependentes das operações logísticas realizadas no sistema de transportes aumentariam o dinamismo do problema em questão e potencialmente mudariam as características das FOs consideradas, pois novas variáveis seriam adicionadas ao sistema. A determinação das configurações de ocupação, além do custo total, assim como a CFP (total e relativa) do sistema ganhariam complexidade, apesar da dificuldade já mencionada em rastrear as operações mencionadas.

Identificando a massa dos produtos como aspecto limitador na definição da ocupação, utiliza-se como referência para a indicação do melhor resultado dentro da gama de resultados obtidos com a aplicação dos métodos considerados, a ocupação em massa. Apesar dos 4 métodos aplicados apresentarem resultado igual para a otimização de cada uma das FOs considerando a ocupação em massa, as alocações de quantidades de produtos em cada uma das cargas foram diferentes, o que, apesar de ter resultado em uma ocupação média igual, mostrou diferença na ocupação ajustada para a configuração final de cada uma das cargas. As diferenças podem ser pequenas, contudo no uso dos resultados aqui obtidos em larga escala, os ganhos com pequenas diferenças percentuais podem ser potencialmente grandes em valores absolutos. Assim, a [Tabela 22](#page-75-0) (p.73) apresenta uma comparação dos métodos em relação aos resultados de ocupação média em massa (ajustada).

| <b>Método</b>          | Ocupação Média<br>em Massa | Ocupação Média em<br>Massa (ajustada) |  |
|------------------------|----------------------------|---------------------------------------|--|
| Pesos                  | 87.94%                     | 88,12%                                |  |
| Pesos com Normalização | 87.94%                     | 88,17%                                |  |
| ε-restrição            | 87.94%                     | 88,16%                                |  |
| Híbrido                | 87,94%                     | 88.19%                                |  |

<span id="page-75-0"></span>**Tabela 22 – Comparação entre Métodos de Otimização Multiobjetivo para Ocupação Média em Massa (ajustada)**

Pode-se observar que o método que apresentou melhor ocupação média ajustada foi o método híbrido. O segundo melhor valor obtido foi do método de Pesos com Normalização, seguido pelo de ε-restrição e só então o de Pesos. Para problemas de embalagem, mesmo bi-dimensionais, métodos híbridos também apresentam melhor desempenho (HOPPER; TURTON, 2001). O mesmo pode ocorrer pelo fato de métodos híbridos serem construídos a partir da identificação de falhas em métodos já estabelecidos, unindo, com isso, as melhores características dos métodos de origem.

Portanto, conclui-se que a melhor configuração de cargas para o sistema estudado é a apresentada na [Tabela 23,](#page-75-1) com os resultados fornecidos pelo método Híbrido.

|                |            | Quantidade de Paletes (unidades) |            |            |            |            |            |            |            |             |
|----------------|------------|----------------------------------|------------|------------|------------|------------|------------|------------|------------|-------------|
| <b>Produto</b> | Carga<br>1 | Carga<br>$\mathbf{2}$            | Carga<br>3 | Carga<br>4 | Carga<br>5 | Carga<br>6 | Carga<br>7 | Carga<br>8 | Carga<br>9 | Carga<br>10 |
| P001           |            | 6,63                             | 9,91       | 0,85       | 0,36       |            | 6,63       | 8,22       | 10,19      |             |
| P002           |            | 0,00                             | 1,78       | 2,24       | 1,78       |            | 6,66       | 1,78       | 1,78       |             |
| P003           |            | 5,75                             | 1,25       | 1,62       | 1,26       |            | 1,26       | 1,26       | 1,26       |             |
| P004           |            | 6, 15                            | 1,25       | 1,60       | 1,25       |            | 1,25       | 1,25       | 1,25       |             |
| P005           |            | 1,71                             | 1,23       | 1,73       | 1,23       |            | 1,23       | 1,23       | 1,22       |             |
| P006           |            | 4,81                             | 1,04       | 1,44       | 1,04       |            | 1,04       | 1,04       | 1,04       |             |
| P007           | ျ          | 0,00                             | 0,00       | 0,00       | 0,00       | ျ          | 0,00       | 16,91      | 0,00       |             |
| P008           | status     | 0,14                             | 1,23       | 1,66       | 1,23       | status     | 1,23       | 1,09       | 2,68       | status=0    |
| P009           |            | 0,46                             | 0,71       | 4,92       | 0,72       |            | 0,00       | 0,00       | 0,00       |             |
| P010           |            | 0,00                             | 2,44       | 1,70       | 1,24       |            | 1,24       | 0,00       | 0,00       |             |
| P011           |            | 1,14                             | 0,59       | 2,44       | 1,23       |            | 0,00       | 0,00       | 0,00       |             |
| P012           |            | 0,23                             | 2,83       | 2,63       | 1,23       |            | 0,00       | 0,00       | 0,00       |             |
| P013           |            | 1,07                             | 0,00       | 0,35       | 4,28       |            | 1,23       | 0,00       | 0,00       |             |
| P014           |            | 0,00                             | 1,18       | 1,75       | 1,23       |            | 0,00       | 0,00       | 0,00       |             |
| P015           |            | 0,00                             | 0,00       | 0,52       | 0,00       |            | 0,00       | 0,00       | 3,59       |             |

<span id="page-75-1"></span>**Tabela 23 – Melhor Configuração de Ocupação de Cargas para o Sistema Considerado**

A ocupação média em massa para cada carga fornecida pelo método Híbrido pode ser verificada na [Tabela 19](#page-70-0) (p. 68).

## **5 CONCLUSÕES**

#### **5. CONCLUSÕES**

O objetivo do presente trabalho foi de determinar a melhor configuração de ocupação de cargas para um determinado sistema de transporte rodoviário de cargas de modo a minimizar o custo e a pegada de carbono e alcançá-lo por meio do mapeamento dos processos e identificação dos custos do sistema de transporte de cargas, bem como a determinação da pegada de carbono de uma operação do sistema de cargas e posteriormente a determinação da equação da pegada de carbono para o mesmo sistema e finalmente a determinar a referida configuração por meio do desenvolvimento de um modelo matemático para otimização multiobjetivo de ocupação de cargas, custo e pegada de carbono dadas as características e restrições do sistema.

Foram alcançados os objetivos geral e específicos propostos para a realização do presente trabalho. Foi mapeado o processo de transporte de cargas bem como apresentadas as suas características, limitações e particularidades.

A partir da definição das características do sistema foi possível, com auxílio da ACV e apoio das normas de ACV e egada de Carbono, e uso do *software* Umberto, determinar a pegada de carbono de uma carga do sistema, bem como identificar os fatores de influência sobre a mesma e definir uma equação que define a pegada de carbono para o sistema considerado.

Foi, também, possível desenvolver um modelo matemático para otimização multiobjetivo que possibilitasse encontrar configurações de ocupação de cargas factíveis, dadas as restrições do sistema, levando em conta a otimização de três objetivos, a maximização da ocupação média e a minimização do custo total do sistema e minimização da pegada de carbono relativa média (para um palete).

O modelo foi aplicado utilizando quatro métodos diferentes de otimização multiobjetivo, sendo eles o método de pesos, pesos com normalização, ε-restrição e híbrido. Considerando a ocupação média em massa (fator limitador para a ocupação), todos os métodos apresentaram resultados iguais para as FOs. Todavia, levando em conta o ajuste das quantidades de produtos em cada carga, o método híbrido foi o que, por uma pequena margem para apenas uma das FOs, forneceu o resultado mais satisfatório para o sistema em estudo, dadas as características do mesmo.

Portanto, para o sistema estudado, a melhor configuração de ocupação de cargas encontrada foi a apresentada na [Tabela 23,](#page-75-1) atribuindo ao sistema um custo total de R\$ 35.840,00 com uma pegada de carbono relativa média de 10,73 kgCO<sub>2</sub>-e e uma ocupação média em massa (ajustada) de 88,19%.

O presente trabalho difere dos trabalhos similares encontrados na literatura recente, pois os problemas de alocação encontrados abordam, em sua maioria, apenas duas dimensões e consideram a alocação de uma determinada quantidade de itens em um determinado local atentando para a sua disposição e não para a proporção ocupada do local, não contabilizando, portanto, a ocupação percentual. Exemplos das abordagens mencionadas podem ser encontradas em Hopper e Turton, (2001), Lodi et al. (2002b), Ntene e van Vuuren (2009), Riff et al. (2009) e Lodi et al. (2002a).

O presente trabalho conta, ainda, com um grande potencial de ineditismo por considerar não apenas a ocupação percentual de cargas mas considerar de forma conjunta os custos e as emissões de GEEs do sistema de transporte de cargas na busca de sua otimização. Ainda, para a obtenção dos resultados encontrados, foram enfrentadas diversas limitações, expostas a seguir.

### 5.1 LIMITAÇÕES DO ESTUDO

Para a realização do presente estudo foram encontradas limitações tanto em relação à às características do sistema quanto ao uso das ferramentas para alcance dos objetivos.

#### • *Software* Lingo

O *software* (na versão utilizada) permite a geração de modelos que contenham no máximo:

- o 150 restrições;
- o 30 variáveis não lineares;
- o 30 variáveis inteiras;
- o 300 varáveis (total).

Na aplicação do modelo matemático proposto para atingimento do objetivo geral foi necessário realizar adaptações quanto ao uso de variáveis para que fosse possível utilizar o *software* Lingo. Não foi possível no mesmo modelo utilizar a Ocupacao Media em massa e em volume, pois com as demais variáveis necessárias, o uso de ambas excedia o limite de variáveis não lineares.

A definição da CFP Relativa Media foi determinada de forma relativa à cada palete transportado no sistema, não levando em consideração a diferença de massa entre diferentes produtos. A formulação do problema de forma a alocar a CFP de forma proporcional à massa de cada palete levando em conta as características de cada produto (massas diferentes para cada produto) também excedia o limite de variáveis não lineares.

Foi necessário utilizar para a variável  $Q$  o número de paletes por carga. Para considerar o número de caixas seria necessária a criação de variáveis auxiliares para a atribuição de massa e/ou volume da estrutura de paletes para cada produto na construção da carga, o que excederia o limite de variáveis, novamente.

Para a variável  $Q$ , não foi possível restringí-la como variável inteira, pois excederia, mais uma vez, o limite do *software*. Assim, foi necessário o ajuste do número de caixas (ver seção 4.3.3) na aplicação de cada um dos modelos considerados e consequente ajuste da ocupação percentual das cargas.

A demanda utilizada neste estudo é real, contudo, utilizou-se a demanda média do trimestre anterior à aplicação do mesmo. Portanto, podem haver variações, afetando as configurações encontradas.

Ainda, é necessário fazer algumas considerações a respeito da aplicação do método de Avaliação de Impacto do Ciclo de Vida e do uso da base de dados ecoinvent v.3.3. O método IPCC 2013 não é regionalizado, portanto não é possível levar em consideração aspectos locais, nem ao menos nacionais na contabilização dos impactos. Ademais, o uso de processos provenientes da base de dados ecoinvent v.3.3 leva às mesmas limitações, a geografia utilizada foi *RoW*, não sendo possível considerar aspectos locais, regionais ou mesmo nacionais, visto que a base não conta com inventários sob o cenário brasileiro.

Com relação à determinação da equação da pegada de carbono, o método não considerou a variação no consumo de combustível que pode ser observada na prática quando o caminhão realiza o mesmo trajeto carregado *versus* vazio, afetando, assim, o impacto total do sistema.

#### 5.2 SUGESTÕES PARA ESTUDOS FUTUROS

Dadas as limitações tanto em relação às características do sistema quanto às ferramentas utilizadas para o alcance de objetivos foram identificados potenciais de pesquisa para melhor conhecimento do sistema considerado neste estudo e de sistemas similares.

Sugere-se a aplicação do modelo proposto, ou de uma adaptação do mesmo que cubra maiores aspectos de custo, ocupação e CFP, em linguagem de programação (C, Pascal ou qualquer outra de conhecimento do pesquisador) e a utilização de ferramentas com menores limitações aos cálculos necessários ao satisfatório alcance dos objetivos propostos neste estudo. Neste caso, o uso do modelo de ε-restrição, por exemplo, poderia se dar de forma mais automatizada, pois os incrementos de ε poderiam ocorrer dentro do algoritmo.

Sugere-se a consideração do impacto relativo de produtos considerando a alocação dos mesmos em relação à massa dos produtos (sugestão registrada pelas diretrizes da ISO (ABNT, 2009b)).

Sugere-se a consideração da alocação dos produtos em cargas por unidades menores do que paletes, preferencialmente caixas e que tais variáveis sejam consideradas inteiras (variável  $\in \mathbb{Z}$ ). E que em tais características de modelagem possam ser consideradas: o número de caixas presentes em um palete de determinado produto para que quando for atingida a quantidade de um produto em uma determinada carga que seja suficiente para completar um palete haja uma variável a ser incrementada que será responsável por contabilizar o uso de uma estrutura de palete com suas respectivas características de massa e volume.

Sugere-se a adaptação do modelo matemático proposto a sistemas de transporte de cargas com características de cargas identificadas neste estudo como T2. Assim, será necessário considerar diferentes veículos que consequentemente terão diferentes perfis de emissão na determinação da CFP total e relativa do sistema.

Sugere-se, também, em estudos futuros considerar as restrições de sobreposição de produtos dentro de uma determinada carga. Um mesmo produto pode ser sobreposto a um produto X sem causar danos a este e ao mesmo tempo não poder sobrepôr um produto Y, pois causará danos ao produto ou à embalagem do mesmo. É sugerido, outrossim, desenvolver um modelo que considere além das características já citadas, a distribuição de peso entre os eixos do veículo de transporte, de modo a não causar algum tipo de desequilíbrio dorante o trajeto.

Sugere-se, ainda, desenvolver um estudo mais aprofundado a respeito dos custos envolvidos em sistemas de transporte de cargas de modo a mapear todos os fatores participantes e identificar padrões na sua formação para que a determinação do custo para uma determinada carga (principalmente para cargas com características T2) seja realizada por dentro do algoritmo.

## **REFERÊNCIAS**

ABNT (Associação Brasileira de Normas Técnicas). **ABNT ISO/TS 14067**: Gases de efeito estufa – Pegada de carbono de produtos – Requisitos e orientações sobre quantificação e comunicação. Brasil, 2015.

ABNT (Associação Brasileira de Normas Técnicas). **NBR ISO 14040**: Gestão Ambiental - Avaliação do ciclo de vida - Princípios e estrutura. Brasil, 2009a.

ABNT (Associação Brasileira de Normas Técnicas). **NBR ISO 14044**: Gestão Ambiental - Avaliação do ciclo de vida - Requisitos e Orientações. Brasil, 2009b.

ABRAHÃO, R.; CARVALHO, M; CAUSAPÉ, J. Carbon and water footprints of irrigated corn and non-irrigated wheat in Northeast Spain. Environmental Science and Pollution Research, v. 24, p. 5647–5653, 2017.

ALARCON-RODRIGUEZ, A.; et al. Multi-objective planning of distributed energy resources: a review of the state of the art. **Renewable and Sustainable Energy Reviews**, p. 1353–1366, 2010.

BALLOU, Ronald H. **Gerenciamento da cadeia de suprimentos**: logística empresarial. 5ªed. Porto Alegre: Bookman, 2006.

BALLOU, Ronald H. **Logística Empresarial**: transportes, administração de materiais, distribuição física. São Paulo: Atlas. 1993.

BENJAAFAR, S; LI, Y; DASKIN, M. Carbon Footprint and the Management of Supply Chains: Insights From Simple Models. **Ieee Transactions on Automation Science and Engineering**, v. 10, n. 1, p. 99-116, 2013.

BERNARDI, A.; GIAROLA, S.; BEZZO, F. Optimizing the economics and the carbon and water footprints of bioethanol supply chains. **Biofuels Bioproducts & Biorefining-Biofpr**, v. 6, n. 6, p. 656-672, 2012.

BLESL, M.; et al. Role of energy efficiency standards in reducing CO2 emissions in Germany: an assessment with TIMES. **Energy Policy**, v. 35, n. 2, p. 772–785, 2007. BOCKEN, N. M. P; et al. Development of a tool for rapidly assessing the implementation difficulty and emissions benefits of innovations. **Technovation**, v. 32, p. 19–31, 2012.

BPM (BUSINESS PERFORMANCE MANAGEMENT) (Cingapura). **Concepts, Methods and Tools to manage Business Performance**. 2017. Disponível em: <http://bpmsg.com/>. Acesso em: 17 maio 2017.

CHAABANE, A.; RAMUDHIN, A; PAQUET, M. Design of sustainable supply chains under the emission trading scheme, **International Journal of Production Economics**, v. 135, v. 1, p. 37-49, 2012.

CHANKONG, V.; HAIMES, Y. Y. **Multiobjective decision making: Theory and Methodology**, vol. 8 of North Hollando series in system science and engineering, North Holland, New York, USA, 1983.

CHAPMAN, L. Transport and climate change: a review. **Journal of Transport Geography**, v. 15, p. 354–67, 2007.

CHARDINE-BAUMANN, E.; BOTTA-GENOULAZ, V. A framework for sustainable performance assessment of supply chain management practices. **Computers & Industrial Engineering**, v. 76, p. 138-147, 2014.

CHATZIMOURATIDIS, A. I.; PILAVACHI, P.A. Environmental, technologic and economic criteria are used for evaluating different power plants. **Energy Policy**, p.778–787, 2009.

CHEN, W.; et al. Optimization of Hybrid Hub-and-Spoke Network Operation for Less-Than-Truckload Freight Transportation considering Incremental Quantity Discount. **Mathematical Problems in Engineering**, v. 2014, 9 p., 2014.

CHESTER, M.V.; HORVATH, A. Environmental assessment of passenger transportation should include infrastructure and supply chains. **Environmental Research Letters**, v. 4, n. 2, p. 1-8, 2009.

CHOI, T. M. Carbon footprint tax on fashion supply chain systems. **International Journal of Advanced Manufacturing Technology**. v. 68, n. 1-4., 2013.

CRAINIC, T.; et al. Intelligent freight-transportation systems: Assessment and the contribution of operations research. **Transportation Research Part C**, v. 17, p. 541– 557, 2009.

CORBETT, J. E.; et al. Partitioning pathways of CO2 production in peatlands with stable carbon isotopes. **Biogeochemistry**, v. 114, n. 1-3, p. 327-340, 2013.

CUI, Q.; LI, Y. An empirical study on the influencing factors of transportation carbon efficiency: Evidences from fifteen countries. **Applied Energy**, v. 141, p. 209–217, 2015.

DEMIR, E.; BEKTAS, T.; LAPORTE G. The bi-objective Pollution-Routing Problem. **European Journal of Operational Research**, v. 232, p. 464–478, 2014.

DIAZ-MADRONERO, M.; et al. A fuzzy optimization approach for procurement transport operational planning in an automobile supply chain. **Applied Mathematical Modelling**, v. 38, p. 5705–5725, 2014.

ECOINVENT (Suíça). **Allocation cut-off by classification.** 2017a. The system model "Allocation, cut-off by classification", or cut-off system model in short, is based on the Recycled Content, or Cut-off, approach. Disponível em: <http://www.ecoinvent.org/database/system-models-in-ecoinvent-3/cut-off-systemmodel/allocation-cut-off-by-classification.html>. Acesso em: 07 maio 2017.

ECOINVENT (Suíça). **What do the shortcuts, such as CH, RER, RoW and GLO mean?** 2017b. Methodology of ecoinvent 3. Disponível em: <http://www.ecoinvent.org/support/faqs/methodology-of-ecoinvent-3/what-do-theshortcuts-such-as-ch-rer-row-and-glo-mean.html>. Acesso em: 07 maio 2017.

EDENHOFER, O.; SEYBOTH, K. Intergovernmental Panel on Climate Change. In: Encyclopedia of Energy, natural resource and environmental economics. **Energy**, v. 1, ed. Fason F. Shogren, p. 48-56. San Diego: Elsevier.

FARRELL, A. E.; SPERLING, D. **A low-carbon fuel standard for California**, parts 1 & 2. University of California, 2007.

FLEURY, P. F. **Logística Empresarial**: a perspectiva brasileira. São Paulo: Atlas, 2000.

FRANKS, J. R.; HADINGHAM, B. Reducing greenhouse gas emissions from agriculture: Avoiding trivial solutions to a global problem. **Land Use Policy**, v. 29, n. 4, p. 727-736, 2012.

FREIDBERG, S. Calculating sustainability in supply chain capitalism. **Economy and Society**, v. 42, n. 4, p. 571-596, 2013.

GALLI, A.; et al. Integrating Ecological, Carbon and Water footprint into a "Footprint Family" of indicators: Definition and role in tracking human pressure on the planet. **Ecological Indicators**, v. 100, p. 100-112, 2012.

GARCIA, D. J.; YOU, F. Multiobjective Optimization of Product and Process Networks: General Modeling Framework, Efficient Global Optimization Algorithm, and Case Studies on Bioconversion. **AIChE Journal**, v. 61, n. 2, 2015.

GHIANI, G.; LAPORTE, G.; MUSMANNO, R. **Introduction to logistics systems management**. John Wiley and Sons, 2013.

GIL, A. C. **Como elaborar projetos de pesquisa**. São Paulo: Atlas, 1991.

GOULDSON, A.; SULLIVAN, R. Long-term corporate climate change targets: What could they deliver? **Environmental Science & Policy**, v. 27, p. 1-10, 2013.

GRODZEVICH, O.; ROMANKO, O. **Normalization and other topics in multiobjective optimization**. In Proceedings of the Fields MITACS Industrial Problems Workshop, Toronto, 2006.

HAMA-AZIZ, Z. Q.; et al. Indirect Nitrous Oxide Emission Factors for Agricultural Field Drains and Headwater Streams. **Environmental Science & Technology**, v. 51, p. 301−307, 2017.

HAWKINS, T. R.; et al. Comparative Environmental Life Cycle Assessment of Conventional and Electric Vehicles. **Journal of Industrial Ecology**, v. 17, n. 1, p. 53- 64, 2013.

HE, L. Y. CHEN, Y. Thou shalt drive electric and hybrid vehicles: Scenario analysis on energy saving and emission mitigation for road transportation sector in China. **Transport Policy**, v. 25, p. 30-40, 2013.

HENDRICKSON, C. T.; et al. Environmental Life Cycle Assessment of Goods and Services: An Input-Output Approach. RFF Press, 260 p., 2006.

HICKMAN, R.; et al. Achieving carbon-efficient transportation. **Transportation Research Record: Journal of the Transportation Research Board**, v. 2139, n. 1, p. 172–82, 2009.

HOPPER, E.; TURTON, B. An empirical investigation of meta-heuristic and heuristic algorithms for a 2D packing problem. **European Journal of Operational Research**, v. 128, n. 1, p. 34–57, 2001.

IPCC (Intergovernmental Panel on Climate Change). **Climate Change 2001**: Synthesis Report. 3. ed., 2001.

IPCC (Intergovernmental Panel on Climate Change). **Climate Change 2007**: Synthesis Report. 4. ed. Genebra, 2008. 112 p.

IPCC (Intergovernmental Panel on Climate Change). **IPCC Guidelines for National Greenhouse Gas Inventories**, vol.1 General Guidance and Reporting. Institute for Global Environmental Strategies. Hayama, Kanagawa, Japan, 2006a.

IPCC (Intergovernmental Panel on Climate Change). **IPCC Guidelines for National Greenhouse Gas Inventories**, vol.2 Energy. Institute for Global Environmental Strategies. Hayama, Kanagawa, Japan, 2006b.

IPCC (Intergovernmental Panel on Climate Change). **IPCC Guidelines for National Greenhouse Gas Inventories**. vol.3, Industrial Processes and Product Use. Institute for Global Environmental Strategies. Hayama, Kanagawa, Japan, 2006c.

IPCC (Intergovernmental Panel on Climate Change). **IPCC Guidelines for National Greenhouse Gas Inventories**. vol.5, Waste. Institute for Global Environmental Strategies. Hayama, Kanagawa, Japan, 2006d.

IPCC (Intergovernmental Panel on Climate Change). **IPCC Guidelines for National Greenhouse Gas Inventories**. vol. 4, Agriculture, Forestry and Other Land Use. Institute for Global Environmental Strategies. Hayama, Kanagawa, Japan, 2006e.

IPCC (International Panel on Climate Change), **IPCC 2001**: Climate Change 2001: The Scientific Basis, ed by Houghton JT, Ding Y, Griggs DJ, Noguer M, van der Linden PJ, Dai X et al. Cambridge University Press, Cambridge, UK and New York, NY, USA (2001).

KANNAN, D.; et al. A carbon footprint based reverse logistics network design model. **Resources, Conservation and Recycling**, v. 67, p.75-79, 2012.

KOH, S. C. L.; et al. Decarbonising product supply chains: design and development of an integrated evidence-based decision support system - the supply chain environmental analysis tool (SCEnAT). **International Journal of Production Research**, v. 51, n. 7, p. 2092-2109, 2013.

KRAJNC, D.; GLAVIČ, P. A model for integrated assessment of sustainable development, Resources. **Conservation and Recycling**, p.189–208, 2005.

KRAVANJA, Z.; CUCEK, L. Multi-objective optimisation for generating sustainable solutions considering total effects on the environment. **Applied Energy**, v. 101, p. 67–80, 2013.

LAURENT, A.; OLSEN, S. I.; HAUSCHILD, M. Z. Limitations of Carbon Footprint as Indicator of Environmental Sustainability. **Environmental Science & Technology**, v. 46, n. 7, p. 4100-4108, 2012.

LIU, Z.; et al. A study of the LCA based biofuel supply chain multi-objective optimization model with multi-conversion paths in China. **Applied Energy**, v.126, p. 221–234, 2014.

LODI, A.; et al. Heuristic algorithms for the three-dimensional bin packing problem. **European Journal of Operational Research**, v. 141, p. 410–420, 2002a.

LODI, A.; et al. Two-dimensional packing problems: a survey. **European Journal of Operational Research**, v. 141, n. 2, p. 241–252, 2002b.

LUZ, L. M.; FRANCISCO, A. C.; PIEKARKSI, C. M. Proposed model for assessing the contribution of the indicators obtained from the analysis of life-cycle inventory to the generation of industry innovation. **Journal of Cleaner Production**, v. 96, p. 339- 348, 2015.

MACHADO-FILHO, H. Brazilian low-carbon transportation policies: opportunities for international support. **Climate Policy**, v.9 n. 5, p. 495–507, 2009.

MARCHESINI, M. M. P.; ALCÂNTARA, R. L. C. Proposal of logistic activities in Supply Chain Management, **Production**, v. 24, n. 2, p. 255-270, 2014.

MASULLO, A. Organic wastes management in a circular economy approach: Rebuilding the link between urban and rural areas. **Ecological Engineering**, v. 101, p. 84–90, 2017.

MATTIUSSI, A.; ROSANO, M.; SIMEONI, P. A decision support system for sustainable energy supply combining multi-objective and multi-attribute analysis: An Australian case study. **Decision Support Systems**, v. 57, p. 150–159, 2014.

MAVROTAS, G. Effective implementation of the e-constraint method in multiobjective mathematical programming problems. **Applied Mathematics and Computation**, v. 213, n. 2, p. 455–465, 2009.

MCDONALD, G. W.; PATTERSON, M. G. Ecological footprints and interdependencies of New Zealand regions. **Ecological Economics**, v. 50, n. 1, p. 49-67, 2004.

MCKINNON, A. **CO2 Emissions from Freight Transport**: An Analysis of UK Data. Edinburgh: Logistics Research Centre, 2010. 7 p. Disponível em: <http://www.greenlogistics.org/SiteResources/d82cc048-4b92-4c2a-a014 af1eea7d76d0\_CO2 Emissions from Freight Transport - An Analysis of UK Data.pdf>. Acesso em: 07 maio 2017.

MUNIZ, Vivian Carolina Ferreira. **Análise da Fundamentação da Avaliação do Ciclo de Vida Consequencial.** 2012. 87 f. Dissertação (Mestrado) - Curso de Engenharia, Escola Politécnica da Universidade de São Paulo, São Paulo, 2012.

NAGESHA, N.; BALACHANDRA, P. Barriers to energy efficiency in small industry clusters: multi-criteria-based prioritization using the analytic hierarchy process, **Energy**, 1969–1983., 2006.

NETO, B.; DIAS, A. C.; MACHADO, M. Life cycle assessment of the supply chain of a Portuguese wine: from viticulture to distribution. **International Journal of Life Cycle Assessment**, v. 18, n. 3, p. 590-602, 2013.

NOORI, M.; et al. Lightduty electric vehicles to improve the integrity of the electricity grid through vehicle-to-grid technology: Analysis of regional net revenue and emissions savings. **Applied Energy**, v. 168, p. 146–158, 2016.

NTENE, N., VAN VUUREN, J. A survey and comparison of guillotine heuristics for the 2D oriented offline strip packing problem. **Discrete Optimization**, v. 6, n. 2, p. 174–188, 2009.

ONAT, N. C.; KUCUKVAR, M; TATARI, O. Towards Life Cycle Sustainability Assessment of Alternative Passenger Vehicles. **Sustainability**, v. 6, n. 12, p. 9305- 9342, 2014.

PAGANI, R. N.; KOVALESKI, J. L.; RESENDE, L. M. M. Methodi Ordinatio: a proposed methodology to select and rank relevant scientific papers encompassing the impact factor, number of citation, and year of publication. **Scientometrics**, v. 105, p. 2109-2135, 2015.

POWER, D. J. Decision Support Systems: a historical overview, in: Burstein, Holsapple (Eds.), Handbook on Decision Support System 1, **Springer**, p. 121–140, 2008.

REN, J.; et al. Prioritization of bioethanol production pathways in China based on life cycle sustainability assessment and multicriteria decision-making. **International Journal of Life Cycle Assessment**, v. 20, p. 842–853, 2015.

RESPSEN, J.; ZUFFEREY, N. Metaheuristics for truck loading in the car production industry. **International Transactions in Operational Research**., v. 24, 277–301, 2017.

RIFF, M.; et al. A revision of recent approaches for two-dimensional strip-packing problems. **Engineering Applications of Artificial Intelligence** v. 22, n. 4–5, p. 823– 827, 2009.

ROSE, L.; et al. A comparative life cycle assessment of diesel and compressed natural gas powered refuse collection vehicles in a Canadian city. **Energy Policy**, v. 52, p. 453-461, 2013.

SAATY, T. L. **How to make a decision**: the analytic hierarchy process. **European Journal of Operational Research**, v. 48, p. 9–26, 1990.

SAATY, T. L. **The Analytic Hierarchy Process**. McGraw-Hill, New York, 1980.

SANYE-MENGUAL, E.; et al. Environmental analysis of the logistics of agricultural products from roof top greenhouses in Mediterranean urban areas. **Journal of the Science of Food and Agriculture**, v. 93, n. 1, p. 100-109, 2013.

SARKIS, J. Evaluating environmentally conscious business practices, **European Journal of Operational Research**, v. 107, p. 159–174, 1998.

SEURING, S,; MÜLLER, M. From a literature review to a conceptual framework for sustainable supply chain management. **Journal of Cleaner Production**, v. 16, n. 15, p. 1699–1710, 2008.

SEURING, S. A review of modeling approaches for sustainable supply chain management, **Decision Support Systems**, v. 54, p. 1513–1520, 2013.

SHARMA, R.; et al. Conventional, hybrid and electric vehicles for Australian driving conditions. Part 2: Life cycle CO2-e emissions. **Transportation Research Part C-Emerging Technologies**, v. 28, p. 63-73, 2013.

SILVA, A. L. E.; MORAES, J. A. R.; MACHADO, E. L. Proposta de produção mais limpa voltada às práticas de ecodesign e logística reversa. **Eng Sanit Ambient**, v.20 n.1, p. 29-37, 2015.

STEADIESEIFI, M.; et al. Multimodal freight transportation planning: A literature review. **European Journal of Operational Research**, v. 233, p. 1–15, 2014.

STEENHOF, P. A.; MCINNIS, B.C. A comparison of alternative technologies to decarbonize Canada's passenger transportation sector. **Technological Forecasting and Social Change**, v. 75, p. 1260–1278, 2008.

TANAKA, K., et al. Climate Effects of Emission Standards: The Case for Gasoline and Diesel Cars. **Environmental Science & Technology**, v. 46, n. 9, p. 5205-5213, 2012.

TIGHT, M. R., et al. What is a sustainable level of CO2 emissions from transport activity in the UK in 2050? **Transport Policy**, v. 12, n 3, p. 235–244, 2005.

TRAPPEY, A. J. C.; et al. An evaluation model for low carbon island policy: the case of Taiwan's green transportation policy. **Energy Policy**, v. 45, p.510–515, 2012.

VINCE, F.; et al. Multi-objective optimization of RO desalination plants, **Desalination**, v. 222, p. 96–118, 2008.

WEIDEMA, B. P. et al. **Overview and methodology:** Data quality guideline for the ecoinvent database version 3. St. Galle: Swiss Centre For Life Cycle Inventories, 2013. 169 p. (3). Disponível em:

<https://www.ecoinvent.org/files/dataqualityguideline\_ecoinvent\_3\_20130506.pdf>. Acesso em: 07 maio 2017.

YANG, X.; et al. Study of the relationship between greenhouse gas emissions and the economic growth of Russia based on the Environmental Kuznets Curve. **Applied Energy**, v. 193, p. 162–173, 2017.

ZELENY, M. **Multiple Criteria Decision Making**, McGraw-Hill, 1982.

ZHANG, W.; YANG, H. A study of the weighting method for a certain type of multicriteria optimization problem. **Computers and Structures**, v. 79, p. 2741-2749, 2001.

ZHAO, Y.; et al. Life cycle based multi-criteria optimization for optimal allocation of commercial delivery truck fleet in the United States. **Sustainable Production and Consumption**, v. 8, p. 18-31, 2016.

**APÊNDICE A -** Características dos Produtos

| Tabela 44 –<br><u>Caracteristicas dos Frougios</u> |                              |                              |                               |                                |  |  |  |  |
|----------------------------------------------------|------------------------------|------------------------------|-------------------------------|--------------------------------|--|--|--|--|
| <b>Produto</b>                                     | <b>Massa Palete</b><br>(ton) | <b>Volume Palete</b><br>(m3) | Demanda Média<br>Mensal (ton) | Caixas por palete<br>(unidade) |  |  |  |  |
| P001                                               | 1,017                        | 2,515                        | 37,131030                     | 105                            |  |  |  |  |
| P002                                               | 0,957                        | 1,361                        | 15,331600                     | 152                            |  |  |  |  |
| P003                                               | 0,759                        | 2,390                        | 10,356640                     | 78                             |  |  |  |  |
| P004                                               | 0,715                        | 2,340                        | 10,011400                     | 64                             |  |  |  |  |
| P005                                               | 1,012                        | 1,500                        | 9,705667                      | 75                             |  |  |  |  |
| P006                                               | 0,829                        | 2,614                        | 9,501600                      | 54                             |  |  |  |  |
| P007                                               | 0,534                        | 2,290                        | 9,028700                      | 48                             |  |  |  |  |
| P008                                               | 0,871                        | 2,390                        | 8,073240                      | 90                             |  |  |  |  |
| P009                                               | 1,070                        | 2,484                        | 7,278927                      | 120                            |  |  |  |  |
| P010                                               | 0,947                        | 2,459                        | 6,260700                      | 108                            |  |  |  |  |
| P011                                               | 1,070                        | 2,484                        | 5,787740                      | 120                            |  |  |  |  |
| P012                                               | 0,788                        | 2,567                        | 5,445760                      | 108                            |  |  |  |  |
| P013                                               | 0,715                        | 2,340                        | 4,961867                      | 64                             |  |  |  |  |
| P014                                               | 1,070                        | 2,484                        | 4,459607                      | 120                            |  |  |  |  |
| P015                                               | 1,070                        | 2,484                        | 4,396560                      | 120                            |  |  |  |  |

**Tabela 24 – Características dos Produtos**

**APÊNDICE B -** Aplicação do Método AHP

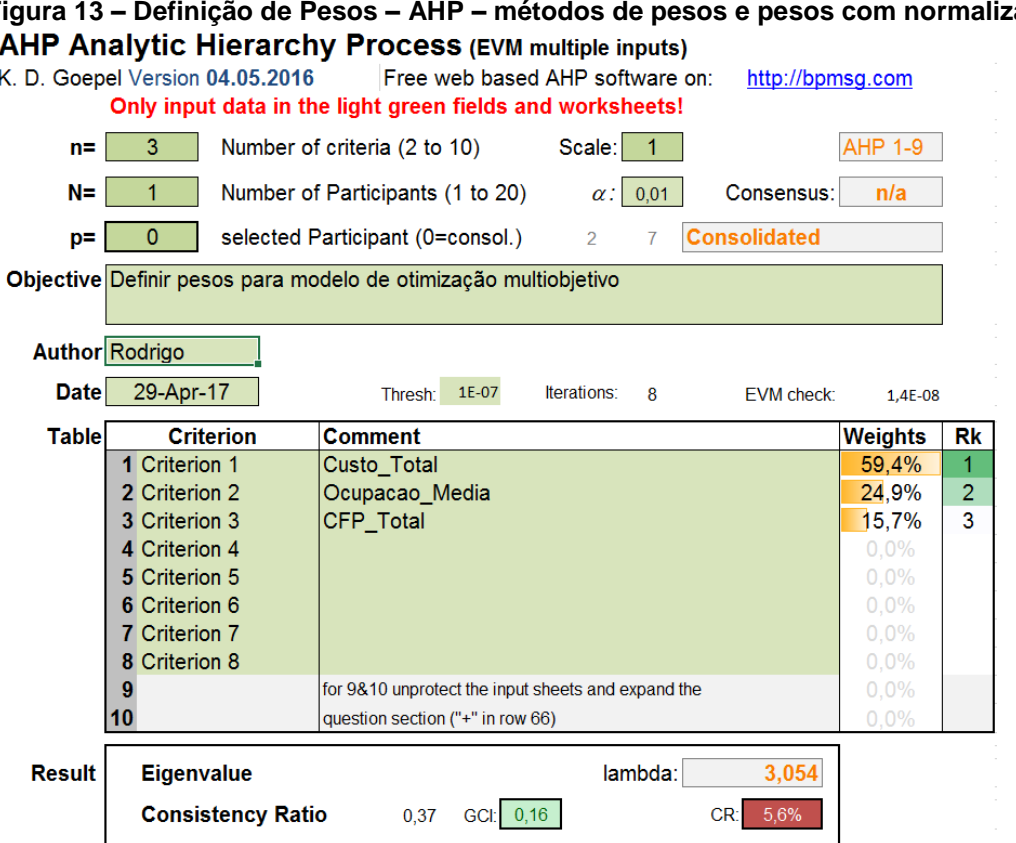

# **Figura 14 – Definição de Pesos – AHP – método híbrido**

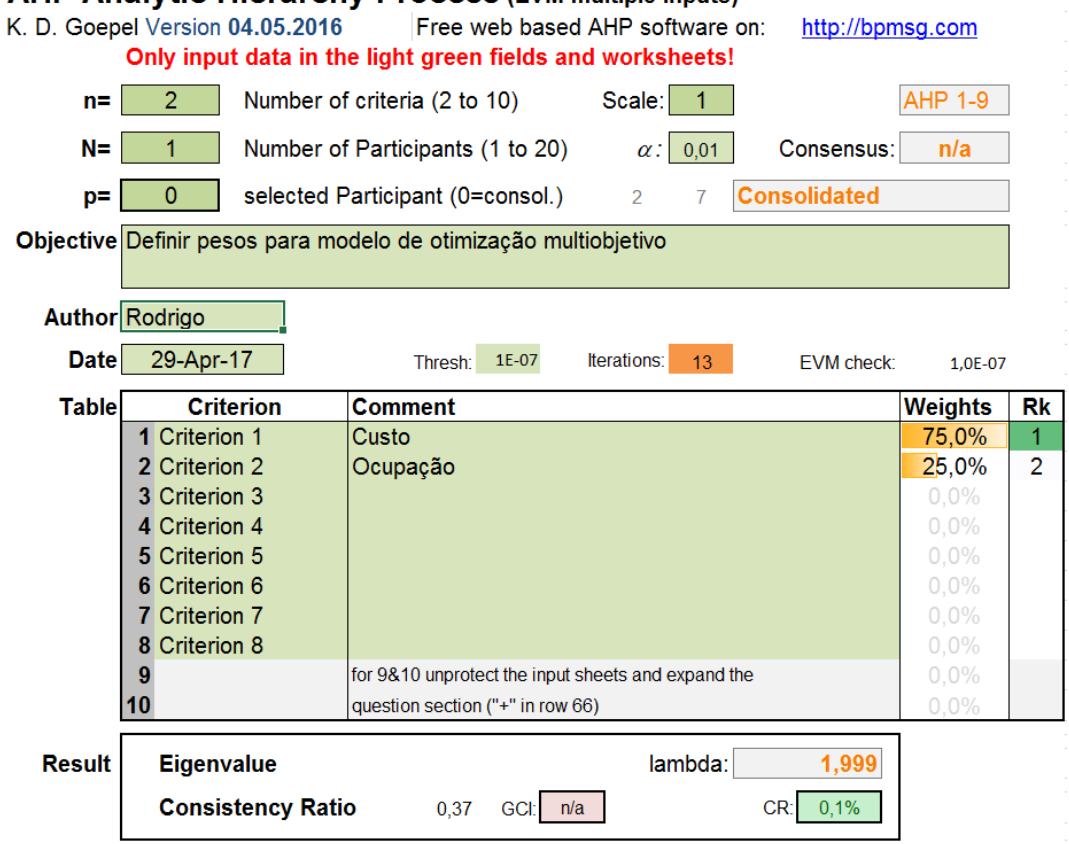

**Figura 13 – Definição de Pesos – AHP – métodos de pesos e pesos com normalização**